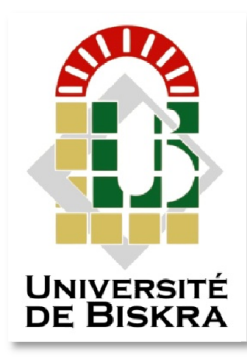

Université Mohamed Khider de Biskra Faculté des Sciences et de la Technologie Département de génie électrique

## MÉMOIRE DE MASTER

Sciences et Technologies ELECTROTECHNIQUE Réseau électrique

Réf. : ……………………….

Présenté et soutenu par : MENZER Meryem

Le : lundi 25 juin 2018

## Analyse des performances d'un réseau Analyse des électrique en présence des sources à énergie renouvelable

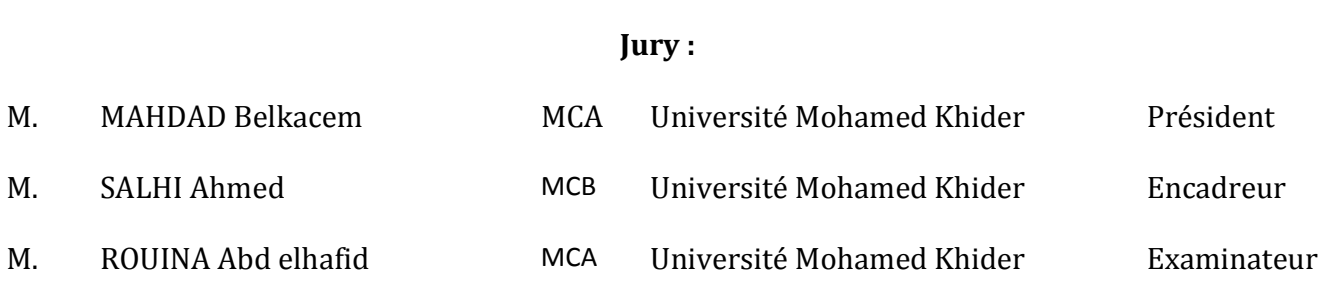

Année universitaire : 2017 – 2018

الجمھوریة الجزائریة الدیمقراطیة الشعبیة République Algérienne Démocratique et Populaire وزارة التعلیم العالي والبحث العلمي Ministère de l'enseignement Supérieur et de la recherche scientifique

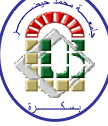

Université Mohamed Khider Biskra

Faculté des Sciences et de la Technologie Département de Génie Electrique Filière : ELECTROTECHNIQUE Option : Réseau électrique

Mémoire de Fin d'Etudes En vue de l'obtention du diplôme :

## MASTER

## Thème

Analyse des performances d'un réseau électrique en présence des sources à énergie renouvelable

*MENZER Meryem SALHI Ahmed signature*

Présenté par : <br> Avis favorable de l'encadreur :

Avis favorable du Président du Jury

*Nom Prénom Signature* 

Cachet et signature

الجمھوریة الجزائریة الدیمقراطیة الشعبیة République Algérienne Démocratique et Populaire وزارة التعلیم العالي و البحث العلمي Ministère de l'enseignement Supérieur et de la Recherche scientifique

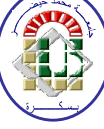

Université Mohamed Khider Biskra

Faculté des Sciences et de la Technologie Département de Génie Electrique Filière : Electrotechnique Option : Réseau électrique

## Thème:

Analyse des performances d'un réseau électrique en présence des sources à énergie renouvelable

### Proposé et dirigé par : SALHI Ahmed

### RESUMES (Français et Arabe)

Ce mémoire traite l'analyse de l'intégration des sources à énergie renouvelable dans le réseau électrique, plus particulièrement l'énergie éolienne et l'énergie solaire. On étudie l'impact de ces dernières sur la stabilité de réseau. L'étude doit être faite avec CPF pour l'analyse de la stabilité statique considérant l'emplacement des sources renouvelables, puis la création d'un défaut et déterminer le TCID pour voir le fonctionnement de réseau avec cette intégration pour l'analyse dynamique. Cette étude est appliquée sur les réseaux test IEEE 14 JB et IEEE 30 JB.

Mots clés : énergie renouvelable, éolienne, solaire, CPF, la stabilité, TCID

#### الملخص

ھذه المذكرة تعالج تحلیل دمج مصادر الطاقات المتجددة في الشبكة الكھربائیة بالتحدید طاقة الریاح والطاقة الشمسیة، سندرس تأثیر الأخیرین على ثبات واستقرار الشبكة .الدراسة ستكون بواسطة CPF في التحلیل الساكن باعتبار مكان تواجد مصادر الطاقات المتجددة، ثم خلق خلل في ھذه الشبكة واستخراج TCID لنلاحظ عمل ھذه الشبكة مع ھاذ الإدماج في التحلیل الدینامیكي. ھذه الدراسة طبقت على شبكة الإختبار 14IEEE و 30 IEEE قضیب تجمیع.

الكلمات المفتاحیة : TCID، الاستقرار، CPF,الطاقة الشمسیة، الطاقة المتجددة، طاقة الریاح،

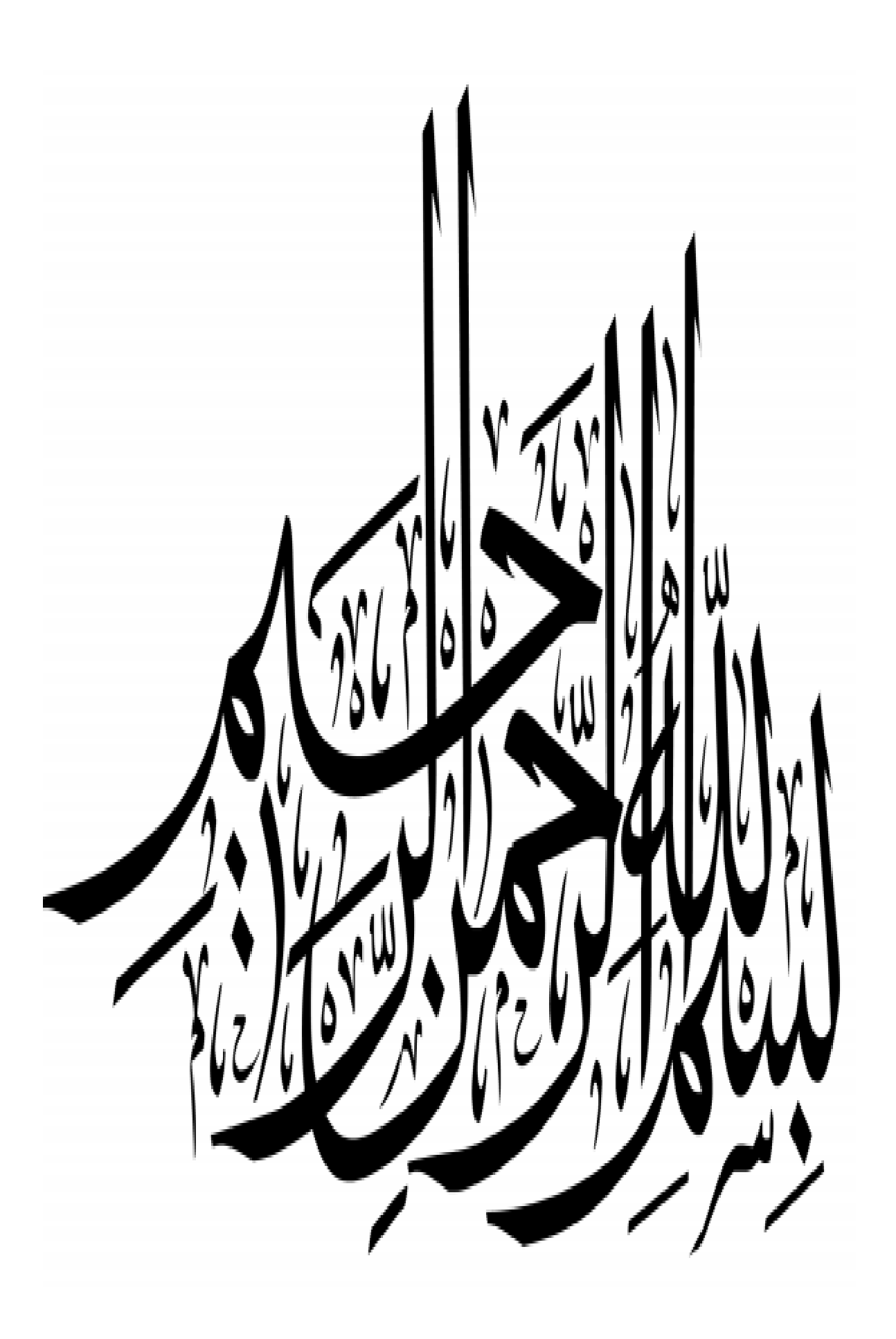

## *TABLE DE MATIERE*

### Titres

### Pages

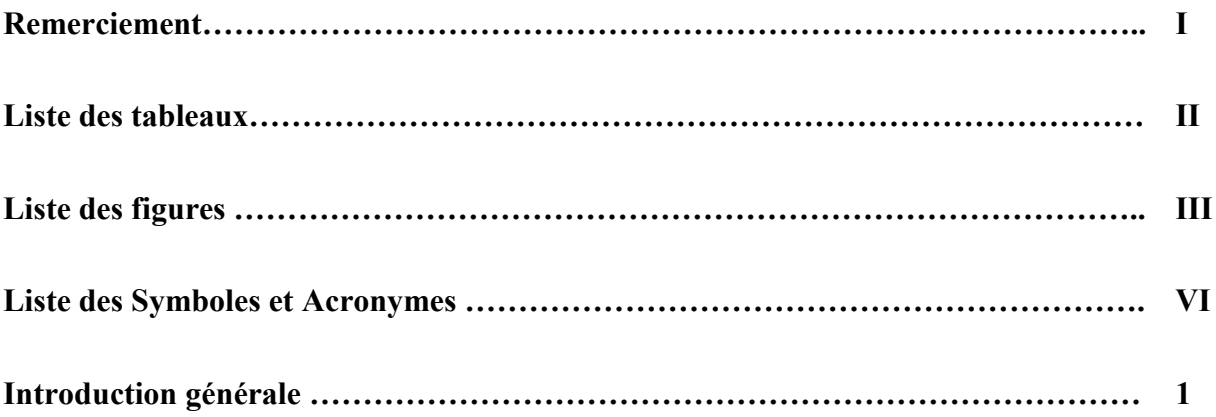

### Chapitre I : Ecoulement de puissance

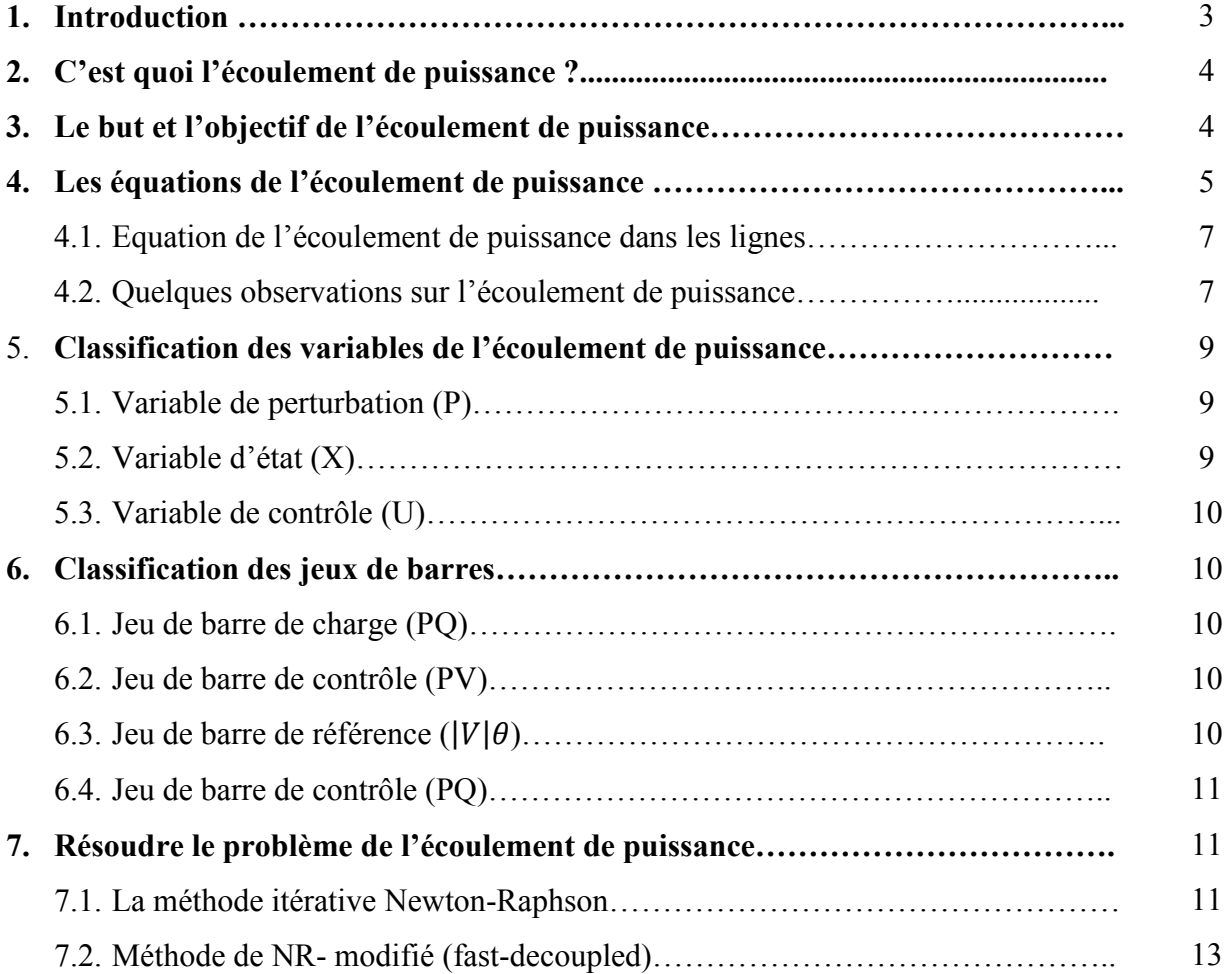

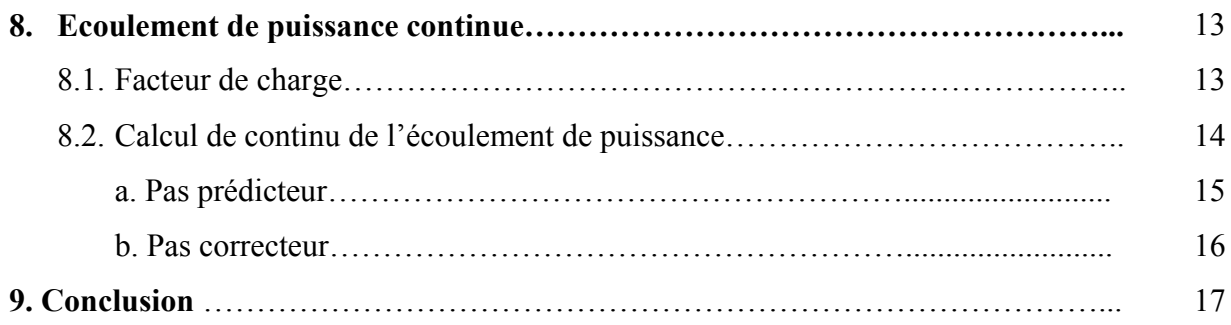

### Chapitre II : Energies renouvelables

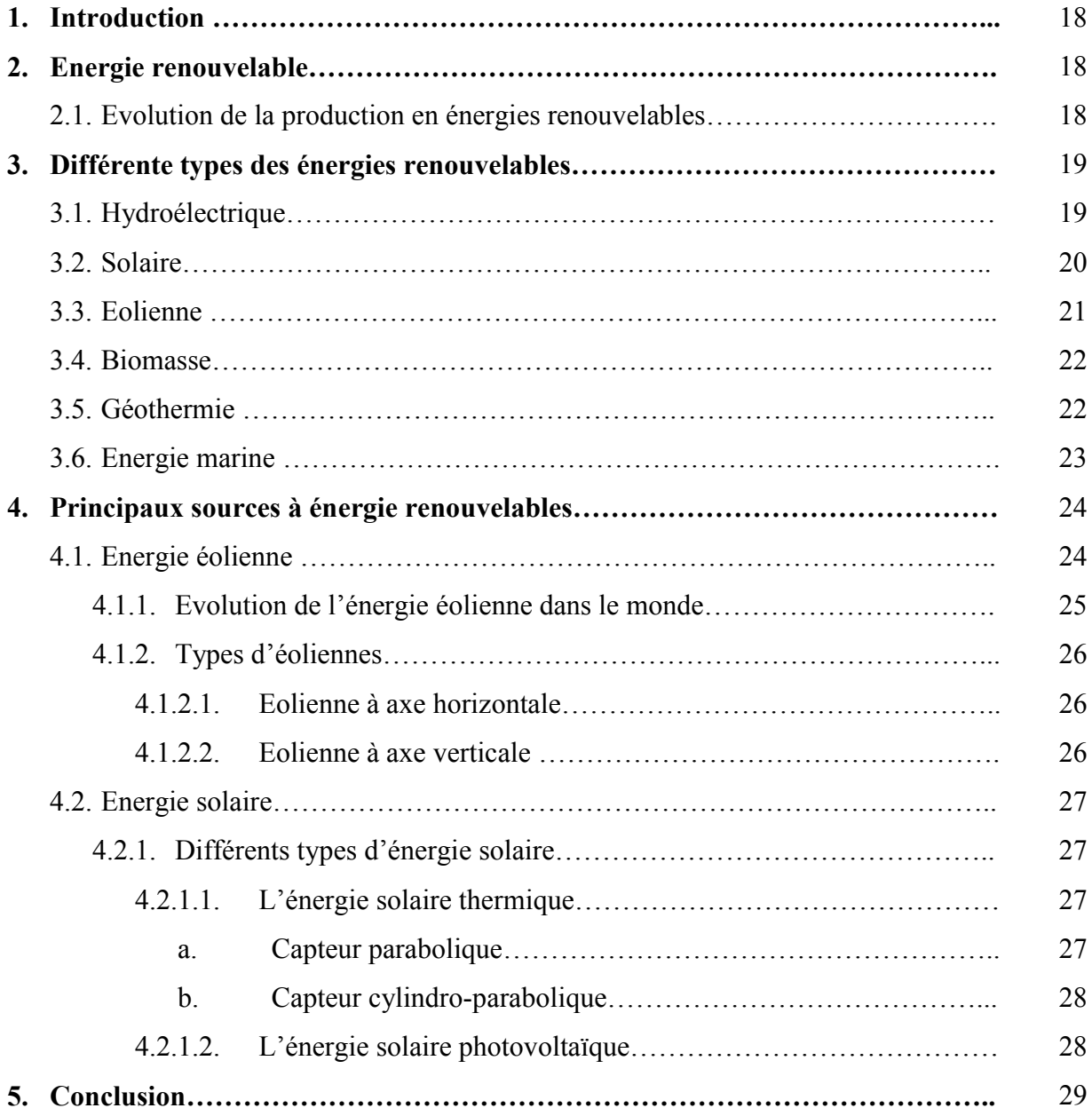

### Chapitre III : Intégration des sources à énergie renouvelable

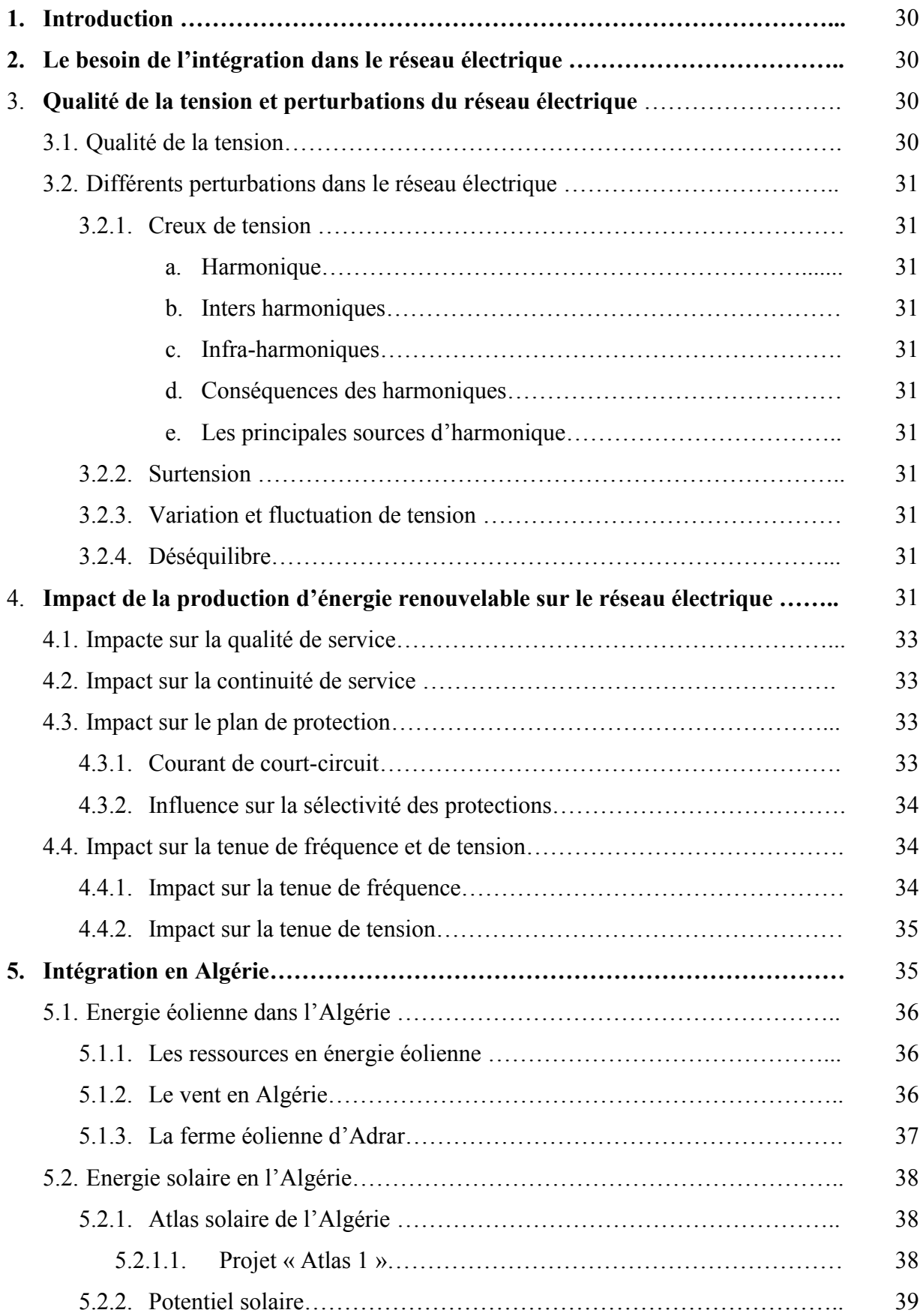

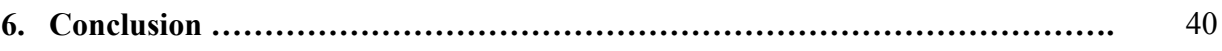

### Chapitre IV : Analyse des résultats de stabilité

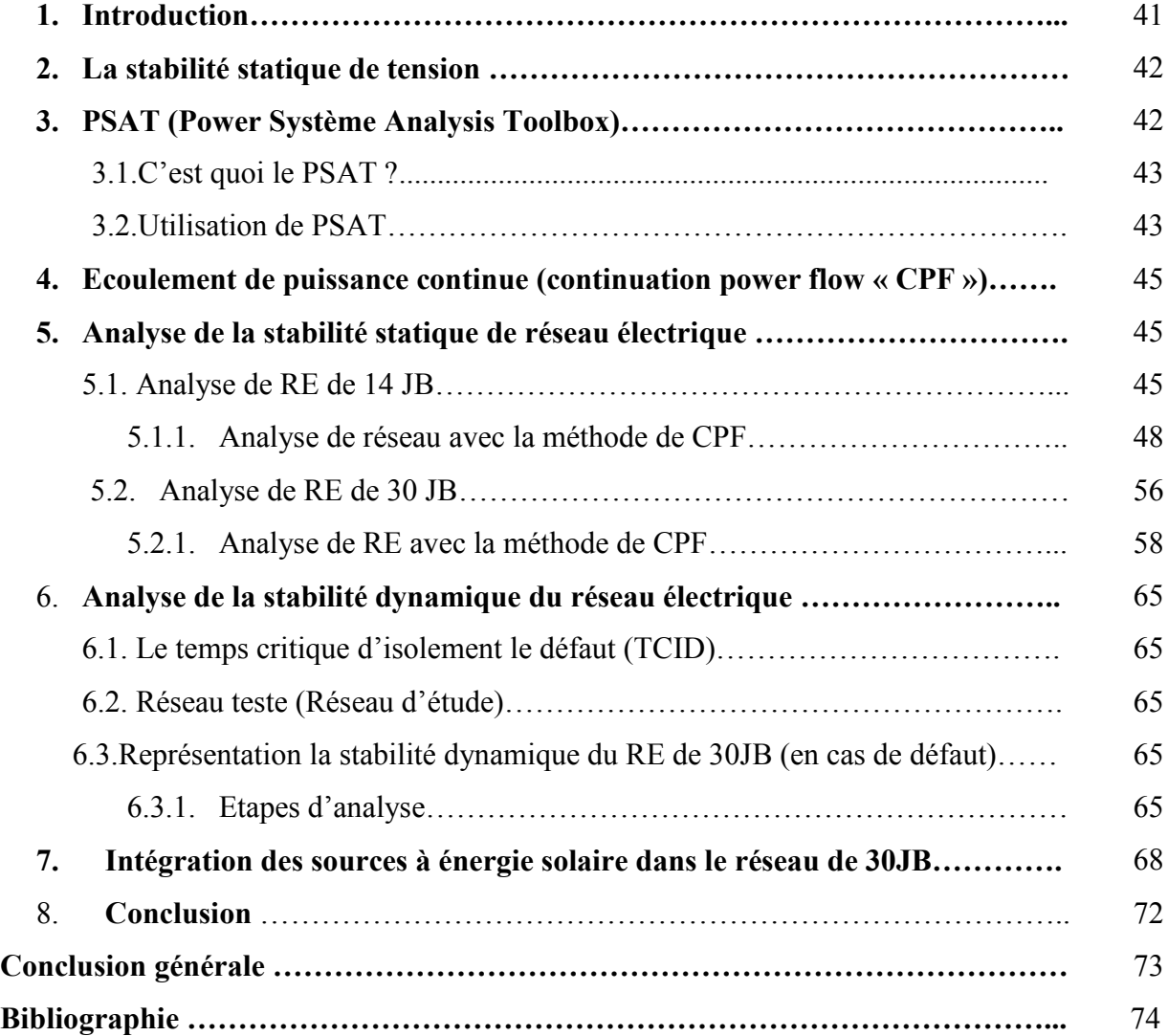

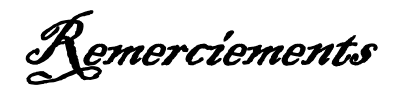

*Tout d'abord, nous remercions Dieu le tout puissant de nous avoir donné le courage et la patience durant toutes ces années d'études.*

*Nous tenons à exprimer notre profonde gratitude et nos reconnaissances envers Mr. Ahmed SALHI de nous avoir d'abord proposé ce thème, pour le suivi continuel tout le long de la réalisation de ce mémoire et pour les conseils qu'il n'a cessé de nous donner et les remarques aussi nous remerciement Mr NAIMI Djemai pour son remarques, informations et son conseilles.*

*Nos remercîments vont aussi au Mr. MAHDAD Belkacem pour avoir accepté de présider ce jury de soutenance et au Mr. ROUINA Abd-elhafid d'avoir accepté d'examiner ce travail.A travers ce mémoire, j'adresse mes reconnaissances à tous mes enseignants qui ont contribué à ma formation depuis la première classe de primaire jusqu'à aujourd'hui, ainsi qu'à tous la promotion 2018 de la spécialité réseaux électrique.*

## Liste des tableaux

### Tableau pages

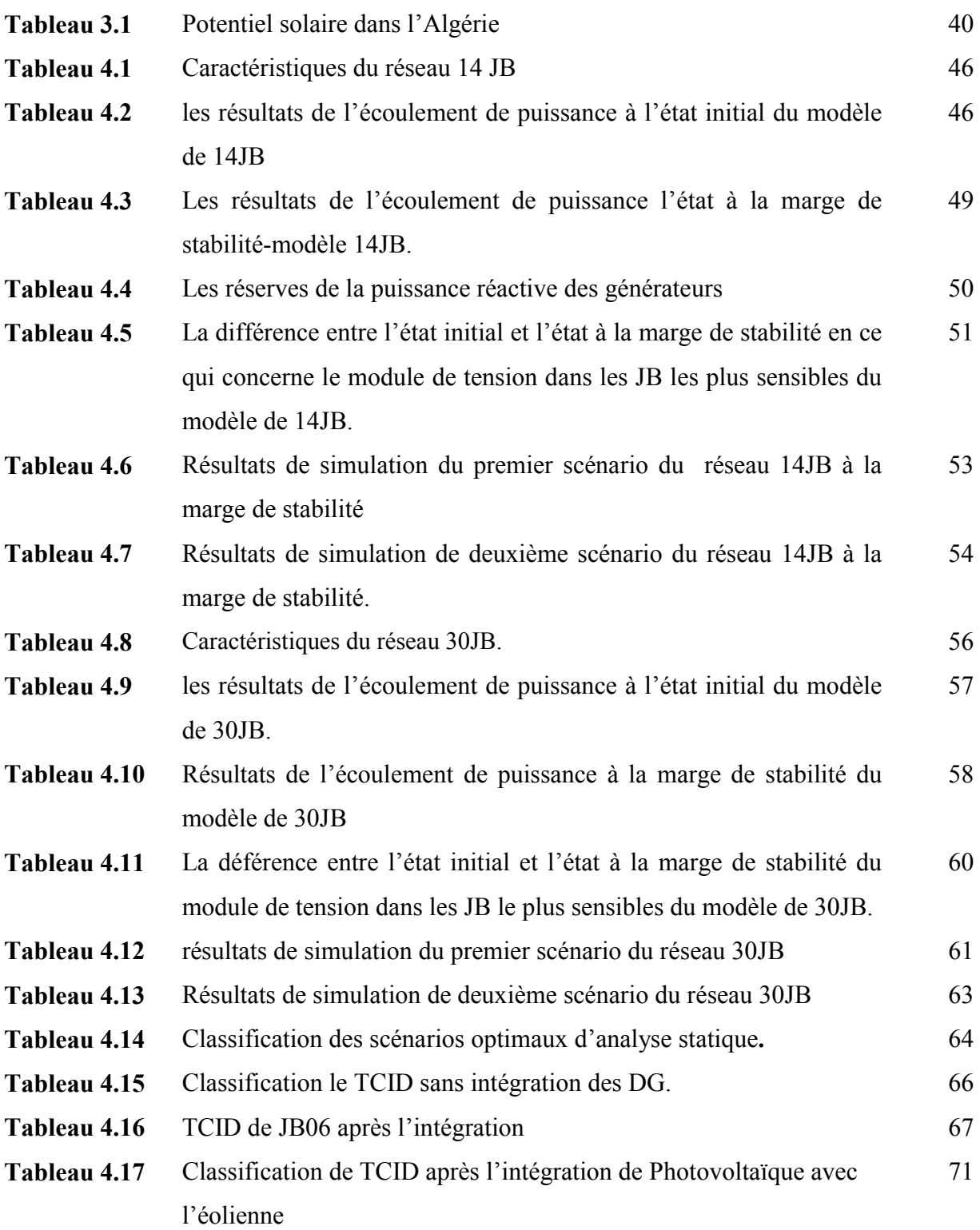

# Liste des figures

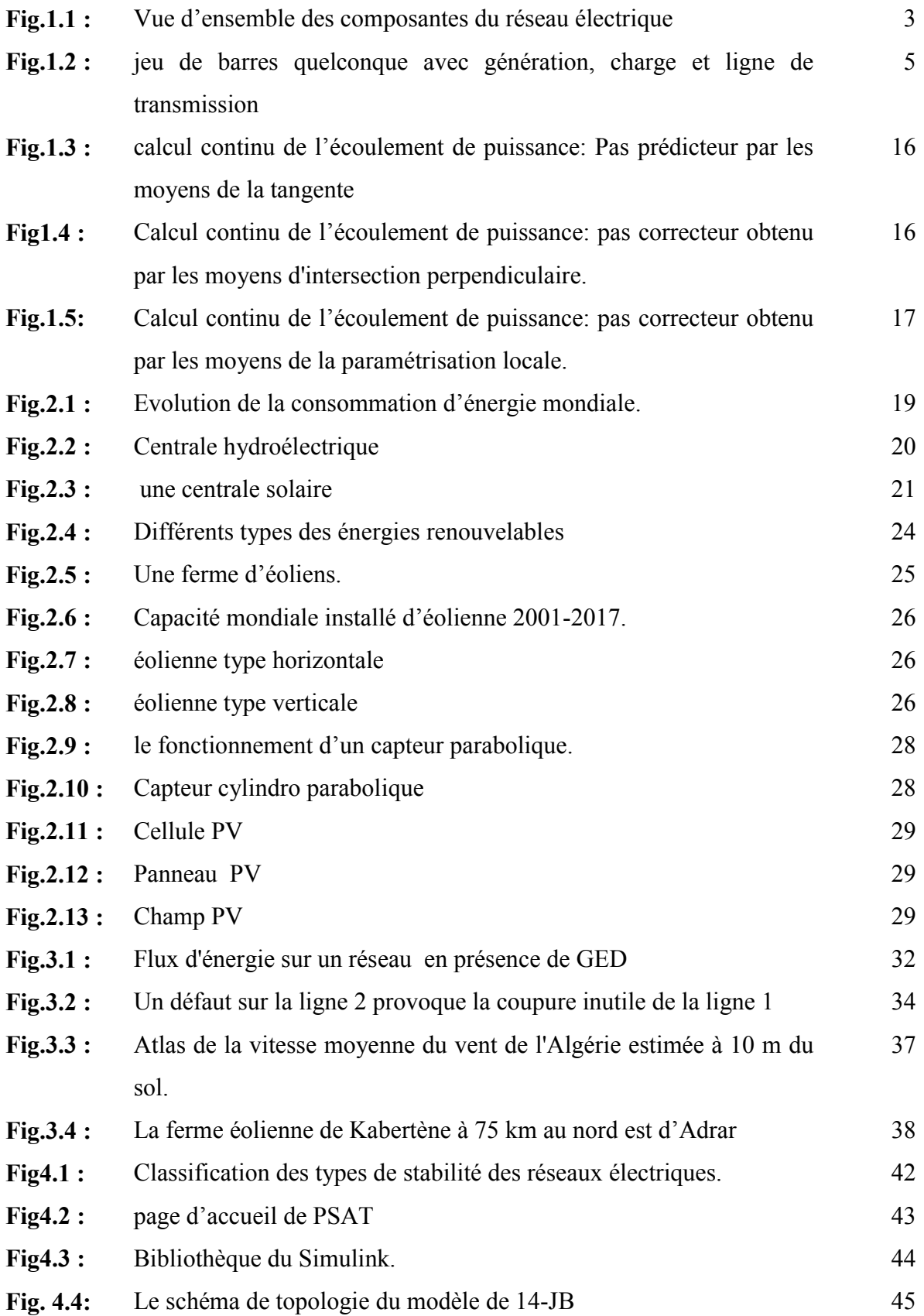

# Liste des figures

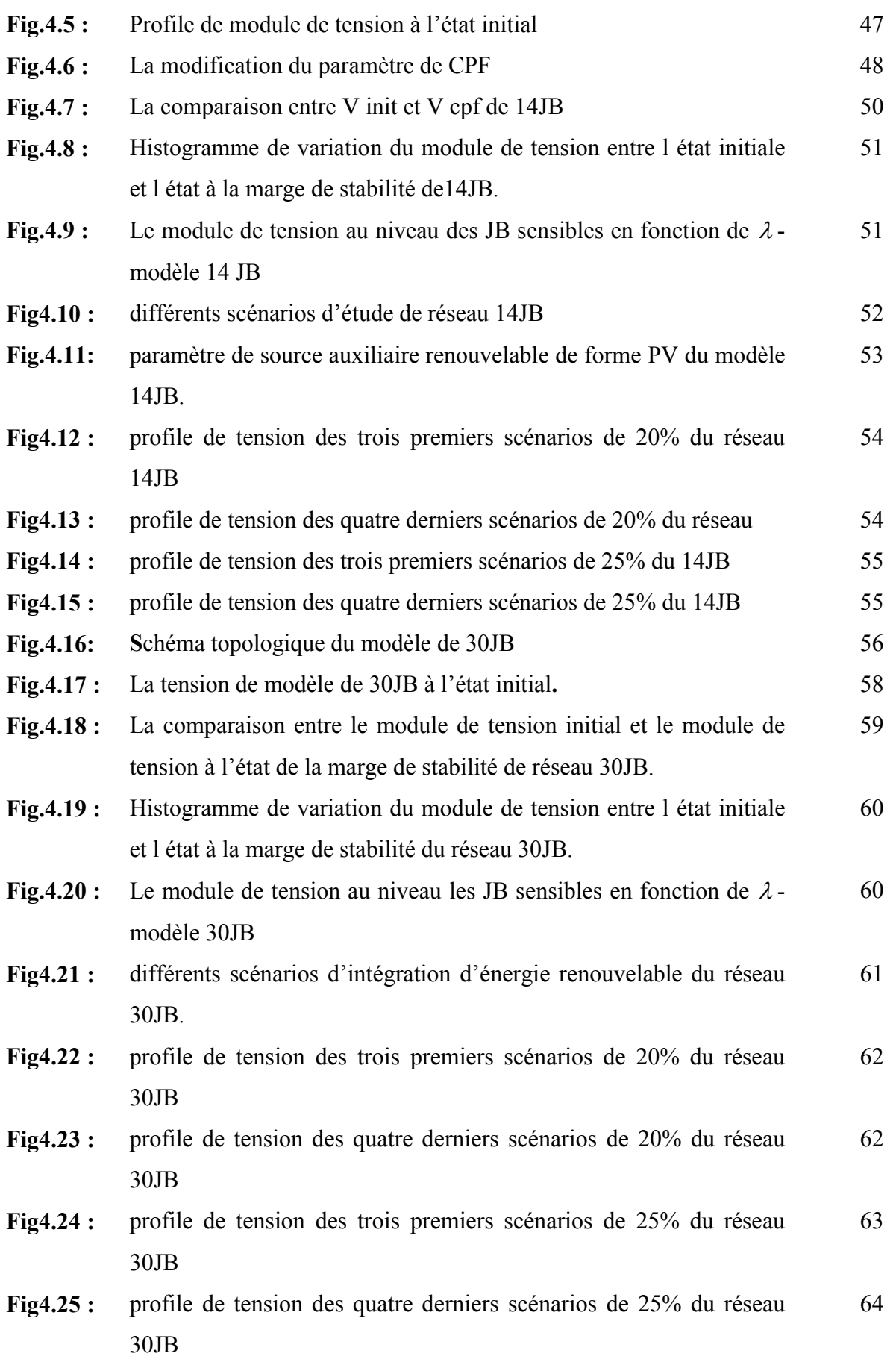

# Liste des figures

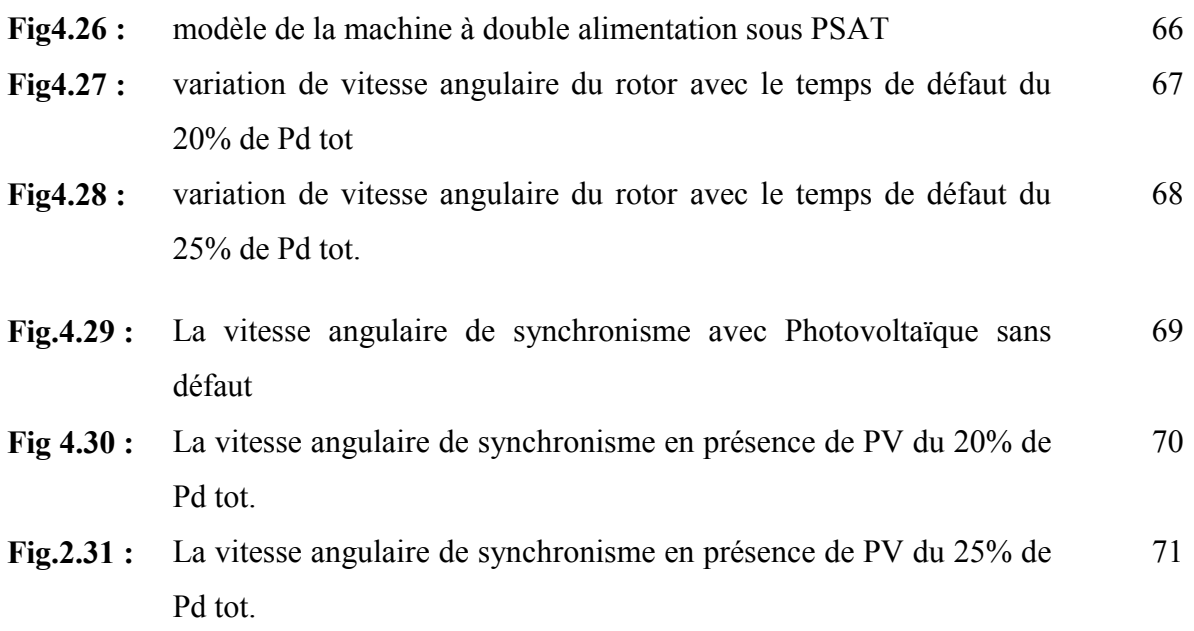

## *Liste d' acronymes*

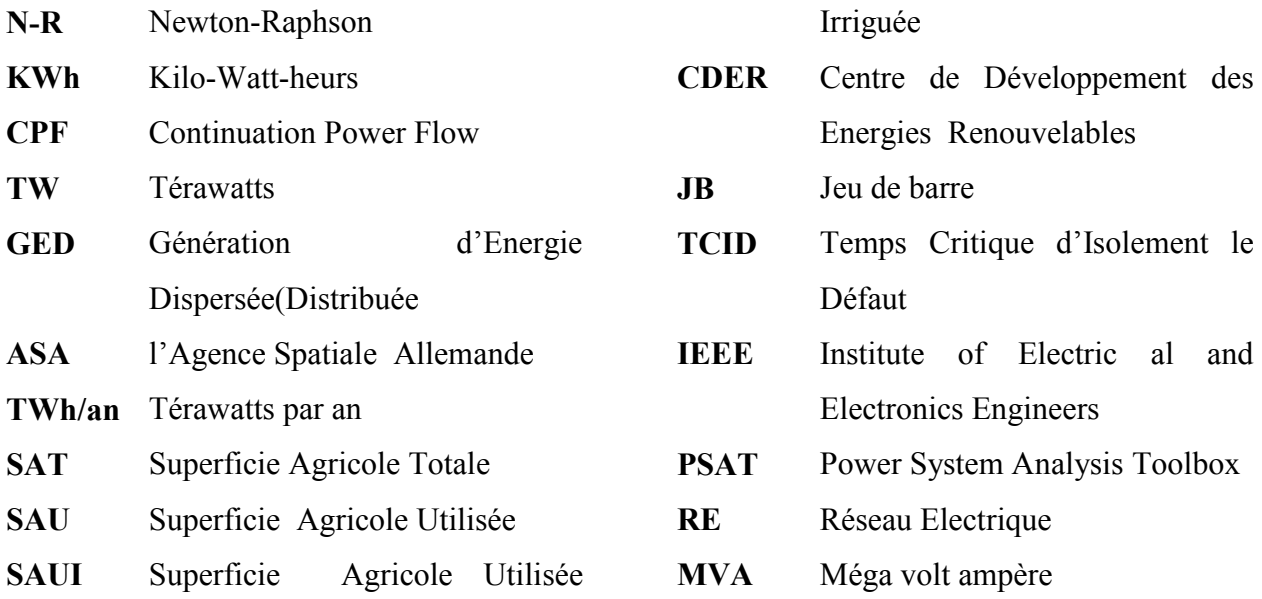

## *Liste des symboles*

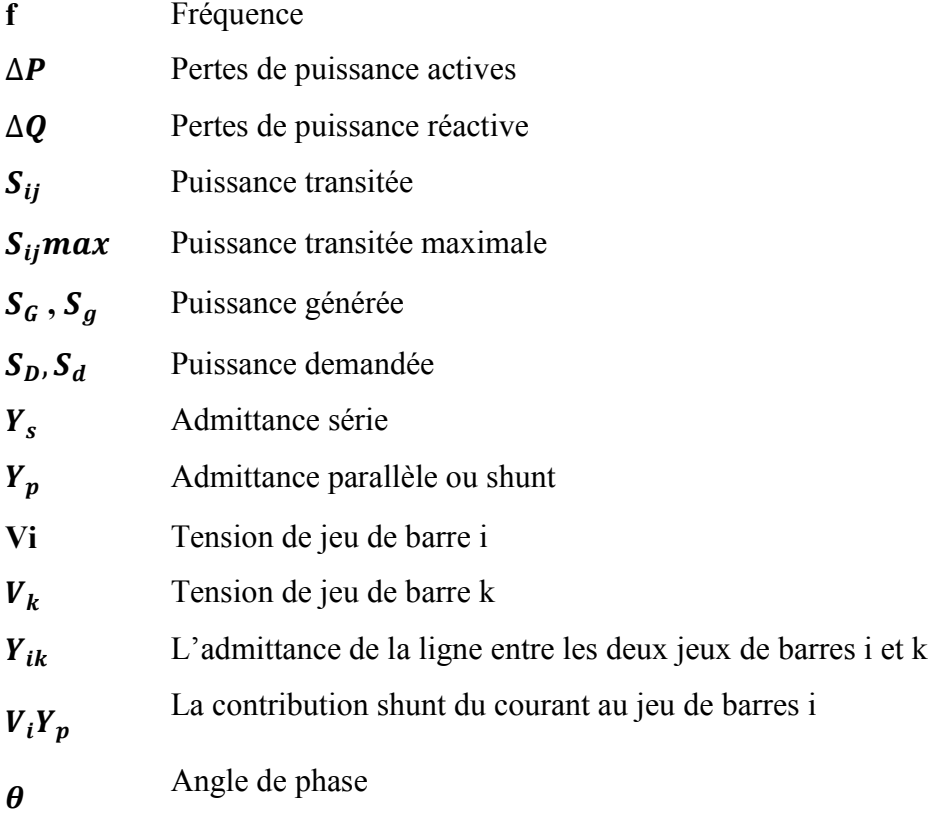

### Liste d'acronymes et symboles

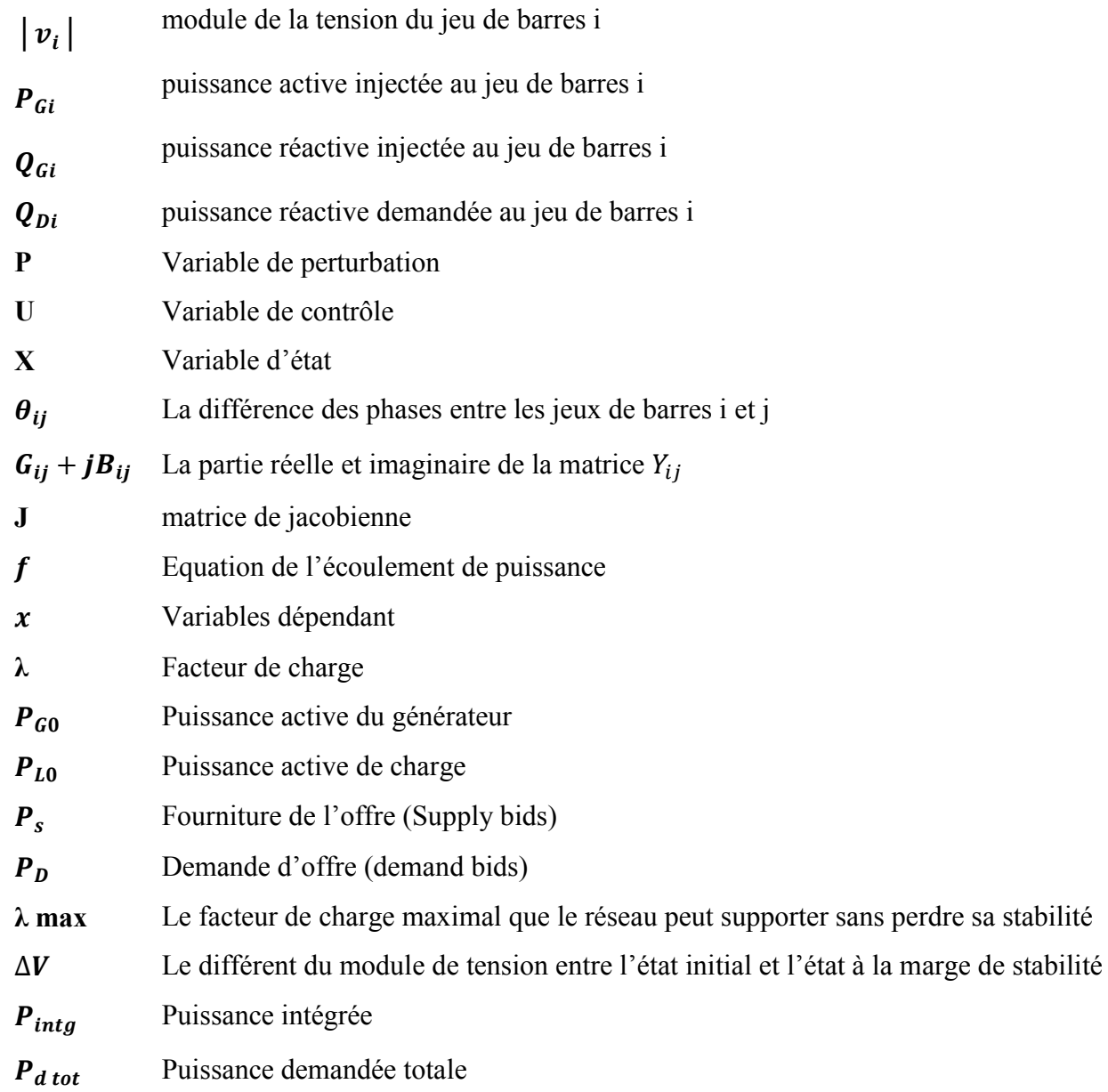

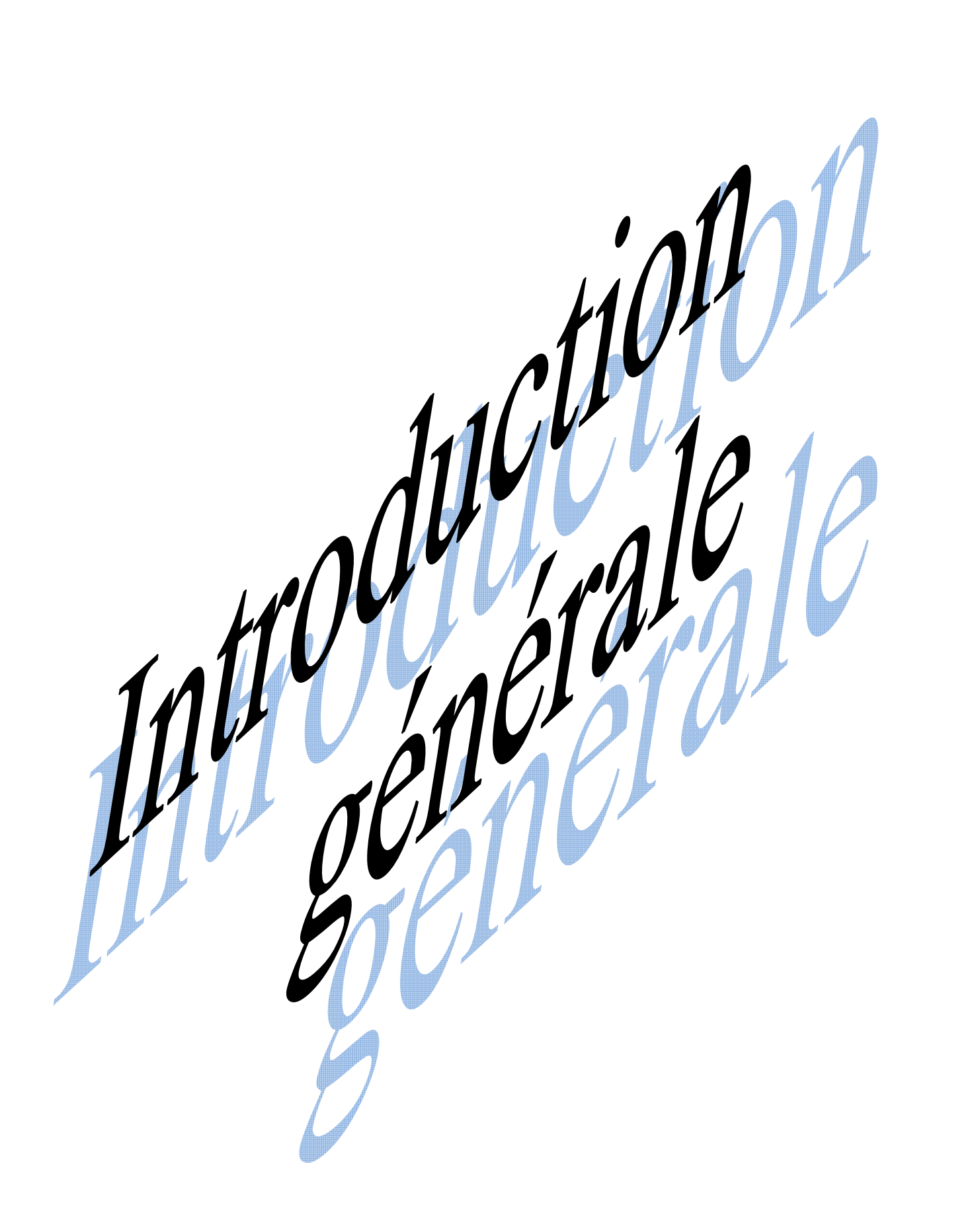

#### INTRODUCTION GENERALE

A cause de l'augmentation de la population et le développement technologique, la consommation d'énergie électrique n'a pas cessé d'accroitre nécessitant un développement sur le plan de la production de l'énergie électrique. Malheureusement, ce développement nécessite la construction de nouvelles centrales électriques de plus avec des dépenses de plus en plus importantes sur l'énergie électrique produite, accompagné par un dégagement important des gaz toxiques issue de la combustion de la matière première pour libérer l'énergie calorifique entrainant une pollution de l'atmosphère, laissant des traces sur le plan de l'épuisement des matières premières énergétiques (pétrole, charbon,…etc.).

Dans ces dernières années, le monde à connu un développement des énergies renouvelables plus particulièrement l'énergie éolienne et l'énergie solaire. Les recherches scientifiques élaborées pour exploiter ces énergies ont connu une révolution sur le plan énergétique dans le monde entier. La production d'une énergie propre présente plusieurs avantages comme la propreté de l'environnement, l'augmentation de la durée de vie des réserves fossiles en minimisant la pollution atmosphérique causée par le dégagement des gaz toxique à partir des centrales classiques. D'autre part, ces énergies renouvelables présentes des inconvénients en ce qui concerne leur intégration. Le pourcentage d'intégration dans le réseau de cette énergie est limité pour préserver la stabilité du système énergétique et le prix de KWh reste relativement élevé.

Pour étudier les effets de l'intégration des énergies renouvelables dans le réseau sur la stabilité et la qualité de l'énergie électrique du système énergétique, nous proposons dans ce mémoire l'analyse des performances des réseaux électriques en présences des sources à énergies renouvelables. Pour cet objectif, le mémoire sera organisé en quatre chapitres selon les points traités comme suit :

Dans le premier chapitre .le problème du l'écoulement de puissance sera détaillé ainsi que les méthodes de résolution notamment la méthode de Newton-Raphson qui nous aide à résoudre le problème de l'écoulement de puissance pour qu'on puisse analyser notre réseau électrique. Une partie sera consacré à la stabilité statique.

Par contre la totalité du deuxième chapitre est consacrée aux l'énergie renouvelables et les différents ressources.

Le troisième chapitre vient pour l'intégration ces énergies renouvelables au réseau électrique, le besoin d'intégration et ces différents impacts de ce dernier.

#### INTRODUCTION GENERALE

Le dernier chapitre traite l'application que nous présentons et les modèles d'étude des réseaux comme 14-30JB. Ensuite, on fait l'analyse statique puis dynamique pour retirer les résultats à partir la simulation avec PSAT qui fonctionne sous MATLAB ver. R2009b, ainsi que leurs interprétations.

Finalement une conclusion générale sera établir pour mettre fin à ce mémoire.

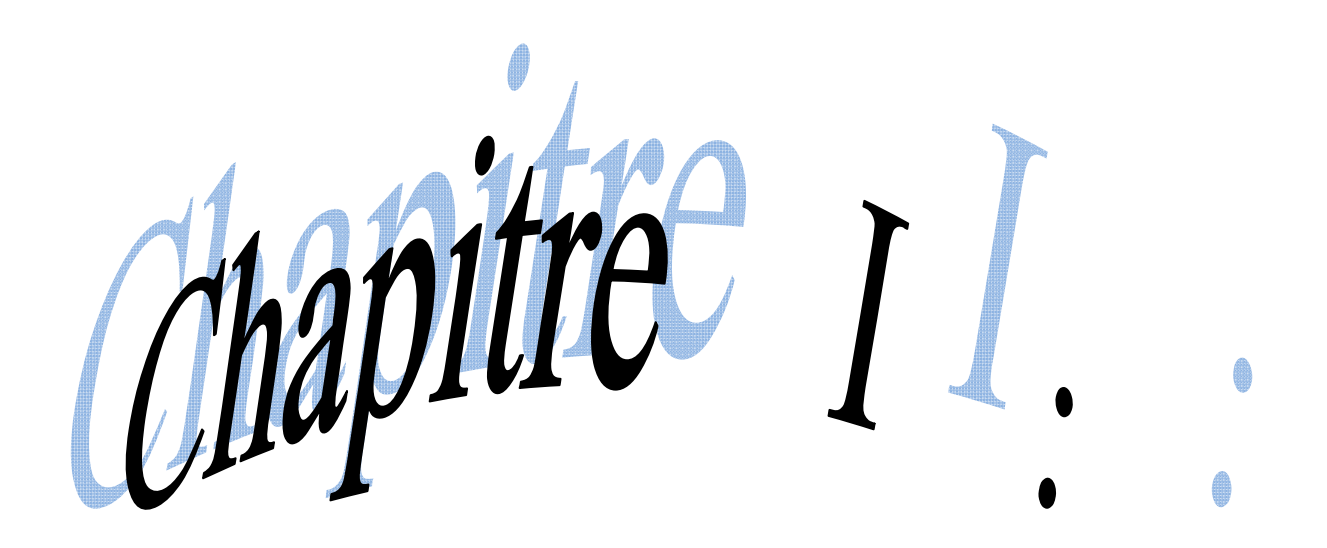

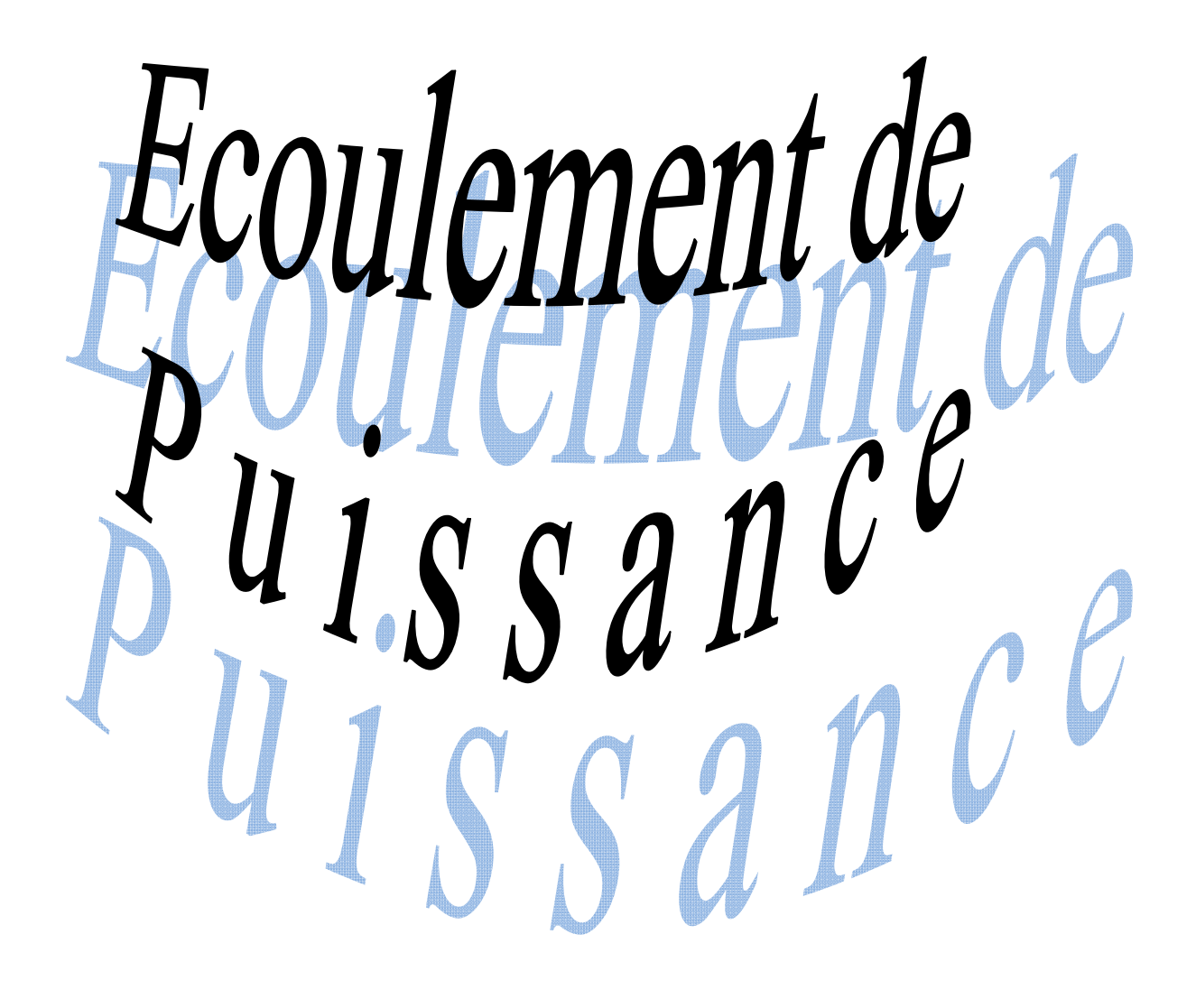

#### 1. Introduction

Un réseau électrique compose d'un part des générateurs (la production) et d'autre part des charges électriques à différent niveau de tension (les consommateurs d'énergie électrique).

Les capacités de production des différents générateurs étant connues, comme calculer l'état du réseau électrique complet, c.à.d. les différents paramètres et grandeurs de réseau électrique courant, tension et puissance.

Ce problème général connu sous le nom de l'écoulement de puissance (Power Flow) c'est un problème d'équilibre entre la production et la consommation. Pour résoudre le problème de l'écoulement de puissance on été fait par des méthodes approfondies, utilisant les méthodes numériques appliquées en ce domaine.

Dans ce chapitre, on va utiliser la méthode de Newton-Raphson (NR) pour résoudre ce problème.

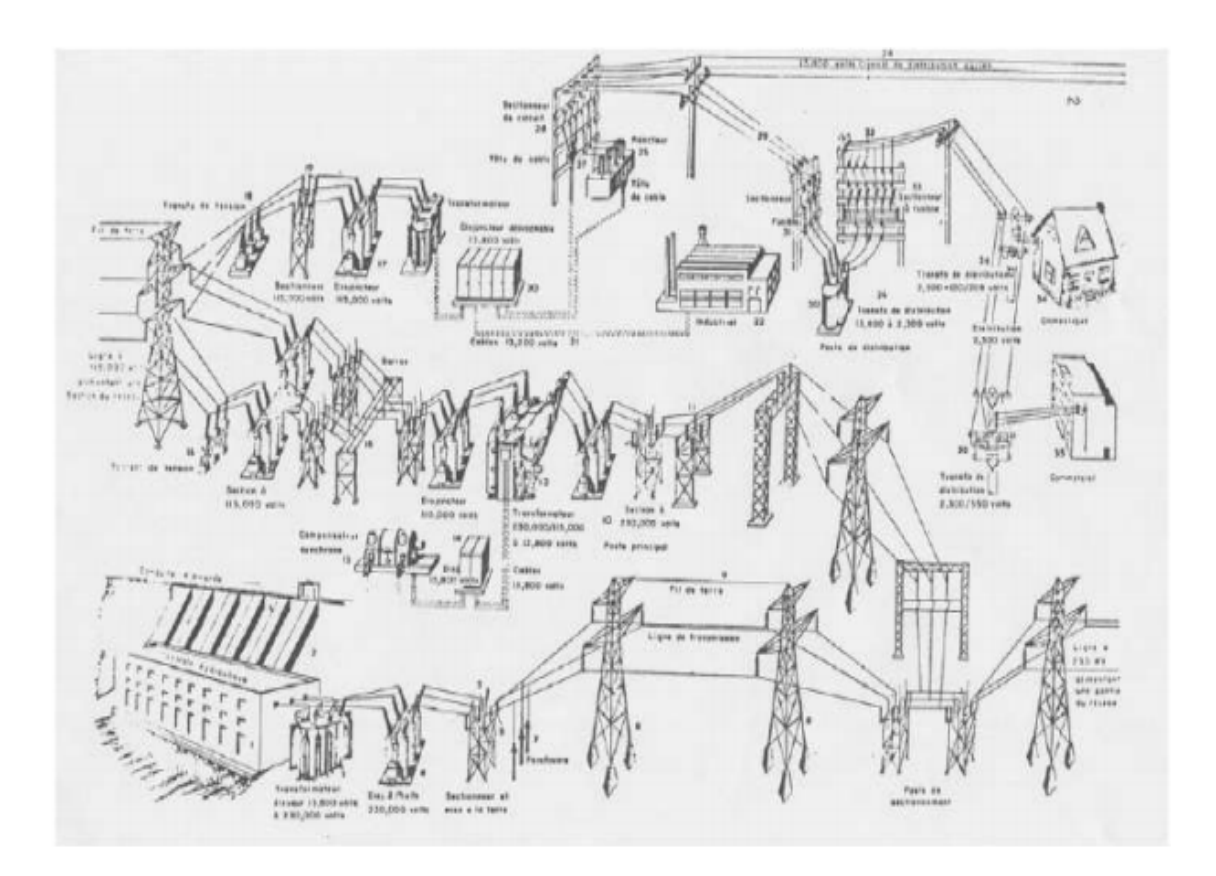

Fig 1.1 : Vue d'ensemble des composantes du réseau électrique [MOS 08]

#### 2. C'est quoi l'écoulement de puissance ?

L'étude de l'écoulement de puissance consiste à calculer les grandeurs électriques (tensions) du réseau électrique pour des extrémités spécifiées et des conditions données aux jeux de barres.

#### 3. Le but et l'objectif de l'étude de l'écoulement de puissance

L'étude de l'écoulement de puissance permet d'avoir la solution des grandeurs d'un réseau électrique en fonctionnement normal, équilibré en régime permanent. Ces grandeurs sont les tensions aux nœuds, les puissances injectées aux nœuds et celles qui transitent dans les lignes. Les pertes et les courants s'en déduisent [GUP 05].

Le but de calcul des écoulements de puissance permet d'investiguer les points suivants :

- la détermination des tensions en tout point du réseau
- la détermination des puissances actives et réactives
- l'effet de la modification de la topologie du réseau
- l'étude les pertes (perte d'un générateur, d'une ligne ou autre)
- l'optimisation du fonctionnement du réseau
- l'optimisation des pertes

L'objectif fondamental des opérateurs des réseaux électriques est d'assurer la continuité de service (alimentation de leurs consommateurs), tout en respectant plusieurs exigences :

- Les tensions et la fréquence de réseau doivent d'être dans les limites acceptables Vmin< V< Vmax = = fmin <f <f max
- La forme d'onde du courant et de la tension doit être sinusoïdale et périodique (éviter les harmoniques).
- $\triangle$  Avoir le minimum des pertes de puissance  $\triangle$ P min et  $\triangle$ Qmin
- Eviter le dépassement du Imax ou (Sij max) puissance transitée maximale Sij< Sijmax
- Les lignes de transmission doivent fonctionner dans leurs limites thermiques et de stabilité. (Ptr < Pmax pour la dégagement totale de chaleur et plus durée de vie des câbles).
- La durée de coupure de l'alimentation doit être ou minimum possible.

 En outre, à cause de la dérégulation (ouverture) du marché d'électricité, le courant de kWh doit être le plus bas possible.

Pour évaluer toute ces conditions, on doit procéder à des méthodes qui déterminent l'état des grandeurs électriques.

#### 4. Les équations de l'écoulement de puissance [MOS 08]

Dans le cas général, pour déterminer les équations de l'écoulement de puissance, on considère que les puissances au jeu de barres i sont équilibrées, donc le bilan des puissances électriques à un jeu de barres i d'un réseau électrique de n jeu de barres est la différence entre la puissance générée  $S_{ci}$  et la puissance demandée  $S_{Di}$ ; au niveau du même jeu de barres.

$$
S_i = S_{Gi} - S_{Di} = P_{Gi} - P_{Di} + j(Q_{Gi} - Q_{Di})
$$
\n(1.1)

Les points de connexion des branches des réseaux sont codés par des numéros désignant chaque jeu de barres. Ces nombres spécifient les arrivées des lignes de transmission et des transformateurs. Les numéros sont utilisés pour identifier les types de jeu de barres et l'emplacement des éléments du réseau (condensateurs, inductances shunts et impédances).

Les lignes de transmission connectent le jeu de barres i aux autres jeux de barres k dans le réseau électrique. Un jeu de barres peut être connecté au maximum à (n-1) jeu de barres. On peut représenter chacune de ces lignes par un schéma équivalent avec une admittance série  $Y_{Sik}$  et une admittance parallèle  $Y_{nik}$  « Si une ligne n'existe pas l'admittance sera égale à  $z$ éro » (fig I.2).

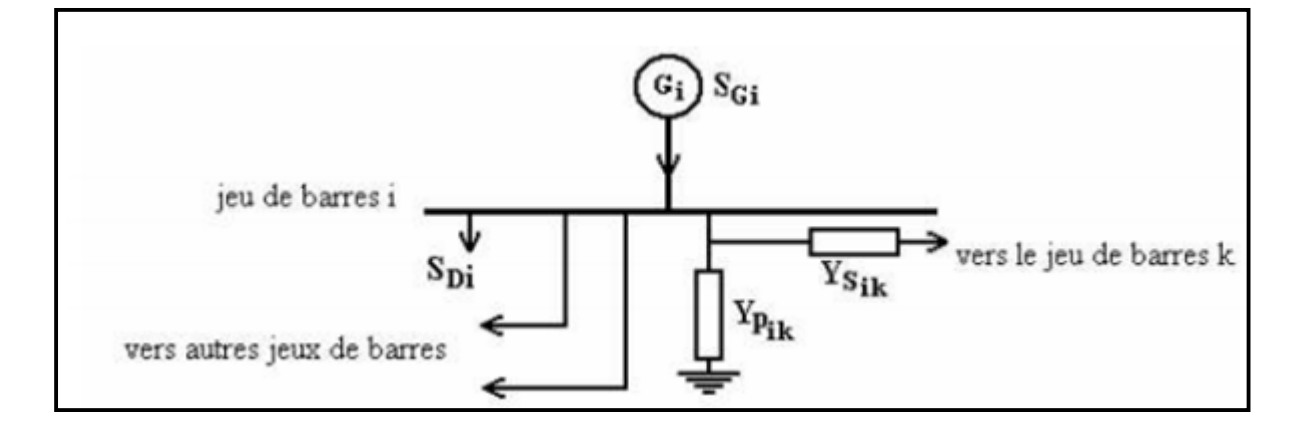

Fig.1.2 : jeu de barres quelconque avec génération, charge et ligne de transmission [MOS 08]

La construction du modèle mathématique, par lequel on peut prédire la forme de l'écoulement de puissance, est essentielle pour la compréhension du mécanisme de l'écoulement de puissance. Dans la formulation des équations de l'écoulement de puissance l'une des deux matrices (admittance ou impédance) est nécessaire.

La puissance apparente  $S_i$  injectée au jeu de barres i est donnée par l'équation  $S_i = V_i I_i^*$  où  $i_i$  est le courant qui entre dans le jeu de barres i. ce courant est composé de deux composantes, une composante  $Y_p V_p$  qui s'écoule à travers l'admittance shunt, et une composante

 $(V_i - V_k)Y_s$  qui s'écoule à travers l'admittance série de la ligne équivalente du réseau. D'après la loi de Kirchhoff appliquée à un jeu de barres, pour une seule phase, nous avons l'équation du courant :

$$
I_{i} = \frac{S_{i}^{*}}{V_{i}^{*}} = V_{i} \sum_{k=1}^{n} Y_{pik} + \sum_{k=1}^{n} Y_{Sik} (V_{i} + V_{k}) = V_{i} \sum_{k=1}^{n} (Y_{pik} + Y_{Sik}) + \sum_{k=1}^{n} (-Y_{Sik}) V_{k}
$$
  
i=1,...n (1.2)

On peut écrire l'équation (1.2) sous la forme suivante :

$$
I_{i} = \frac{S_{i}^{*}}{V_{i}^{*}} = Y_{i1}V_{1} + Y_{i2}V_{2} + \dots + Y_{ii}V_{i} + \dots + Y_{in}V_{n} \qquad i=1,...n
$$
 (1.3)

$$
\text{Où } Y_{ii} = \sum_{\substack{k=1 \ k \neq i}}^{n} (Y_{pik} + Y_{Sik}) \qquad \qquad et \qquad Y_{ik} = Y_{ki} = -Y_{Sik}
$$

Du fait que les puissances sont connues et les courants sont inconnus, donc les équations prendront des forme non linéaires :

$$
S_i^* = P_i - jQ_i = V_i^* \sum_{\substack{k=1 \ k \neq i}}^n Y_{ij} V_j \qquad i = 1, \dots n
$$
 (1.4)

Séparons la partie réelle et imaginaire de l'équation (1.4) on aura les équations (1.5) et (1.6) qui expriment l'équation des puissances actives et réactives au jeu de barres i :

$$
P_i = \sum_{j=1}^n |V_i| |V_j| (g_{ij} \cos \theta_{ij} + \sin \theta_{ij}) = f_{ip} \quad i = 1, ... n
$$
 (1.5)

$$
Q_i = \sum_{j=1}^n |V_i| |V_j| \left( \cos \theta_{ij} - \sin \theta_{ij} \right) = f_{iq} \qquad i = 1, \dots n \qquad (1.6)
$$

#### 4.1. Equation de l'écoulement de puissance dans les lignes [MOS 08]

La détermination des valeurs des puissances dans les lignes de transport est indispensable afin de localiser les lignes électriques surchargées, de calculer la valeur de pertes de puissance et de déterminer les contraintes qui forcées.

Le courant de la branche entre les deux jeux de barres i et k, qui a le sens positif de i vers k est donné par :

$$
I_{ik} = Y_{ik}(V_i - V_k) + V_i Y_p \tag{1.7}
$$

Avec : $Y_{ik}$ : L'admittance de la ligne entre les deux jeux de barres i et k

 $Y_n$ : L'admittance shunt au jeu de barres i

 $V_i Y_p$ : La contribution shunt du courant au jeu de barres i

$$
P_{ik} - jQ_{ik} = V_i^* I_{ik} \tag{1.8}
$$

$$
P_{ik} - jQ_{ik} = V_i^*(V_i - V_k)Y_{ik} + V_i^*V_iY_p
$$
\n(1.9)

$$
P_{ki} - jQ_{ki} = V_k^*(V_k - V_i)Y_{ik} + Y_k^*V_kV_p
$$
\n(1.10)

La valeur des pertes de puissance dans la ligne entre les deux jeux de barres i et k est la somme algébrique de la répartition des puissances déterminées à partir des relations (1.9) et (1.10)

#### 4.2. Quelques observations sur les équations de l'écoulement de puissance [MOS 08]

Les observations concernant les équations du système (1.5) et (1.6) sont :

- 1. Les équations sont algébriques car elles représentent un système qui travaille en régime permanent.
- 2. Les équations son non linéaires, donc il est très difficile d'avoir des solutions analytiques, mais on peut obtenir facilement une solution numérique.
- 3. L'équilibre des puissances actives donne :

$$
\sum_{i=1}^{n} P_{Gi} = \sum_{i=1}^{n} P_{Di} + \sum_{i=1}^{n} P_{Li}
$$
\n(1.11)

 $O\hat{u}$  *P*: les pertes de puissances actives

4. De même l'équilibre de la puissance réactive

$$
\sum_{i=1}^{n} Q_{Gi} = \sum_{i=1}^{n} Q_{Di} + \sum_{i=1}^{n} Q_{Li}
$$
\n(1.12)

Où  $Q_L$ : les pertes de puissances réactives

- 5.  $P_{Li}$  et  $Q_{Li}$ : sont des équations en fonction des tensions
- 6. Dans les équations du système (1.5) et (1.6) les angles de phase  $\theta_1$ ,  $\theta_2$  apparaissent sous forme de différence  $\theta_i - \theta_i$  et non  $\theta_i$  *et*  $\theta_i$  séparément.
- 7. D'après les équations du système (1.5) et (1.6) à chaque jeu de barres i nous avons à considérer six variables :  $P_{gi}$ ,  $Q_{gi}$ ,  $P_{Di}$ ,  $V_i$  et  $\theta_i$ . deux de ces variables sont toujours spécifiées,  $P_{Di}$ ,  $Q_{Di}$ . pour résoudre les équations (1.5) et (1.6), nous devons préciser deux autres variables supplémentaire. Du point de vue mathématique, le choix est indifférent ; pourtant d'un point de vue physique nous ne pouvons spécifier que deux variables sur lesquelles nous avons un moyen d'action. Nos choix sont influences jusqu'à un certain degré par le type de dispositifs connectés à chaque jeu de barres. Nous distinguons alors trois types de jeux de barres : jeu de barres du type P, Q ou charge qui ne comprenant pas de générateur, jeu de barres du type P, V que comporte certainement au moins un générateur et jeu de barres du type  $V$ ,  $\delta$  qui est toujours connecté un générateur considéré comme source de tension.
- 8. Les réseaux électriques réels peuvent contenir des certains de jeu de barres, des générateurs et des milliers des branches, donc pour un système de n jeux de barres on aura :
	- n variables :
	- n variables :  $\theta_i$  (angle de phase de la tension du jeu de barres i)
	- n variables :  $P_{Gi}$  (puissance active injectée au jeu de barres i)
	- n variables :  $Q_{Gi}$  (puissance réactive injectée au jeu de barres i)
	- n variables :  $P_{Di}$  (puissance active demandée au jeu de barres i)
	- n variables :  $Q_{Di}$  (puissance réactive demandée au jeu de barres i)

#### 5. Classification des variables de l'écoulement de puissance

Les (6n) variables de l'écoulement de puissance sont regroupées en trois vecteurs, le vecteur de perturbation constitue de  $P_{Di}$  et  $Q_{Di}$  car elles ne sont pas contrôlables et dépendent seulement des consommateurs, le vecteur de contrôle constitue de la puissance active et réactive de chaque générateur en service ( $P_{Gi}$  et  $Q_{Gi}$ ) et enfin le vecteur d'état constitue des tensions des jeux de barres ( $|V_i|$  *et*  $\theta_i$ ). [MOS 08].

#### 5.1.Variables de perturbation (P)

D'après les variables des équations de l'écoulement de puissance, les variables de perturbations ce sont les variables qu'on ne peut pas contrôler, dans les réseaux électriques, ce sont des puissances demandées  $P_p$  et  $Q_p$  représentés par le vecteur d'état P.

$$
(P) = \begin{bmatrix} P_{D1} \\ P_{D2} \\ \vdots \\ P_{Dn} \\ Q_{D1} \\ Q_{D2} \\ \vdots \\ Q_{Dn} \end{bmatrix}
$$
 (1.13)

#### 5.2.Variables d'état (X)

Ce sont l'amplitude et l'angle de la tension au niveau de jeux de barres, ils sont qualifiés d'état suite à leur valeur qui peut déterminer l'état de réseau .Elles sont représentés par le vecteur d'état X.

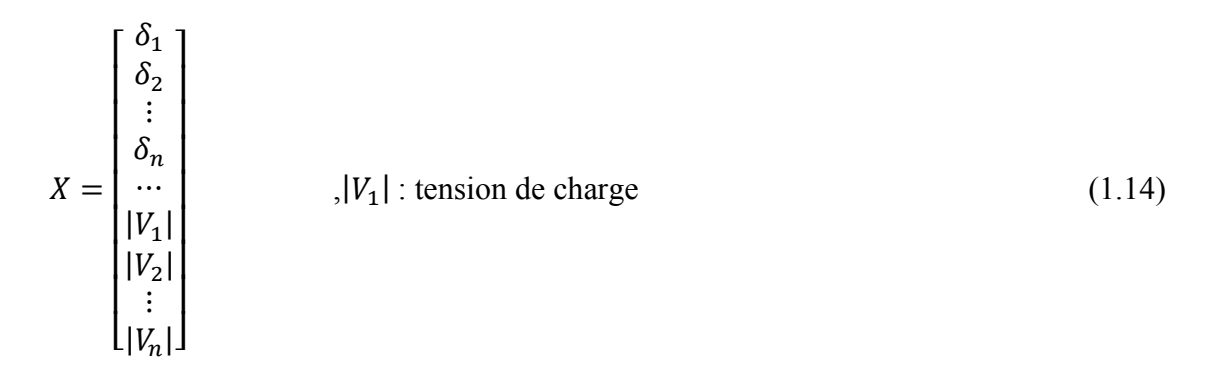

#### 5.3.Variables de contrôle (U)

Les puissances générée, à savoir  $P_G$  ou  $Q_G$  (actives ou réactives) sont des variables de contrôles représentées par le vecteur de contrôle U.

$$
U = \begin{bmatrix} P_{G1} \\ P_{G2} \\ \vdots \\ P_{Gn} \\ Q_{G1} \\ Q_{G2} \\ \vdots \\ Q_{Gn} \end{bmatrix}
$$
 (1.15)

n: nombre de jeux de barres de tout le réseau.

#### 6. Classification des jeux de barres

Les jeux de barres sont classés suivant les deux variables connus parmi les quatre variables citées ultérieurement. Généralement en les classes sons trois types [ART 00], mais l'actualité du réseau oblige un quatrième type.

#### 6.1.Jeu de barres de charges (PQ)

Ce sont les jeux de barres de la demande clientèles, pour ce genre, les puissances actives et réactives sont données, mais l'amplitude et l'argument de la tension sont à déterminer [MER 14].ou bien c'est le JB où il n'y a pas de générateur ou un connait  $P_D$  et  $Q_D$ .

#### 6.2.Jeu de barres de contrôle (PV)

Ce sont les jeux de barres de générateurs du réseau où la puissance active et le module de la tension sont connus, puisqu'elles sont contrôlables ; par contre la puissance réactive et l'argument de la tension sont inconnus. [MER 14]

#### 6.3. Jeu de barres de référence ( $|V|\theta$ )

C'est un jeu de barres connecté a une source de tension considérée constante, et son angle de phase est pris comme référence de calcul. Ses puissances actives et réactives, doivent être calculées d'après le calcule de la puissance pour s'adapter aux exigences de jeu de barres de contrôle. [MER 14]

#### 6.4.Jeu de barre de contrôle (PQ)

Dans le calcule des variables inconnus ( $Q$  et  $\theta$ ) d'un jeu de barre de contrôle on peut trouver la valeur de l'énergie réactive Q dépasse les limites d'égalité ou d'inégalité de cette dernier ; on est obligés donc de fixer la valeur de Q, ce jeu de barre reçoit un jeu de barre de contrôle (P,Q). [MER 14]

#### 7. Résoudre le problème de l'écoulement de puissance

#### 7.1.La méthode itérative de Newton-Raphson

Le problème de l'écoulement de puissance peut être résoudre par la méthode de Newton-Raphson. En réalité, parmi les nombreuses méthodes disponibles pour l'analyse de l'écoulement de puissance, la méthode de Newton-Raphson est considérée comme la plus raffinée et la plus importante. Elle n'est pas plus simple que la méthode de Gauss-Seidel, mais elle est plus rapide (convergence) surtout pour les réseaux de tailles importantes. Equation de puissance réelle [ART 00]

$$
I_i = \sum_{j=1}^{n} Y_{ij} V_j, \qquad i = 1, 2, 3, ..., n \qquad (1.16)
$$

$$
S_i = V_i (\sum_{j=1}^n Y_{ij} V_j)^* = V_i (\sum_{j=1}^n y_{ij}^* V_j^*)
$$
\n(1.17)

Alors :  $V_i = |V_i| \angle \theta_i$  (1.18)

On définit :

$$
\theta_{ij} = \theta_j - \theta_i \tag{1.19}
$$

$$
Y_{ij} = G_{ij} + jB_{ij} \tag{1.20}
$$

$$
S_i = \sum_{j=1}^{n} |V_i| |V_j| \left( \cos(\theta_i - \theta_j) + \sin(\vartheta_i - \theta_j) \omega(G_{ij} - jB_{ij}) \right) \tag{1.21}
$$

 $\theta_{ij}$ : La différence des phases entre les jeux de barres i et j

 $G_{ij} + jB_{ij}$ : La partie réelle et imaginaire de la matrice  $Y_{ij}$ .

Etape 1 : on définit le type de jeu de barres i=1, un jeu de barre référence  $(V_1, \theta_1)$  connues  $(P_1, Q_1)$  a déterminer [ART 00].

$$
\theta = \begin{bmatrix} \theta_2 \\ \vdots \\ \theta_n \end{bmatrix} \tag{1.22}
$$

$$
v = \begin{bmatrix} V_2 \\ \vdots \\ V_n \end{bmatrix} \tag{1.23}
$$

$$
x = \begin{bmatrix} \theta \\ V \end{bmatrix} \tag{1.24}
$$

Etape 2 : On définit les fonctions de  $P_i(x)$  et  $Q_i(x)$ :

$$
P_i = \sum |V_i| |V_j| w(G_{ij} \cos(\theta_{ij}) + B_{ij} \sin(\theta_{ij}))
$$
\n(1.25)

$$
Q_i = \sum |V_i| |V_j| w\left(G_{ij} \sin(\theta_{ij}) + B_{ij} \cos(\theta_{ij})\right)
$$
 (1.26)

**Etape 3 :** On forme l'équation  $F_i(X) = 0$ 

 $\int_{0}^{} P_i(X) - P_i = 0$  $Q_i(X) - Q_i = 0$ 

 $\bullet$  Ou  $P_i$ ,  $Q_i$  sont des puissances spécifies.

$$
F(X) = \begin{pmatrix} P2(x) - p2 \\ P3(x) - p3 \\ Px(x) - px \\ \dots \\ Q2(x) - q2 \\ Q3(x) - q3 \\ Qx(x) - qx \end{pmatrix} \quad x \begin{pmatrix} \Delta P \\ \Delta Q \end{pmatrix} = (0) \tag{1.27}
$$

Etape 4 :

$$
J11 = \frac{\delta P_i(x)}{\delta \theta_j}, \quad J12 = \frac{\delta P_i(x)}{\delta V_j}
$$
  

$$
J21 = \frac{\delta Q_i(x)}{\delta \theta_j}, \quad J22 = \frac{\delta Q_i(x)}{\delta V_j}
$$
 (1.28)

Alors :

$$
\begin{bmatrix} \Delta P \\ \Delta Q \end{bmatrix} = \begin{bmatrix} J_{11} & J_{12} \\ J_{21} & J_{22} \end{bmatrix} * \begin{bmatrix} \Delta \theta \\ \Delta V \end{bmatrix}
$$
 (1.29)

J=matrice de jacobienne.

#### 7.2.La méthode de NR modifié (fast-decoupled):

En se basant sur les cas des différents réseaux étudiés à constater les valeurs des Submatrices J12 et J21 que sont très petites. |MER 14]

$$
J = \begin{bmatrix} J_{11} & 0 \\ 0 & J_{22} \end{bmatrix}
$$

L'explication de ces faibles valeurs revient au fait que la puissance active P dépend nécessairement du θi; et non du |Vi | par contre Qi dépend essentiellement du |Vi | et non θi. Généralement Bij≈ 0 et θij ≈ 0 d'où θi– θj = 0 alors sinθij = 0. La conductance est presque nulle car les éléments connectés aux réseaux sont d'origine réactive.

#### 8. Ecoulement de puissance continue

#### 8.1.Facteur de charge [BEK 13]

L'outil analytique le plus accepté pour l'étude des phénomènes de l'effondrement de tension est la théorie de la bifurcation, qui est une théorie mathématique générale capable de classer les instabilités, d'étudier le comportement du système dans le voisinage d'effondrement ou des points instables et de donner une information quantitative sur les actions correctives pour éviter les conditions critiques.

Dans la théorie de la bifurcation, il est supposé que les équations du système dépendent d'un ensemble de paramètres avec des variables d'état, comme suit:

$$
0 = f(x, \lambda) \tag{1.30}
$$

Avec :

- : Equation de l'écoulement de puissance
- $x:$  Variables dépendant
- λ: Facteur de charge

 Alors, du point de vue de stabilité des réseaux électriques, les propriétés de la stabilité/instabilité sont évaluées en variant « lentement » les paramètres. Dans ce mémoire, le paramètre utilisé pour étudier la proximité du système de l'effondrement de tension est le soidisant facteur de charge  $\lambda$  ( $\lambda \in \mathcal{R}$ ), ce qui modifie les puissances du générateur et la charge comme suit:

$$
P_{G1} = (1 + \lambda)(P_{G0} + P_s), \qquad P_{L1} = (1 + \lambda)(P_{L0} + P_D) \qquad (1.31)
$$

Avec :

 $P_{G0}$ : Puissance active du générateur

 $P_{L0}$ : Puissance active de charge

: Fourniture de l'offre (Supply bids)

 $P_D$ : Demande d'offre (demand bids)

Les puissances qui multiplient  $\lambda$  sont appelées les puissances de direction. Les équations (1.25) différent du modèle généralement utilisé dans l'analyse du calcul continu de l'écoulement de puissance (CPF), c.à.d.

$$
P_{G2} = (P_{G0} + \lambda P_S), \qquad P_{L2} = (P_{L0} + \lambda P_D) \qquad (1.32)
$$

Où le facteur de charge touche uniquement les variables puissances PS et PD. Dans les diagrammes typiques de bifurcation, les tensions sont tracées en fonction de λ, c'est à dire la mesure de la capacité de charge du système, obtenant ainsi les courbes  $V(p)$ .

Les indices 0, 1 et 2 dénotent le cas de base, le premier point et le deuxième point de directions des puissances respectivement.

#### 8.2.Calcul Continu de l'écoulement de puissance [BEK 13]

Les techniques du calcul continu de l'écoulement de puissance sont largement reconnues comme un outil précieux pour déterminer les courbes V(P) du système de puissance et permettent d'estimer les conditions de chargement maximal et des solutions «critiques». Malgré que les grands systèmes nécessitent un calcul numérique exigeant, le CPF n'est pas affectée par des instabilités numériques. En fait, il est capable de déterminer la partie stable et instable des courbes V(p) et peut fournir des informations supplémentaires, telles que les facteurs de sensibilité de la solution actuelle à l'égard des paramètres pertinents.

D'un point de vue mathématique, le CPF est une technique d'homotopie et permet d'explorer la stabilité des équations du système électrique en faisant varier un paramètre du système, qui, dans les études de stabilité statique et dynamique typique de tension, est le paramètre de charge λ. De manière générale, le CPF consiste en un pas prédicteur réalisé par le calcul du vecteur tangent et un pas correcteur qui peut être obtenu soit par l'intermédiaire d'un paramétrage local ou à une intersection perpendiculaire.

#### a. Pas prédicteur

Au point d'équilibre générique p, la relation suivante s'applique:

$$
f(x_p, \lambda_p) = 0 \Rightarrow \frac{df}{d\lambda}\Big|_p = D_x f \Big|_p \frac{dx}{d\lambda}\Big|_p + \frac{df}{d\lambda}\Big|_p = 0
$$
\n(1.33)

Et le vecteur tangent peut être approximé par :

$$
\tau_p = \frac{dx}{d\lambda}\bigg|_p \approx \frac{\Delta x_p}{\Delta \lambda_p} \tag{1.34}
$$

A partir de l'équation (1.27) et (1.28) on a :

$$
\tau_p = -D_x f|_p^{-1} \frac{df}{d\lambda}\Big|_p \quad , \quad \Delta x_p = \tau_p \Delta \lambda_p \tag{1.35}
$$

A ce point un pas de grandeur k de contrôle doit être choisi pour déterminer la quantité∆ $x_p$  et∆ $\lambda_p$ , avec une normalisation afin d'éviter de grands pas quand  $||\tau_p||$  est grand.

$$
\Delta \lambda_p \triangleq \frac{k}{\|\tau_p\|} \qquad \Delta x_p \triangleq \frac{k\tau_p}{\|\tau_p\|} \qquad (1.36)
$$

Où ||. || est la norme euclidienne et  $k = \pm 1$ . Le signe de k détermine l'augmentation ou la diminution de λ. La figure (1.3) présente une représentation graphique du pas prédicteur.

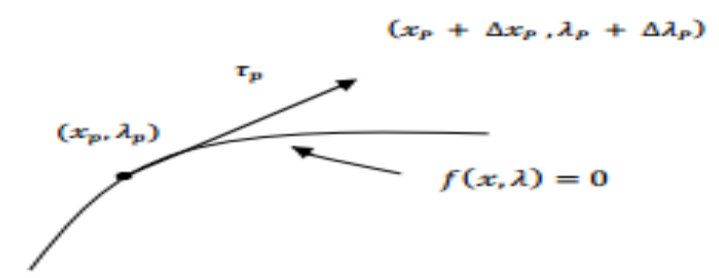

Fig.1.3 : calcul continu de l'écoulement de puissance: Pas prédicteur par les moyens de la tangente

#### b. Pas correcteur

Pour le pas correcteur, l'ensemble des équations n+1 est résolu :

$$
f(x,\lambda) = 0 \qquad \eta(x,\lambda) = 0 \tag{1.37}
$$

Où la solution de f doit être dans le collecteur de bifurcation et  $\eta$  est une équation additionnelle pour garantir un ensemble non singulier au point de bifurcation. Pour le choix de  $\eta$  il y'a deux options: l'intersection perpendiculaire et la paramétrisation locale.

Dans le cas de l'intersection perpendiculaire, dont la représentation est donnée par le logiciel PSAT du MATLAB, l'expression de  $\eta$  devient (éq: 1.38)

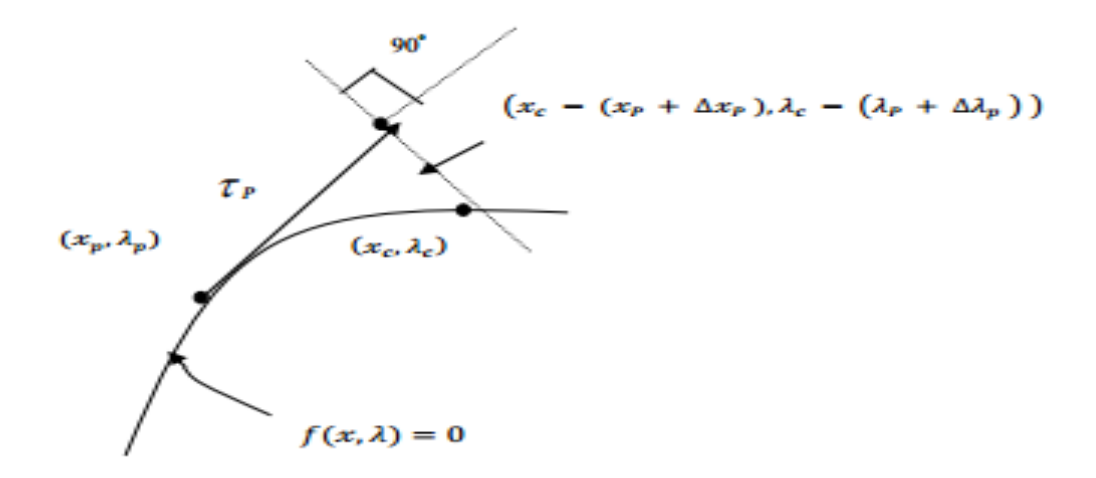

Fig1.4 : Calcul continu de l'écoulement de puissance: pas correcteur obtenu par les moyens d'intersection perpendiculaire.

$$
\eta(x,\lambda) = \begin{bmatrix} \Delta x_p \\ \Delta \lambda_p \end{bmatrix}^T \begin{bmatrix} x_c - (x_p + \Delta x_p) \\ \lambda_c - (\lambda_p - \Delta \lambda_p) \end{bmatrix} = 0
$$
\n(1.38)

Tandis que pour la paramétrisation locale, soit, le paramètre  $\lambda$  soit la variable  $x_i$  est forcée d'être une valeur fixe.

$$
\eta(x,\lambda) = \lambda_c - \lambda_p - \Delta\lambda_p \tag{1.39}
$$

Ou

$$
\eta(x,\lambda) = x_c - x_p - \Delta x_p \tag{1.40}
$$

Le choix pour que la variable soit fixe dépend du collecteur de bifurcation de  $f$ , comme c'est présenté à la figure (fig1.5)

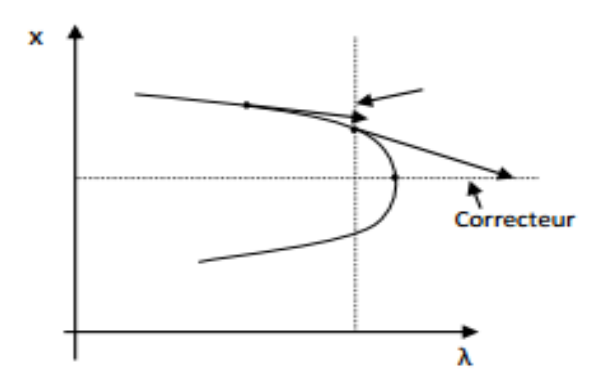

Fig.1.5: Calcul continu de l'écoulement de puissance: pas correcteur obtenu par les moyens de la paramétrisation locale.

#### 9. Conclusion

Dans ce chapitre, afin d'analyser le réseau électrique, il nous faut déterminer l'écoulement de puissance dont le calcul doit passer par la résolution des équation non linéaires, où le recours aux méthodes numériques est inévitable. Quelques méthodes sont étudiées et nous avons détaillé que la méthode de Newton-Raphson représente des avantages énormes par rapport aux autres méthodes, c'est pour cette raison que nous allons l'utiliser dans la partie du calcul de l'écoulement de puissance.

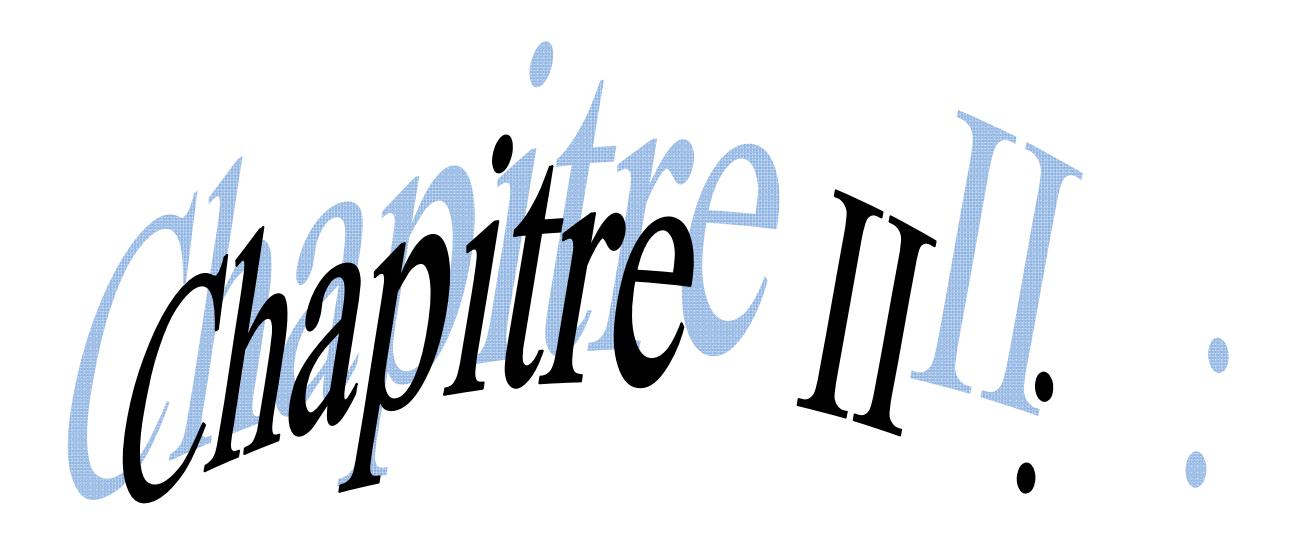

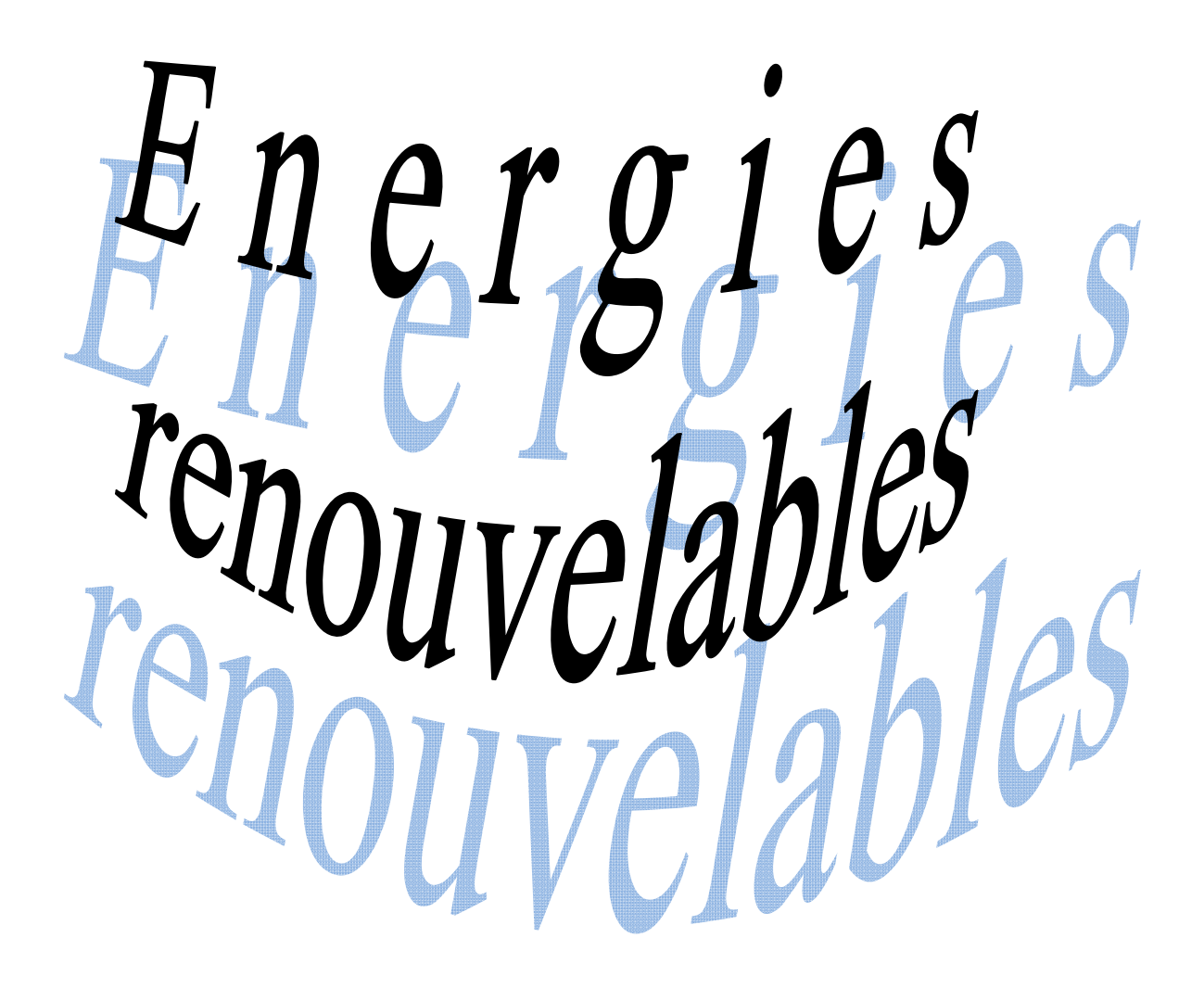

#### 1. Introduction

La plus grande part de la consommation énergétique mondiale est dédiée actuellement à la production d'électricité.

Généralement, les sources à énergie fossile (classique) sont exploitées pour la production de l'énergie électrique, mais elles présentent des inconvénients plus que des avantages (pollution, l'effet de serre, trou d'Ozone, épuisement des gisements d'origine fossiles). Aujourd'hui, l'exploitation d'énergie de forme propre a connu une grande préoccupation avec le développement de la technologie dans le domaine énergétique. Cette forme d'énergie propre n'a pas des effets nuisibles sur l'environnement et elle est inépuisable. Les sources des énergies propres sont appelées les sources à énergie renouvelable.

#### 2. Energie renouvelable

Une énergie renouvelable est une source d'énergie qui se renouvèle assez rapidement pour être considérée comme inépuisable à l'échelle naturelle. Les énergies renouvelables sont issues de phénomènes naturels réguliers, constants ou aléatoires provoqués par les astres, principalement le Soleil (photovoltaïque), le vent (éolien), les marées (marémotrice) et la chaleur du sous-sol (géothermique).

Aujourd'hui, nous assimilons souvent par abus de langage les énergies renouvelables aux énergies propres.

#### 2.1. Evolution de la production mondiale en énergies renouvelables.

Le recours aux énergies renouvelables en matière de la production de l'énergie électrique a connu des aléas conformément aux contraintes politiques ; économiques et écologiques. La production et la consommation sont deux faces d'une seule pièce de monnaie. La figure 2.1 illustre l'évolution de la consommation mondiale en énergie renouvelable dans l'année 2015.
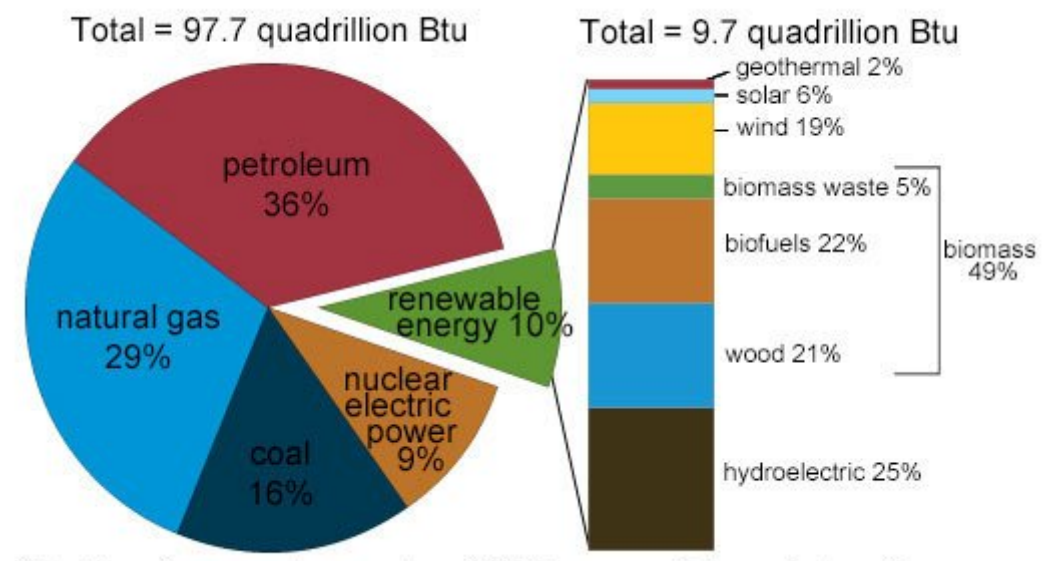

Note: Sum of components may not equal 100% because of independent rounding.

Fig.2.1 : Evolution de la consommation d'énergie mondiale.

Source : U.S. energy consumption by energy source, 2015

#### 3. Différents types des énergies renouvelables

L'énergie renouvelable a plusieurs ressources, on cite quelque ressource connue comme :

#### 3.1. Hydroélectrique

Les centrales hydroélectriques convertissent l'énergie de l'eau en mouvement en énergie électrique. L'énergie provenant de la chute d'une masse d'eau est tout d'abord transformée dans une turbine hydraulique en énergie mécanique. Cette turbine entraîne un alternateur dans le lequel l'énergie mécanique est transformée en énergie électrique (figure 2.2).

#### Avantage :

- Faible coût du KWh pour le gros hydraulique
- Souplesse d'utilisation
- Possibilité de « stocker » de l'électricité pour le turbinage
- L'hydraulique est une énergie renouvelable mise en valeur mais pourtant rarement comptabilisée, elle fournit 13 % de la production et contribue également à l'écrêtement des crues. [ZER 10]

## Inconvénients :

- Contrainte géographique
- Aléas climatiques (sécheresse)
- Nécessité de concilier les différents usages de l'eau
- Impacts sur l'environnement à la construction des centrales
- L'inondation de certains reliefs lors de la construction de barrages.

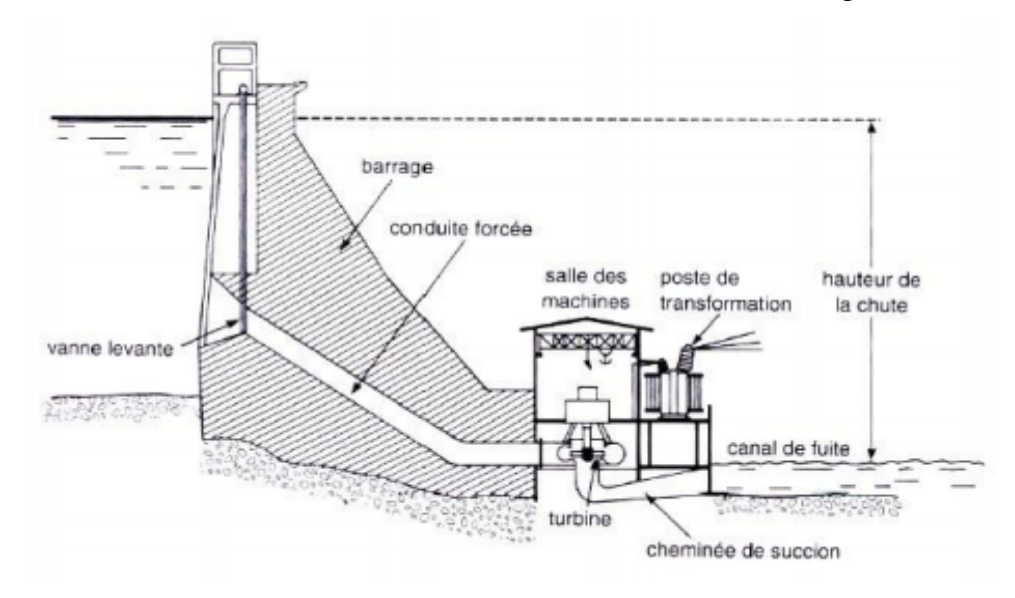

Fig.2.2 : Centrale hydroélectrique

#### 3.2. Solaire

Le photovoltaïque, est un autre moyen de fabriquer de l'électricité avec l'énergie solaire utilisant les rayonnements lumineux du soleil, qui sont directement transformés en un courant électrique par des cellules à base de matériaux semi-conducteurs ayant des propriétés de conversion lumière/électricité. Chaque cellule délivrant une faible tension, les cellules sont assemblées en modules et en panneaux.

## Avantages

- Acceptation du public
- Adapté aux pays chauds et aux sites isolés
- L'énergie solaire présente, outre tous les avantages des énergies renouvelables, ses propres avantages, à savoir : énergie maîtrisable et adaptable aux situations de toutes les régions.
- Frais de maintenance relativement faibles.

## Inconvénients

- Coût encore élevé du KWh
- Puissance assez faible
- Occupation des espaces agricoles et rurales
- Incapacité de fonctionnement du système photovoltaïque sans système de stockage.

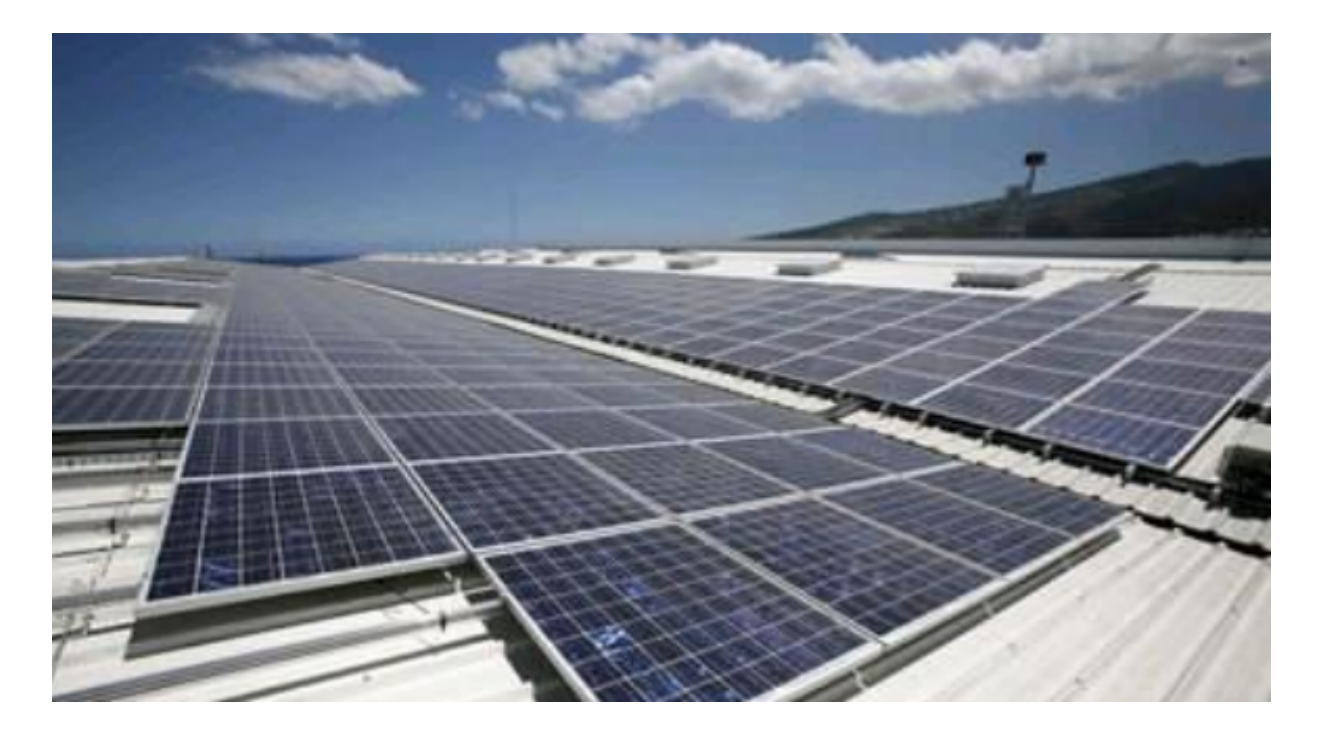

Fig.2.3 : une centrale solaire

## 3.3. Eolienne

L'énergie éolienne est produite sous forme d'électricité par une éolienne en exploitant le vent pour entrainer les hélices de la turbine éolienne et en convertissant l'énergie issue de la turbine en énergie électrique. Cela se fait par l'intermédiaire d'un générateur (machine asynchrone).

## Avantage

- L'énergie éolienne est propre et peut être associée à des panneaux de photopiles et à une batterie d'accumulateur afin d'optimiser la fourniture d'électricité.
- L'énergie éolienne est une énergie renouvelable ç.a.d. que contrairement aux énergies fossiles, les générations futures pouvant toujours en bénéficier
- L'énergie éolienne n'est jamais être de risque comme l'énergie nucléaire
- L'exploitation de l'énergie éolienne n'est pas en procédé continu puisque les éoliennes en fonctionnement peuvent facilement être arrêtées.

#### Désavantage

L'impact visuel, qui reste néanmoins un thème subjectif.

- La source d'énergie éolienne étant aléatoire donc la puissance électrique produite n'est pas constante.
- Le coût de l'énergie éolienne par rapport aux sources d'énergie classique reste encoure plus élevé.

## 3.4. Biomasse

L'énergie de la biomasse est une bioénergie qui utilise le combustible de la matière végétale ou organique, appelée biomasse. En brûlant la source d'énergie, la centrale thermique dédiée va alors produire de l'électricité afin d'alimenter le réseau électrique. L'énergie de la biomasse peut aussi être utilisée pour le chauffage. Faisons un point sur les avantages et les inconvénients de l'énergie de la biomasse

#### Avantages

- L'énergie de la biomasse est inépuisable. Le déchet étant produit par chaque espèce vivante.
- L'énergie de la biomasse est une énergie qui peut préserver les réserves fossiles.
- L'énergie de la biomasse est un type d'énergie fait appel à des ressources peu coûteuses, qui sont disponibles en grandes quantités.
- En développant l'énergie de la biomasse, il serait également possible de réduire la production de méthane, qui est un autre gaz à effet de serre.

#### Désavantage

 L'utilisation du biogaz généré par la fermentation des matières de la biomasse, pour produire de l'électricité permettrait en plus d'utiliser d'autre déchet.

#### 3.5. Géothermie

L'énergie de la terre, la chaleur naturellement présente dans le sous-sol de planète représente une formidable source d'énergie. Plus on creuse profondément, plus on atteint des températures élevées.

La géothermie, utilise cette chaleur pour le chauffage et pour production l'électricité.

#### Avantages

- Ressource énergétique locale qui ne nécessite pas de transport
- Ressource énergétique renouvelable préservant l'environnement
- Capacités de production importantes comparées aux autres énergies renouvelables
- Énergie de base, indépendant des conditions climatiques

## Désavantages

- Ressource naturelle du sous-sol dont l'extraction nécessite la réalisation de forages.
- Délai important dans la mise en valeur d'une ressource géothermique.
- Coût d'investissement important comparé aux autres énergies renouvelables (travaux d'exploration, réalisation de forages).

## 3.6. Energie marine

L'énergie marine ou marémotrice, est une source d'énergie renouvelable très importante qui exploite le mouvement des marées. Ce phénomène est dû aux interactions gravitationnelles entre la Terre et des autres astres comme la Lune et le Soleil (produite par la gravité lunaire plutôt que par le rayonnement solaire).

## Avantages

- Une des avantages de cette énergie, c'est qu'elle ne représente qu'une petite partie des besoins de l'humanité. Et au contraire des autres énergies renouvelables, celle-ci est totalement prédictible, c'est-à-dire qu'on peut la prévoir facilement.
- Aussi c'est une énergie à la fois propre, naturelle et renouvelable.
- Les marées qui arrivent des mers et océans constituent une source d'énergie durable et qui n'est pas soumise aux aléas climatiques contrairement à l'énergie solaire ou éolienne. Les usines marémotrices peuvent donc être des solutions alternatives contre le danger de radioactivité des centrales nucléaires.

## Désavantages

- Dans le monde il y a peu de pays que utilisent cette énergie parce qu'il a besoin d'être équipe de centrales de production marémotrices car ils nécessitent des conditions hydrodynamiques particulière. La composition des sols doit permettre à l'usine de rester en équilibre.
- Aussi l'énergie marémotrice a besoin des aménagements importants, qui perturbent les équilibres écologiques des sites d'implantation.

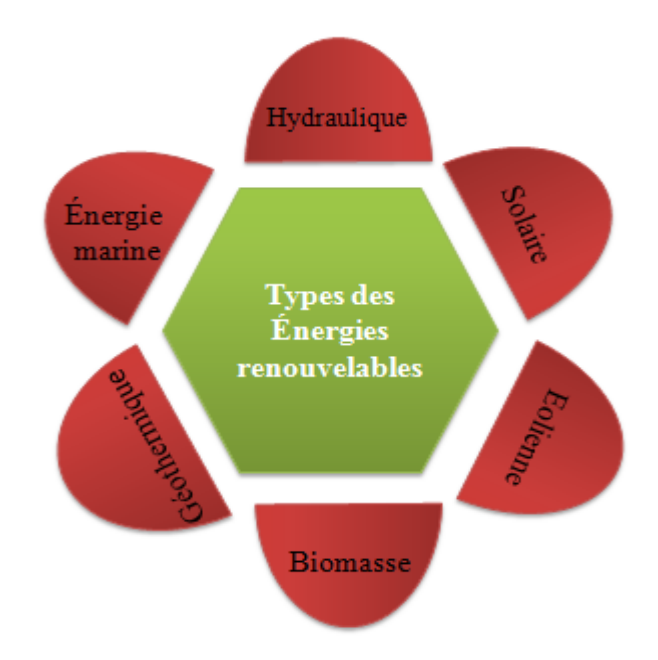

Fig.2.4 : Différents types des énergies renouvelables

#### 4. Principaux sources à énergie renouvelables

#### 4.1. Energie éolienne

Parmi toutes les énergies renouvelables, à part l'énergie du bois, c'est l'énergie du vent qui a été exploitée en premier lieu par l'homme. Depuis l'antiquité, elle fut utilisée pour la propulsion des navires et ensuite les moulins à blé et les constructions permettant le pompage d'eau.

En Europe, les premiers moulins à vent ont fait leur apparition au début du Moyen Age. Utilisés tout d'abord pour moudre le grain, d'où leur nom de " moulins ", ils furent aussi utilisés aux Pays-Bas pour assécher des lacs ou des terrains inondés. Dès le XIV siècle, les moulins à vent sont visibles partout en Europe et deviennent la principale source d'énergie [HLA 84].

A l'arrivée de la machine à vapeur, les moulins à vent commencent leur disparition progressive. L'arrivée de l'électricité donne l'idée à Poul La Cour en 1891 d'associer à une turbine éolienne une génératrice. Ainsi, l'énergie en provenance du vent a pût être «redécouverte » et de nouveau utilisé (dans les années 40 au Danemark 1300 éoliennes). Au début du siècle dernier, les aérogénérateurs ont fait une apparition massive (6 millions de pièces fabriquées) aux Etats-Unis où ils étaient le seul moyen d'obtenir de l'énergie électrique dans les campagnes isolées. Dans les années 60, fonctionnait dans le monde environ 1 million d'aérogénérateurs. La crise pétrolière de 1973 a relancé de nouveau la recherche et les réalisations éoliennes dans le monde [RAI 02].

Cette énergie est produite par la force exercée par le vent sur les pales d'une hélice. Cette hélice est montée sur un arbre qui est relié à des systèmes mécaniques qui servent à moudre le grain ou à pomper de l'eau, soit à un générateur qui transforme l'énergie mécanique en énergie électrique.

Les éoliennes sont une forme très ancienne d'exploitation du vent. Une importante évolution 1970-2000.Une éolienne qui est un dispositif pour extraire de l'énergie cinétique du vent en la transformant en énergie mécanique ou en énergie électrique. En enlevant une certaine partie de son énergie cinétique le vent doit ralentir mais seulement cette masse d'air qui traverse le disque du rotor sera affectée [PER 11].

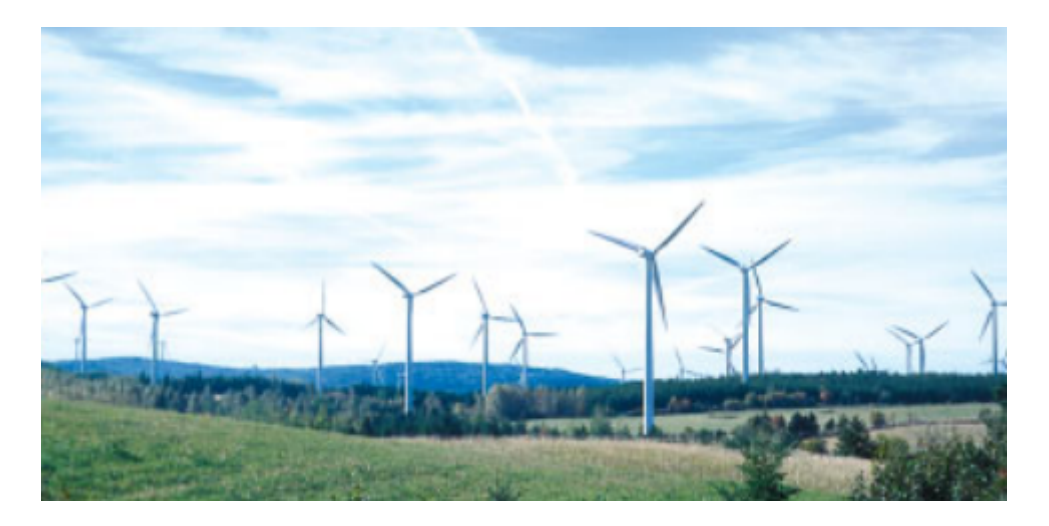

Fig.2.5 : Une ferme d'éoliens.

## 4.1.1. Evolution de l'énergie éolienne dans le monde

En 2017, l'énergie éolienne a couvert plus de 3% de la consommation d'électricité mondiale totale grâce à une puissance de 540'000 MW. [source : association mondiale de l'éolien: GWEC]

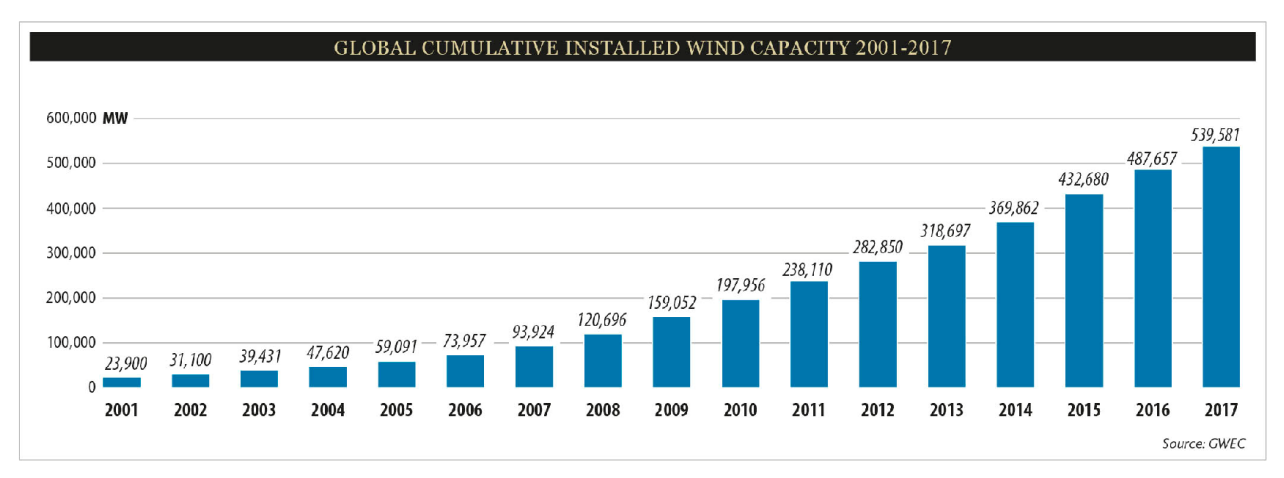

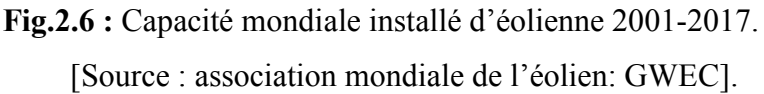

# 4.1.2. Types d'éolienne

Les éoliennes se divisent en deux grandes familles : celles à axe vertical et celles à axe Horizontal

## 4.1.2.1. Eoliennes à axe horizontal

Les éoliennes les plus répandues sont à axe horizontal, on peut distinguer :

- les moulins à vent classique,
- les éoliennes lentes,
- les éoliennes rapides.

## 4.1.2.2. Eoliennes à axe verticale

Les éoliennes à axe verticale peut classer on deux catégories

- Les éoliennes lentes
- Les éoliennes rapides

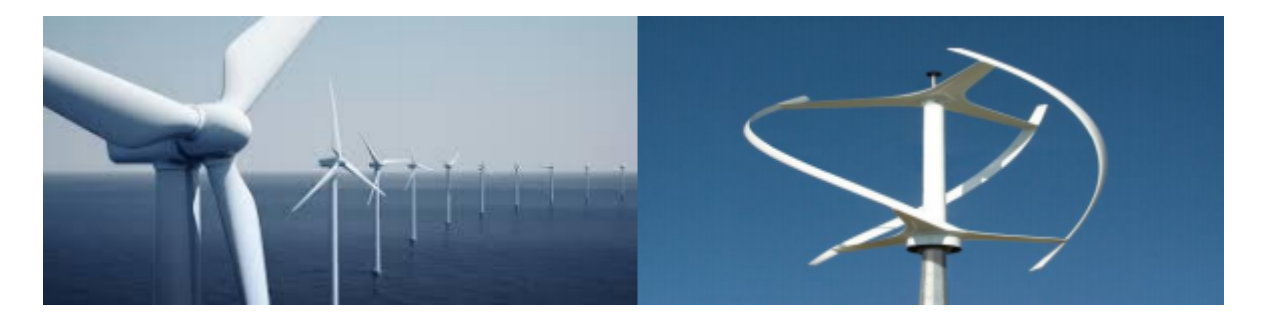

## Fig. 2.7 : éolienne type horizontale Fig. 2.8 : éolienne type verticale

#### 4.2. Energie solaire

Le soleil, bien que distant de plus de 150 millions de kilomètres de nous, demeure notre plus grande source d'énergie même si elle est intermittente avec l'alternance jour / nuit...

La source d'énergie renouvelable la plus abondante est sans aucun doute l'énergie solaire. Le soleil envoie sur Terre une puissance de 90.000 térawatts (TW), à comparer aux 14 TW consommés par la population mondiale, et va continuer à le faire pendant quelques milliards d'années. Cependant, en raison de son caractère intermittent et de sa faible densité, il est capital de pouvoir stocker et concentrer cette énergie solaire sous forme de carburant. [PER 11]

## 4.2.1. Différents types d'énergie solaire

On peut classer l'énergie solaire on deux catégories :

## 4.2.1.1. L'énergie solaire thermique

Le principe de l'énergie thermique consiste à transformer la chaleur du rayonnement solaire en énergie thermique grâce à un fluide qui circule dans des panneaux exposés au soleil.

Il y a plusieurs manière pour capturer et exploiter ce chaleur du rayonnement solaire on cite :

#### a. Capteur parabolique

Les capteurs paraboliques fonctionnent d'une manière autonome. Ils sont constitués d'une grande parabole de révolution réfléchissante et d'un moteur « Stirling » au foyer (on dite le foyer ou bien le récepteur) de la parabole. Le tout pivote sur deux axes pour suivre le déplacement du soleil afin de concentrer son rayonnement sur le foyer de la parabole réfléchissante. Le rapport de concentration est généralement d'environ 4000 et la température obtenue entre 500 et 1000°C.

Ainsi, les rayons solaires chauffés le fluide comprimé afin de générer de l'électricité.

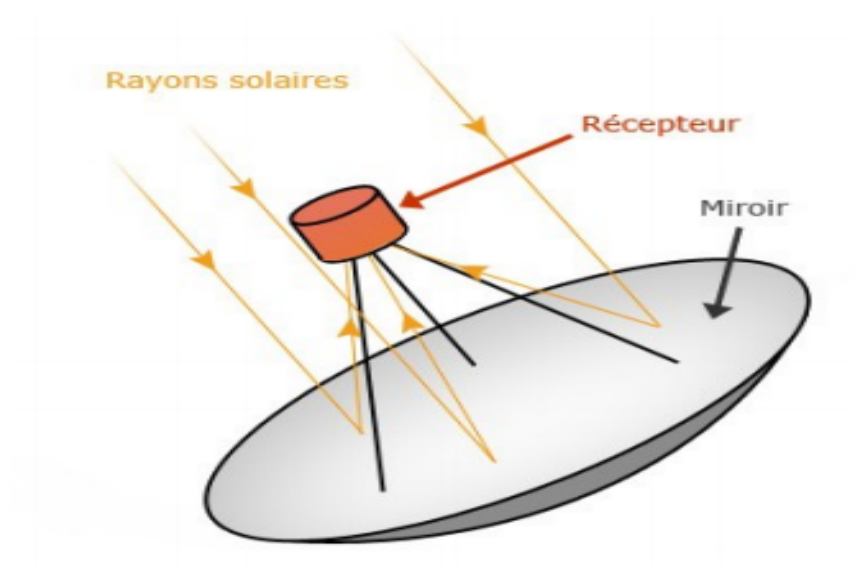

Fig.2.9 : le fonctionnement d'un capteur parabolique.

#### b. Capteur cylindro-parabolique

Ce type de centrale se compose d'alignements parallèles de longs miroirs hémicylindriques, qui tournent autour d'un axe horizontal pour suivre la course du soleil. Les rayons solaires sont concentrés sur un tube horizontal dans lequel circule un fluide caloporteur (généralement une huile synthétique). Les tuyaux étant noirs, ils absorbent toute la chaleur du soleil et permettent à la température du fluide de monter jusqu'à 500° C.

La chaleur ainsi récupérée produit de la vapeur via un échangeur, cette vapeur a son tour va actionner des turbines pour produire de l'électricité.

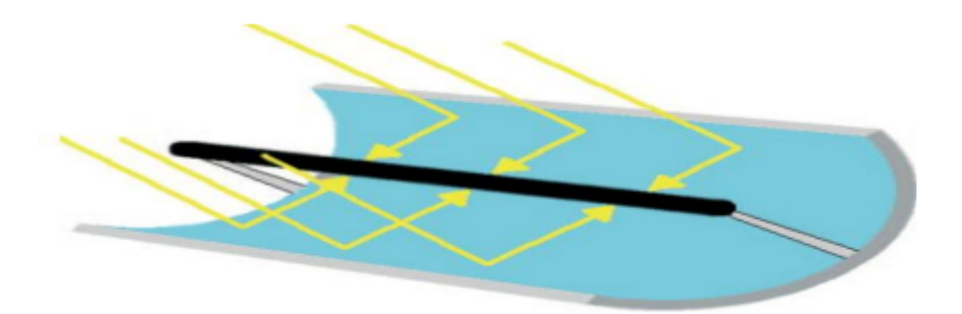

Fig.2.10 : Capteur cylindro parabolique

## 4.2.1.2. Energie solaire photovoltaïque

Contrairement à l'énergie solaire thermique qui utilise le soleil comme source de chaleur, l'énergie solaire photovoltaïque utilise le soleil comme source de lumière en transformant en électricité l'énergie des photons arrivant à la surface de la terre. La lumière solaire (photons) transmet son énergie aux électrons continus dans un semi-conducteur (qui constitue une cellule photovoltaïque).

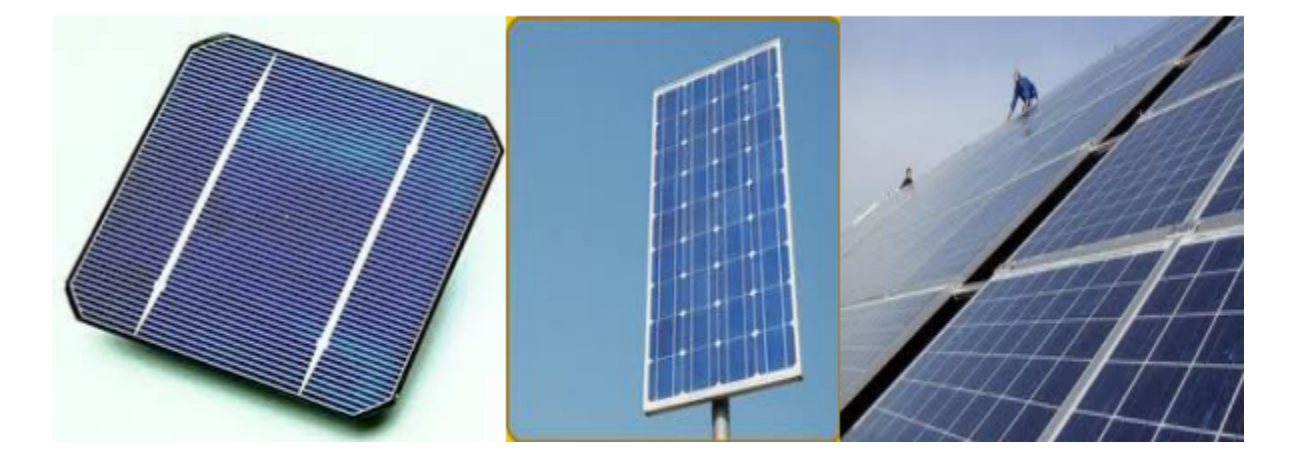

Fig.2.11 : Cellule PV Fig.2.12 : Panneau PV Fig.2.13 : Champ PV

## 5. Conclusion

Nous avons exposé dans ce chapitre les principaux types d'énergies renouvelables, plus particulièrement l'énergie éolienne et l'énergie solaire, en donnant un aperçu sur leur exploitation dans le monde et leur importance énergétique sur le plan économique, environnemental et sociale. D'où l'importance de l'intégration des énergies renouvelables dans les réseaux électriques, cela constitue le thème du chapitre suivant qui va exposer l'impact de ces énergies sur le réseau électrique.

Chapitre 11/1

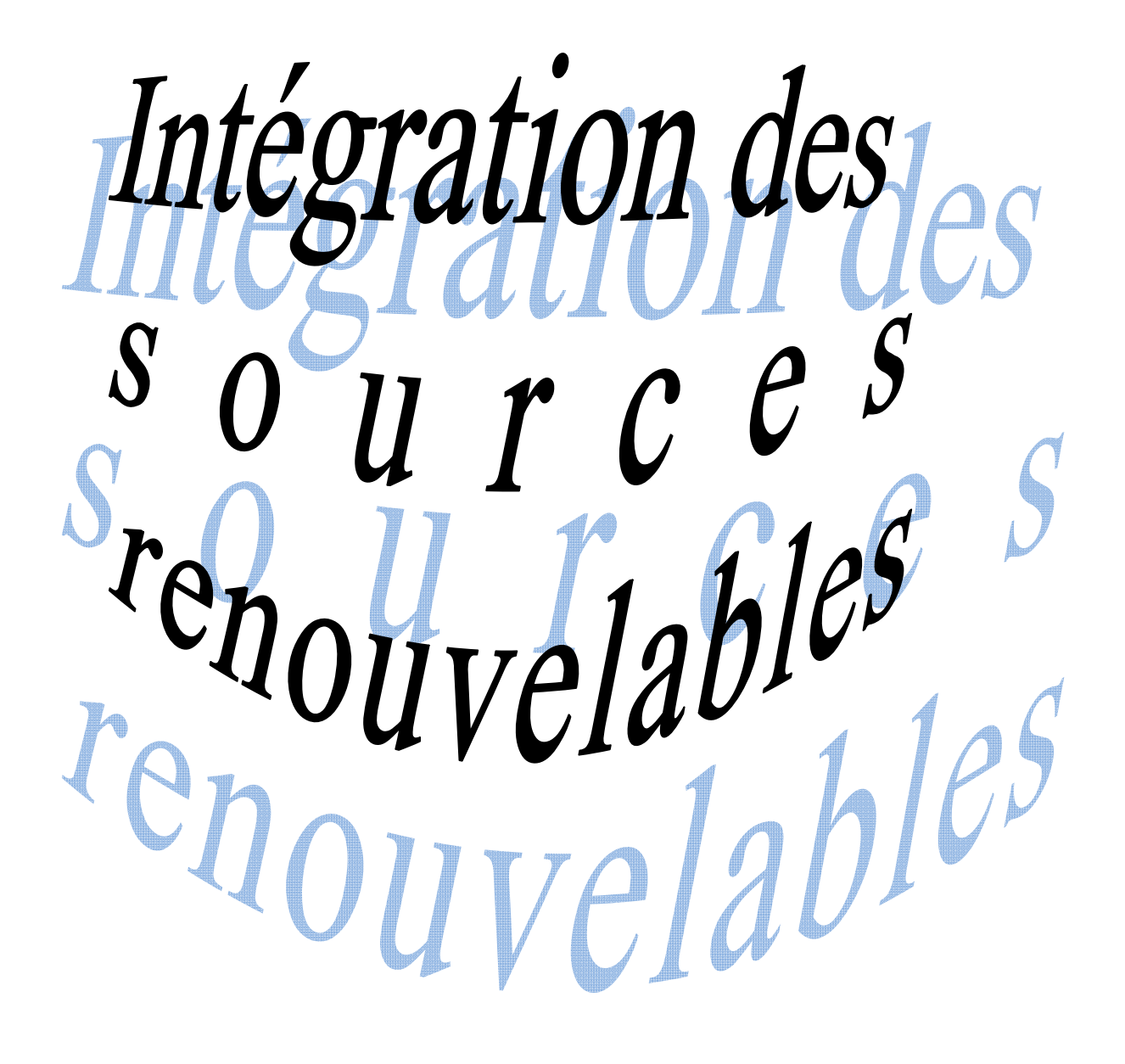

#### 1. Introduction

Les énergies renouvelables sont nécessaires pour réduire la pollution des gaz toxique émis à partir des centrales classiques et préserver les réserves fossiles. C'est dans ce but que réside l'importance d'intégrer les sources renouvelables dans le réseau, mais jusqu'à maintenant cette intégration a des impacts sur la stabilité du réseau électrique et sur le coût d'investissement des centrales à énergie renouvelable.

Dans ce chapitre, nous traitons le besoin de l'intégration des énergies renouvelables dans le réseau, ainsi que les différents impacts de leur insertion dans le réseau électrique.

### 2. Le besoin de l'intégration dans le réseau électrique

Une des conséquences de l'ouverture du marché de l'électricité est le développement d'une production décentralisée, de sources d'énergie renouvelable.

L'intégration dans les réseaux électriques des sources à énergie renouvelables, et plus particulièrement celles soumises aux aléas du climat telles que les énergies éolienne et solaire, et d'une manière plus générale de la production décentralisée va nécessiter d'importants aménagements de ces réseaux, ainsi que la mise en œuvre de nouveaux équipements et de nouvelles méthodes de gestion.

Le défi est de maintenir la fiabilité et la qualité de l'alimentation des particuliers et des entreprises en énergie électrique malgré la libéralisation du marché de l'électricité et l'utilisation croissante de sources à énergies renouvelables [HEI 05].

L'intégration nécessite de garder une bonne qualité d'énergie électrique sous différentes conditions de fonctionnement du système énergétique.

## 3. Qualité de la tension et perturbations du réseau électrique

## 3.1. Qualité de la tension

La qualité de tension est le concept d'efficacité de classer les équipements sensibles d'une manière qui convient à l'opération de l'équipement.

Pour rappel, la tension possède quatre caractéristiques principales :

- Amplitude.
- Fréquence.
- Forme d'onde.

• Symétrie.

## 3.2. Différents perturbations dans le réseau électrique

Le réseau électrique peut être soumis à de multiples perturbations qui peuvent être mesurés grâce à l'utilisation de centrales de mesure, peuvent endommager les machines et fragiliser toutes les installations électriques.

Il existe différents types de perturbation électrique, on cite :

- 3.2.1. Creux de tension et coupures
- 3.2.2. Harmoniques
	- a) Inters harmoniques
	- b) Infra-harmoniques
	- c) Conséquences des harmoniques
	- d) Les principales sources d'harmoniques
- 3.2.3. Surtension
- 3.2.4. Fluctuation de la tension (Flicker)
- 3.2.5. Déséquilibre

#### 4. Impact de la production d'énergie renouvelable sur le réseau électrique

Dans cette partie, nous allons citer les différents impacts de l'insertion des énergies renouvelables dans le réseau électrique.

Les études ont montré qu'un taux de pénétration croissant des énergies d'origine renouvelable n'est pas sans impacts prévisibles sur l'exploitation future des réseaux.

En particulier, le plan de tension peut être gravement modifié par la présence de GED (Génération d'Energie Dispersée(Distribuée)), au point que la tension risque d'avoir des fluctuations en certains nœuds du réseau alors qu'elle est maintenue à une valeur normale au poste source. Le plan de protection risque également d'être affecté par un fort taux de pénétration des GED du fait de la puissance de court circuit qu'elles apportent en aval des protections, et de l'inversion possible des flux de puissance active sur certaines lignes, ainsi que de la diminution du temps d'élimination critique de défauts. [SAD 14]

Une partie de ces GED à, de plus, des sources d'énergie primaire intermittentes (éolien, solaire) qui ne permettent pas de prévoir aisément la production disponible à court terme. Elles ne peuvent donc pas garantir une puissance de sortie et proposer toute la puissance

#### Chapitre III **[INTEGRATION DES SOURCES RENOUVELABLES**]

disponible sur le marché. D'autre part, ces nombreuses sources sont trop petites pour être observables et dispatchables par les gestionnaires de réseaux et ne participent donc pas, aujourd'hui, aux services système. Cela peut poser des problèmes en cas de fort taux de pénétration si les moyens de réglage classiques de la distribution deviennent inaptes à assurer la tenue en tension. Cela peut contraindre par exemple les gestionnaires de réseaux à engager des investissements non prévus initialement. [ARB 06]

Une partie de ces GED produisant par construction du courant continu (pile a combustible, panneau solaire) doit être raccordée au réseau par l'intermédiaire d'interfaces d'électronique de puissance, injectant ainsi des harmoniques nuisibles à la qualité de la tension délivrée. [SAD 14]

Enfin, la présence de GED en aval d'un poste source dont le transformateur est équipé d'un régleur en charge régulé par compoundage perturbe son fonctionnement basé sur la mesure du courant absorbé. [SAD 14]

En effet, la production de puissance par les GED réduit le courant traversant le transformateur, provoquant une action du régleur en charge et diminuant ainsi la tension au niveau du poste source.

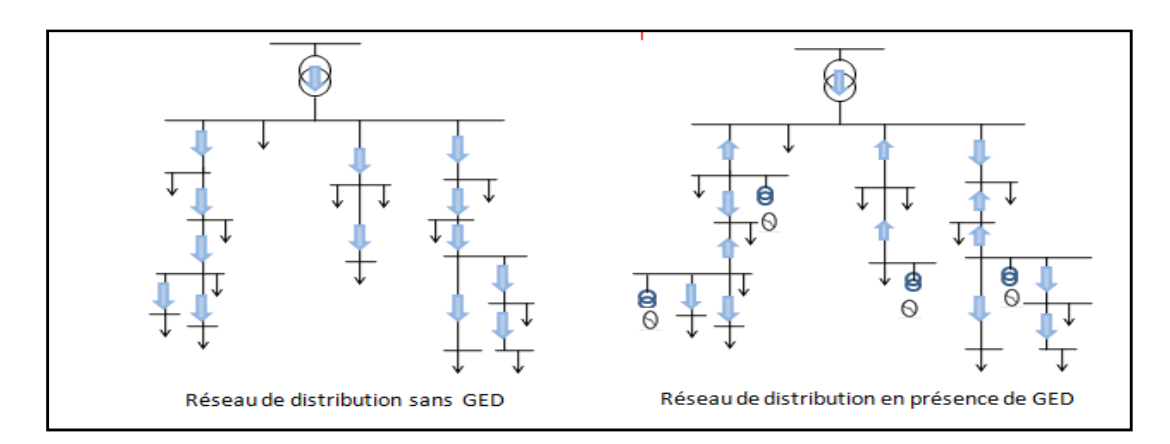

Fig.3.1 : Flux d'énergie sur un réseau en présence de GED

Nous trouvons dans la littérature plusieurs études qui ont été faites afin d'identifier et d'évaluer les impacts de la production décentralisée sur le réseau, puis, de proposer des solutions adaptées.

L'opérateur du réseau se préoccupe de ce type d'étude lors de la phase de planification ou de l'approbation d'un projet de raccordement des GED. Les principaux impacts à rappeler sont les suivants : [CAM 03]

#### 4.1. Impact sur la qualité de service

Les GED de type asynchrone consomment de la puissance réactive afin de magnétiser leur circuit magnétique. Lors de la connexion au réseau, elles appellent un courant fort, ce qui contribue au creux de tension (en profondeur).

D'ailleurs, la présence d'interfaces d'électronique de puissance peut faire augmenter le taux des harmoniques qui nuisent gravement à la qualité de service fournie. [PER 11]

#### 4.2. Impact sur la continuité de service

Pour la même raison concernant la caractéristique d'intermittence, l'indisponibilité des GED lors que le système les sollicite peut occasionner la rupture d'électricité par manque de puissance.

#### 4.3. Impacts sur le plan de protection

La connexion de nouveaux générateurs au réseau modifiera également les courants de courts circuits et donc le réglage des seuils des protections.

D'ailleurs, ce changement peut provoquer une mauvaise sélectivité, des déclenchements intempestifs ou l'aveuglement du système de protection. [GIP 07]

#### 4.3.1. Courant de court-circuit

En matière de protection, il faut tenir compte de ce que les générateurs contribuent à une augmentation du courant de court-circuit dans le réseau. Dans le cas de générateurs, directement raccordés au réseau, cette contribution est de l'ordre de 4 à 8 fois le courant nominal de la machine.

Dans le cas d'un raccordement au travers d'un convertisseur électronique cette contribution peut être ramenée au courant nominal par contrôle rapide du convertisseur. Signalons toutefois qu'avec ce dernier système en cas de fonctionnement sur charge isolée du réseau suite à un incident, les protections par surintensité ne fonctionneraient pas pour éliminer un court-circuit dans le réseau. [SAD 14]

Ce problème pourrait systématiquement se rencontrer avec des systèmes photovoltaïques ou à piles à combustibles sur réseau isolé. Des précautions particulières sont à prévoir.

#### 4.3.2. Influence sur la sélectivité des protections

La sélectivité des protections peut être affectée par l'introduction d'unités de production dans le réseau de transport dont la structure est de type maillé. Pour illustrer cette influence considérons le schéma de la figure (3.2) ci-dessous d'alimentation par une sous-station du réseau d'une charge par la liaison 2, et la connexion à la sous-station par la liaison 1 d'une unité de production. Chacune de ces deux liaisons est protégée par un disjoncteur contre les surintensités comme c'est l'usage.

Dans cet exemple extrêmement simple la protection de la ligne 1 déconnecte inutilement l'unité de production lors d'un défaut sur la ligne 2, car le courant du générateur lors de ce défaut est supérieur au seuil de protection en cas de défaut sur la ligne 2. Les seuils de protection doivent donc être revus pour que le seule de la ligne en défaut soit déconnectée.

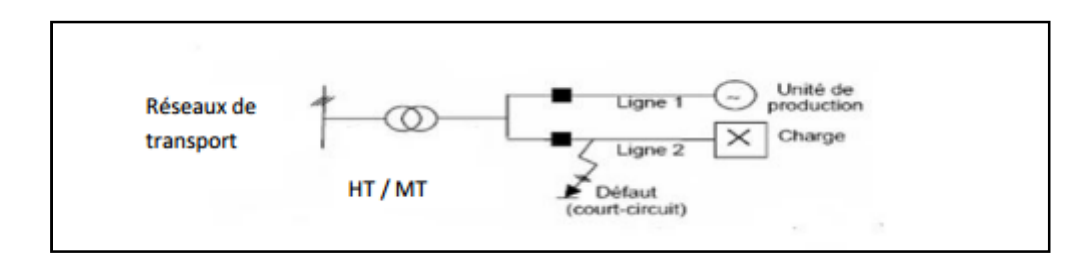

Fig.3.2 : Un défaut sur la ligne 2 provoque la coupure inutile de la ligne 1

La sélectivité de la protection est modifiée car les unités de production peuvent modifier l'amplitude ; la durée et la direction des courants de défaut

Pour toute implantation d'une unité de production dans le réseau, il faut impérativement vérifier la sélectivité des protections et le cas échéant les ajuster.

#### 4.4. Impact sur la tenue de fréquence et de tension

### 4.4.1. Impact sur la tenue de fréquence

La fréquence doit impérativement être maintenue dans les limites contractuelles. Les principaux problèmes apparaissant en cas d'excursion non maîtrisée de la fréquence sont les suivants:

- Rupture de synchronisme des alternateurs pouvant entraîner la perte de groupes en cascade.
- En cas de baisse de fréquence :

Saturation des circuits magnétiques de transformateurs ou compensateurs à bobine d'énergie réactive entraînant un fonctionnement dégradé et des pertes fer. [WAG 10]

#### 4.4.2. Impact sur la tenue de tension

Nous savons que les nœuds proches d'une source ont une tension plus élevée, la tension diminuant au fur et à mesure que l'on s'en éloigne. La connexion de sources de GED à proximité des charges modifiera donc naturellement le profil de tension sur le réseau [GOU 12]

#### 5. Intégration en Algérie

L'Algérie en particulier et les pays du Maghreb ont un potentiel solaire élevé. Les taux d'irradiation solaire effectués par satellites par l'Agence Spatiale Allemande DLR, montrent des niveaux d'ensoleillement exceptionnels de l'ordre de 1200 kWh/m²/an dans le Nord du Grand Sahara.

Par contre, les meilleurs taux d'irradiation solaire en Europe sont de l'ordre de 800 kWh/m²/an limités à la partie sud de l'Europe. Suite à une évaluation par satellites, l'Agence Spatiale Allemande (ASA) a conclu, que l'Algérie représente le potentiel solaire le plus important de tout le bassin méditerranéen, soit: 169.000 TWh/an pour le solaire thermique, 13,9TWh/an pour le solaire photovoltaïque et 35 TWh/an pour l'éolien [PER 11]

Dans cette partie, nous décrivons le potentiel Algérien en matière d'énergie renouvelable surtout solaire et éolien, ainsi que leurs intégrations dans une vision de développement a travers plusieurs scénarios énergétiques, en mettant l'Algérie comme un noyau de production d'énergie renouvelable par rapport à son environnement surtout européen, dont les études de la banque mondiale indique qui il sera obligé dans les années à venir d' importer son énergie du grand Sahara. D'ou vient l'initiative allemande pour exporter l'énergie solaire du grand Sahara à l'Europe. [SAD 14]

#### 5.1. L'énergie éolienne en l'Algérie

L'énergie cinétique du vent constitue une ressource énergétique inépuisable mais fluctuante. Pour toute installation d'une éolienne dans un endroit, il faut d'abord une étude des caractéristiques du site considéré. Dans cette partie, on s'intéresse au potentiel éolien en Algérie.

## 5.1.1. Les ressources en énergie éolienne

L'estimation des ressources en énergie éolienne présente une difficulté majeure. La quantité d'énergie disponible varie avec la saison et l'heure du jour.

La quantité totale d'énergie éolienne produite est en fonction de deux facteurs, le premier facteur est celui de la disponibilité de l'énergie éolienne produite en fonction du site d'emplacement du parc éolien sur un territoire, c'est-à-dire la quantité d'énergie qui peut être réellement produite par la mise en œuvre à l'échelle d'une région (énergie éolienne disponible), le deuxième facteur est défini par les caractéristiques techniques des éoliennes placées dans le parc éolien, c'est au niveau d'éolienne que l'énergie récupérable dépend des caractéristiques du système de conversion utilisé. Chacun de ces facteurs présente des avantages et des inconvénients suivant son application. L'Algérie est un pays qui est placé dans un lieu trop riche avec des sources des énergies développées. Le vent est très fort dans quelques régions (Adrar, Tiaret et Telemcen...ect).

## 5.1.2. Vents en Algérie

Les vents « GISEMENT EOLIEN » de l'Algérie commencent à être timidement étudiés. L'évaluation globale du gisement éolien dans notre pays se fait en première phase à partir des données des stations météorologiques classiques, les vents sont mesurés à un ou deux mètres du sol. Lorsque les vents dans une zone ou une région sont définis comme source d'énergie, des études approfondies doivent être faite selon les aérogénérateurs que l'on désire installer [PER 11].

Toutefois, la vitesse du vent subit des variations en fonction des saisons qu'on ne doit pas négliger, en particulier, lorsqu'il s'agit d'installer des systèmes de conversion de l'énergie éolienne.

Néanmoins, nous remarquons que la région de TIARET fait l'exception avec une vitesse plus faible en été qu'en hiver. D'un autre côté, des régions telles que Biskra, Adrar et Annaba sont caractérisés par une vitesse relativement constante tout au long de l'année. [SAD 14]

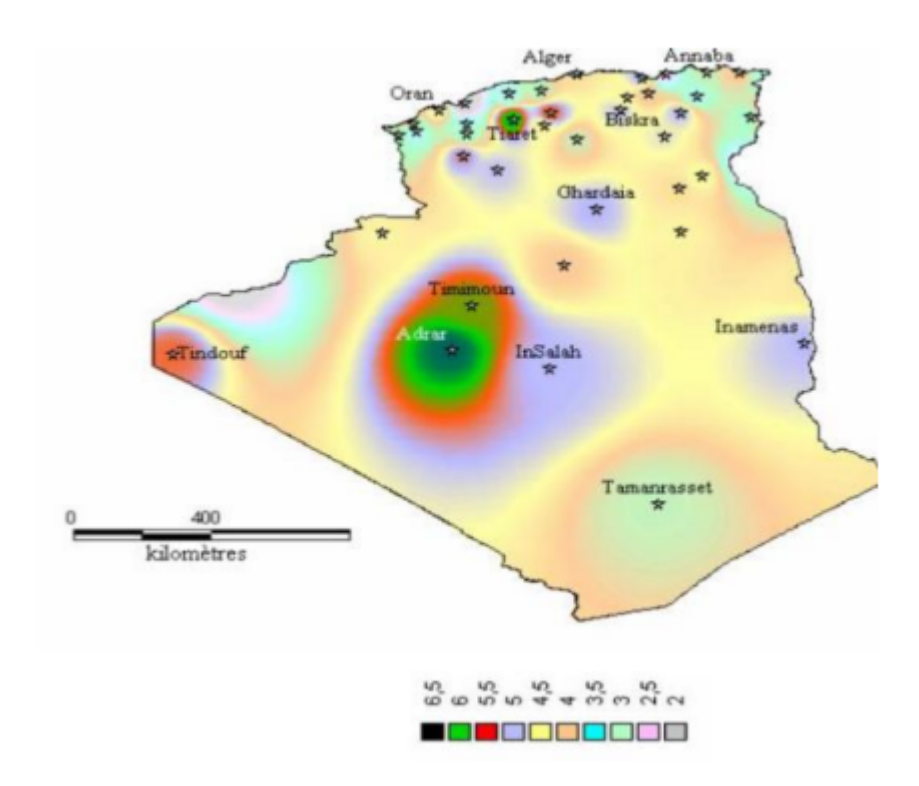

Fig.3.3 : Atlas de la vitesse moyenne du vent de l'Algérie estimée à 10 m du sol.

#### 5.1.3. La ferme éolienne d'Adrar en Algérie

La Wilaya d'ADRAR s'étend sur une superficie de 427.968 km², soit près d'un cinquième (1/5) du territoire national. L'espace utile demeurant toutefois réduit, la wilaya d'ADRAR située à l'extrême sud ouest du pays, compte onze (11) daïra et vingt huit (28) communes. Sa population estimée à 336 046 habitants dont 76% de population rurale, soit 254 991habitants, repartie à travers 294 Ksour (localités) éparpillés au niveau de quatre régions

- Le Touat.
- Le Tidikelt.
- Le Gourara.
- Le Tanezrouft.

La Superficie Agricole Totale (SAT) est de 337 650 HR, la Superficie Agricole utilisée (SAU) couvre une superficie de 31 657 HR dont 24 675 HR de Superficie Agricole Utilisée Irriguée (SAUI) repartie comme suit : [SAD 14]

- 19 303 HR irriguée par système gravitaire.
- 2 331 HR irriguée par système localisée.
- 
- 3 041 HR irriguée sous pivots (irrigation par aspersion).

Fig.3.4 : La ferme éolienne de Kabertène à 75 km au nord est d'Adrar

## 5.2. L'énergie solaire en Algérie

L'Algérie, de part sa situation géographique, bénéficie des conditions favorables à l'utilisation des énergies renouvelables, en particulier l'énergie solaire, l'une des possibilités de l'exploitation de l'énergie solaire est sa transformation directe en une énergie électrique, au moyen des convertisseurs photovoltaïques. Plusieurs projets et programmes solaires ont été initiés et développé notamment par le centre de développement des énergies renouvelables (CDER).

L'intensité de l'énergie solaire reçue à la terre est variable et très souvent les besoins en électricité ne correspondent pas aux heures d'ensoleillement. Conséquemment, il est nécessaire d'équiper le système par des batteries d'accumulateurs qui permettent de stocker l'électricité et de la restituer en temps voulu.

Généralement, les travaux effectués sont axés et orientés vers l'optimisation de la puissance du système photovoltaïque:

- $\checkmark$  Par l'orientation du panneau photovoltaïque.
- $\checkmark$  Par la recherche du point de la puissance maximale [MPPT].

## 5.2.1. Atlas solaire de l'Algérie

## 5.2.1.1. Projet « Atlas 1 »

Le plan Algérien en matière d'énergies renouvelables passe la vitesse supérieure. Pour preuve, la création d'un ministère consacré aux énergies renouvelables constitue la dernière initiative de développement de la production d'énergie solaire et éolienne menée par le gouvernement.

#### Chapitre III **[INTEGRATION DES SOURCES RENOUVELABLES]**

Nul ne peut nier aussi que le gisement d'utilisation des énergies renouvelables est potentiellement important dans notre pays. Selon les professionnels, pour réussir un tel défi, une stratégie bien définie, voir bien pensée doit être mise en place. Plusieurs projets sont lancés dans le domaine des énergies renouvelables et nous ne pouvons pas parler de ce secteur névralgique sans évoquer le projet « Atlas 1 ». Les dernières informations à ce sujet parlent du lancement d'un appel d'offres national. Le projet exclusivement Algérien dénommé « Atlas1 » est d'une capacité globale de 4050 mégawatts réparti en trois lots de 1350 mégawatts chacun en énergie d'origine solaire de type photovoltaïque. [ACT 18]

## 5.2.2. Potentiel solaire

L'Algérie possède un gisement solaire parmi les plus élevé dans le monde ,la durée moyenne d'ensoleillement dans le Sahara algérien est de 3500 heures ,ce potentiel peut constituer un facteur important de développement durable dans cette région, s'il est exploité de manière économique ,le tableau suivant indique le taux d'ensoleillement pour chaque région de l'Algérie De par sa situation géographique, l'Algérie dispose d'un des gisements solaires les plus importants du monde. La durée d'insolation sur la quasi totalité du territoire national dépasse les 2000 heures annuellement et atteint les 3900 heures (hauts plateaux et sahara).

De par sa situation géographique, l'Algérie dispose d'un gisement solaire énorme surtout dans le Sud du pays (Tableau 3.1). La durée d'insolation sur la quasi totalité du territoire national dépasse les 2000 heures annuellement et peut atteindre les 3900 heures

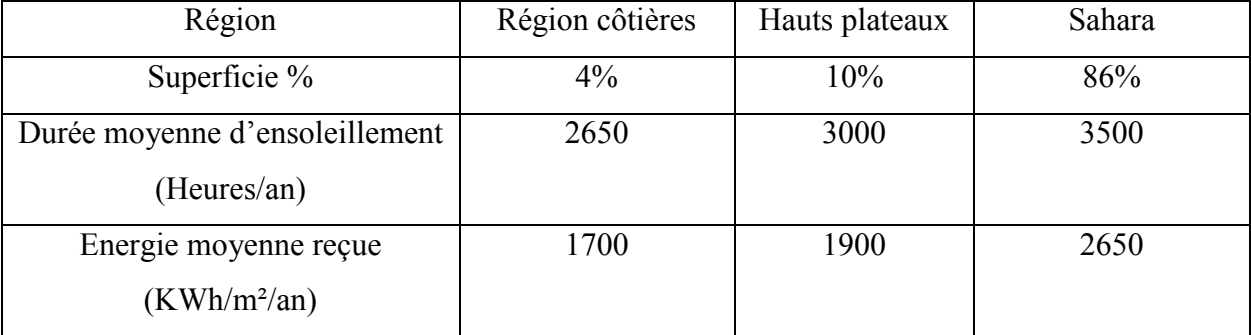

Tableau (3.1) : Potentiel solaire dans l'Algérie.

### 6. Conclusion

Dans ce chapitre, nous avons montré que l'intégration des énergies renouvelables est nécessaire pour réduire la pollution des gaz toxiques, mais elles ont différents impacts d'insertion dans le réseau électrique.

Ainsi, nous allons voir que l'Algérie, de part sa situation géographique, elle est bénéficié par des conditions favorables pour l'utilisation des énergies renouvelables, comme l'énergie éolienne et l'énergie solaire.

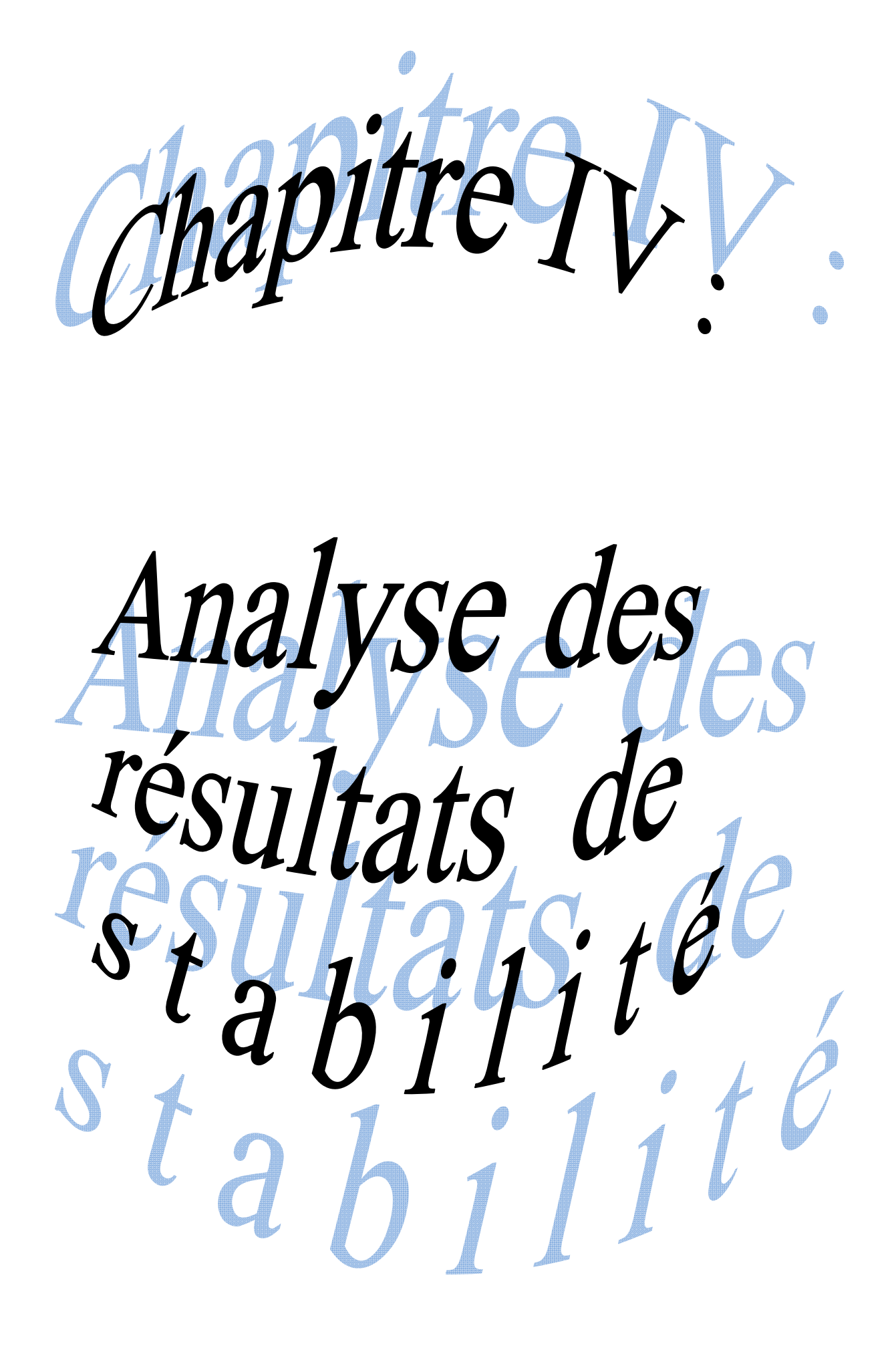

# 1. Introduction

La stabilité occupe une grande part dans les travaux de recherche sur l'analyse de réseau électrique.

Les perturbations pouvant entraîner de sérieux dégâts sur le fonctionnement normal du réseau électrique, notamment les générateurs et les lignes de transmission. Ces perturbations à cause de plusieurs défauts soit externe (comme la foudre) ou bien interne (comme la variation graduelle ou brusque des charges), ces derniers affectent le bon fonctionnement du système énergétique en aboutissant à une dégradation de profile de la tension (entrainent un effondrement de la tension) ou déséquilibre de production-consommation de l'énergie électrique (peut conduire à la perte de synchronisme) par conséquent la perte de la stabilité du réseau.

La stabilité d'un réseau électrique est la propriété qui lui permet de rester dans un état d'équilibre, pour des conditions de fonctionnement normales, et de retrouver un état d'équilibre acceptable, suite à une perturbation [BHL 91].

 Dans ce chapitre on étude et analyse la stabilité statique des réseaux de 14 JB et de 30 JB de norme IEEE par le « CPF » de PSAT qui est un logiciel fonctionne sous MATLAB, à travers ces études, on confirme l'emplacement optimale pour l'intégration d'une source à énergie renouvelable pour améliorer la marge de stabilité de ces réseaux, puis on analyse la stabilité dynamique le réseau de 30JB.

On peut classer les types de la stabilité comme suit :

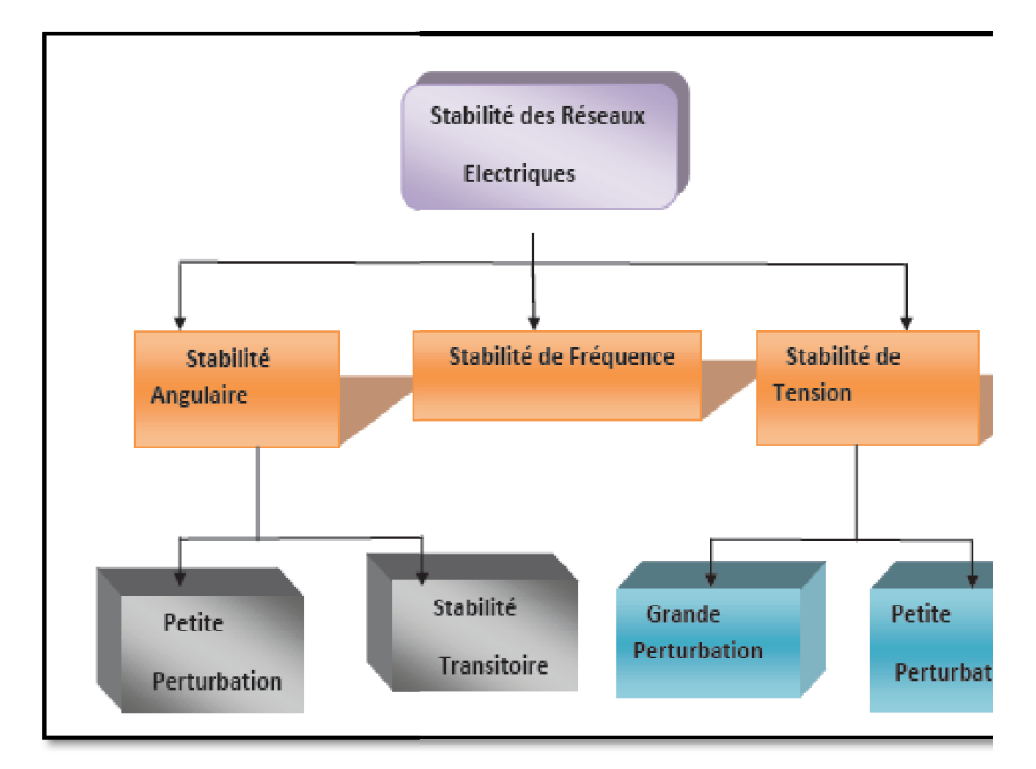

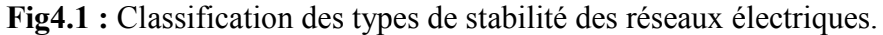

## 2. La stabilité statique de tension

L'analyse statique de la stabilité implique seulement la solution des équations algébriques du problème d'écoulement de puissance. De ce fait, du point et du vue calcul, elle est beaucoup plus efficace que l'analyse dynamique. L'analyse statique est idéale pour la majeure partie des études dans lesquelles des limites de stabilité de tension pour des pré-contingences et des post contingences doivent être déterminées. statique de la stabilité implique seulement la solution des équations algébriques<br>pulement de puissance. De ce fait, du point et du vue calcul, elle est beaucoup<br>l'analyse dynamique. L'analyse statique est idéale pour la m

Généralement, l'analyse de la stabilité statique de tension est utilisée afin de vérifier si un point de fonctionnement est stable ou non, évaluer la marge de stabilité d'un point de fonctionnement et identifier le point d'effondrement de tension. Généralement, l'analyse de la stabilité statique de tension est utilisée afin de vérifier si un<br>le fonctionnement est stable ou non, évaluer la marge de stabilité d'un point de<br>nnement et identifier le point d'effondrement

Plusieurs outils de simulation on été utilisée pour l'analyse de la stabilité tels que (MATLAB, Power World, PSAT,…etc). Ces logiciels permettent de nous renseigner sur les différentes grandeurs d'un réseau électrique et à simuler les différents cas pour avoir les paramètres du réseau. Ces derniers utilisent les mêmes concepts. Dans le présent travail, on choisi PSAT comme outil de simulation.

## 3.1. C'est quoi le PSAT ?

C'est un logiciel développé par Dr. Federico Milano en 2001. Le PSAT est une boîte à outils qui s'exécute sous environnement MATLAB. Ce logiciel à développer pour l'analyse statique et dynamique et le contrôle des réseaux électriques. Il utilise l'écoulement de puissance, l'écoulement de puissance optimal, la stabilité de tension… . L'écoulement de puissance à utilisée la méthode de Newton-Raphson (NR)

Le PSAT à plusieurs versions apparut, nous exploitons dans notre présent mémoire la version 2.1.3 datée en February 14,2009 (sous MATLAB 2009b) dont la page principale est illustrée ci-dessous :

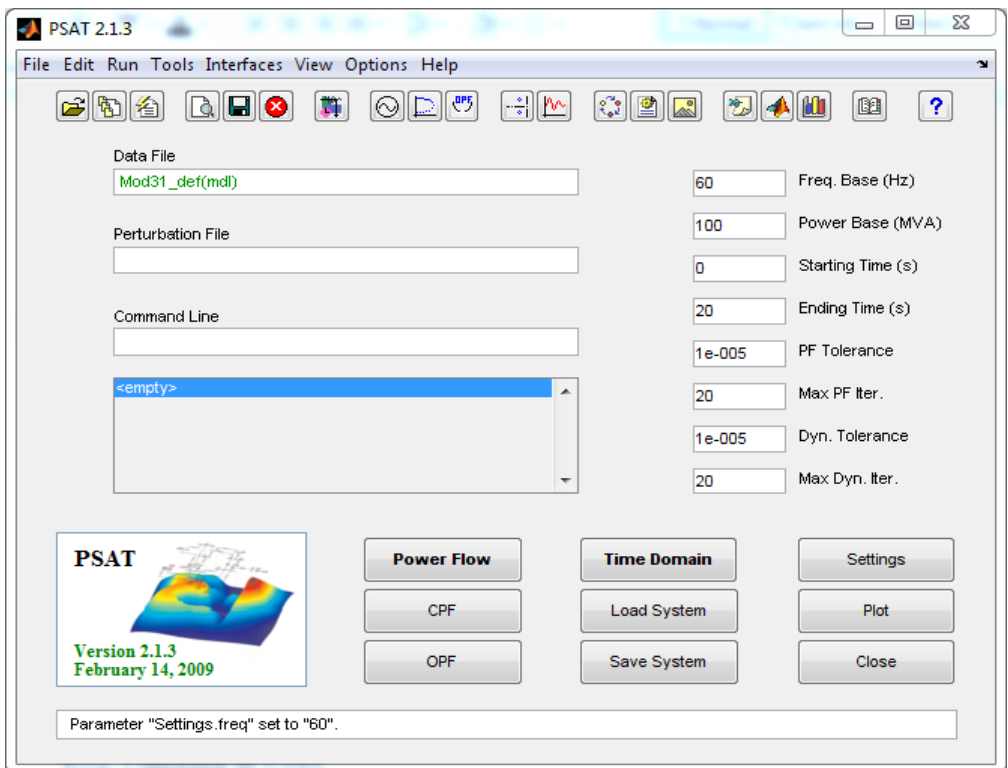

Fig4.2 : page d'accueil de PSAT

## 3.2. Utilisation de PSAT

Le choix du PSAT est justifié par la richesse de sa bibliothèque, pour l'analyser, contrôler, régler, simuler… des systèmes électriques. Comme suit :

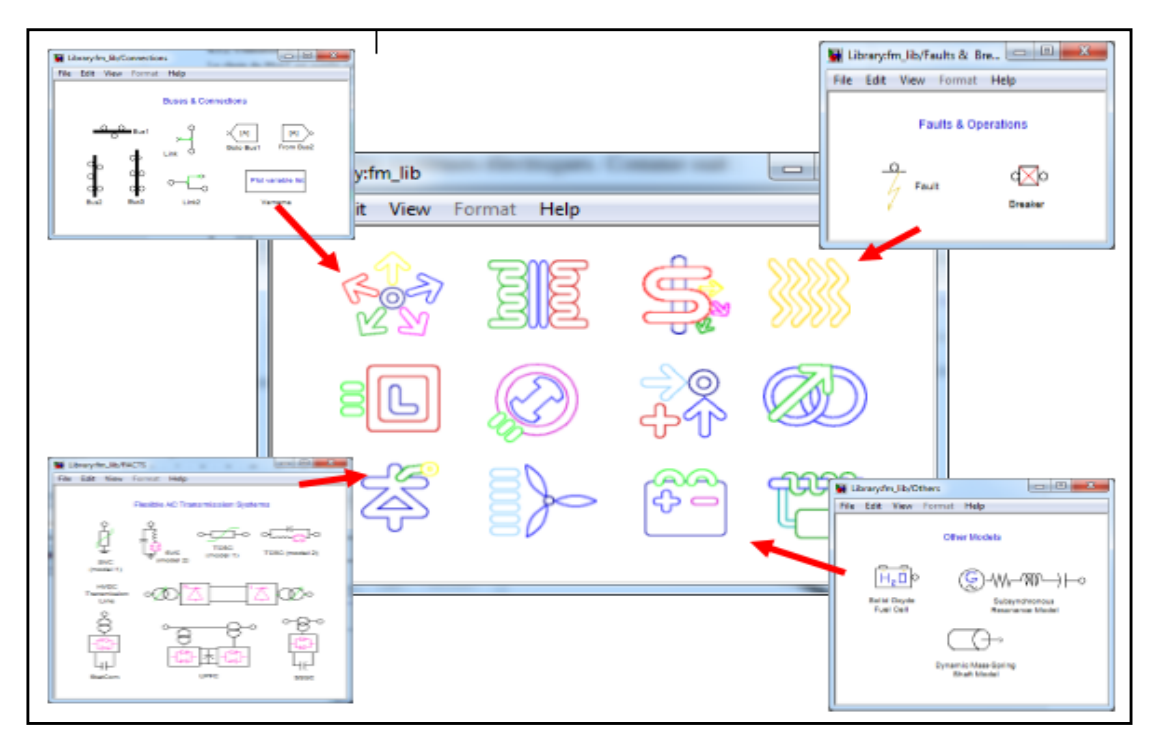

Fig4.3 : Bibliothèque du Simulink.

Toutes les opérations de PSAT sont réparties en deux types d'analyses :

- La première analyse et le calcul de l'écoulement de puissance. Cette application s'effectue dans la page principale de PSAT comme la figure 4.2
- La seconde opération consiste à construire le réseau à étudier en utilisant la bibliothèque de Simulink.

On utilise le PSAT :

- Ouvrir MATLAB
- Ecrit « psat » dans la « command window » de MATLAB
- Ouvrir un nouveau fichier
- Créer du réseau électrique à étudier
- Lancer le modèle de la bibliothèque de simulation
- Introduire les données numériques des éléments (générateur, lignes, charges, transformateurs,….).
- Enregistrer le modèle.
- Charger le modèle :
	- $\checkmark$  Click deux fois sur « data file » de page d'accueil de PSAT.
	- $\checkmark$  Choisir « .mdl » de « Filters » puis « tests » de 'Folders in currentpath' et a partir de « Files in currentpath » on charger le modèle d'étude et click sur « load » pour la terminaison de charger.

Pour l'étude à l'état initial :

Exécuter l'écoulement de puissance (Power Flow).

Puis pour l'étude à l'état statique :

Exécuter l'écoulement de puissance continue « CPF »

# 4. Ecoulement de puissance continue (continuation power flow « CPF »)

La définition et les types de l'écoulement de puissance continue sont représentés dans le chapitre I.

# 5. Analyse de la stabilité statique de réseau électrique

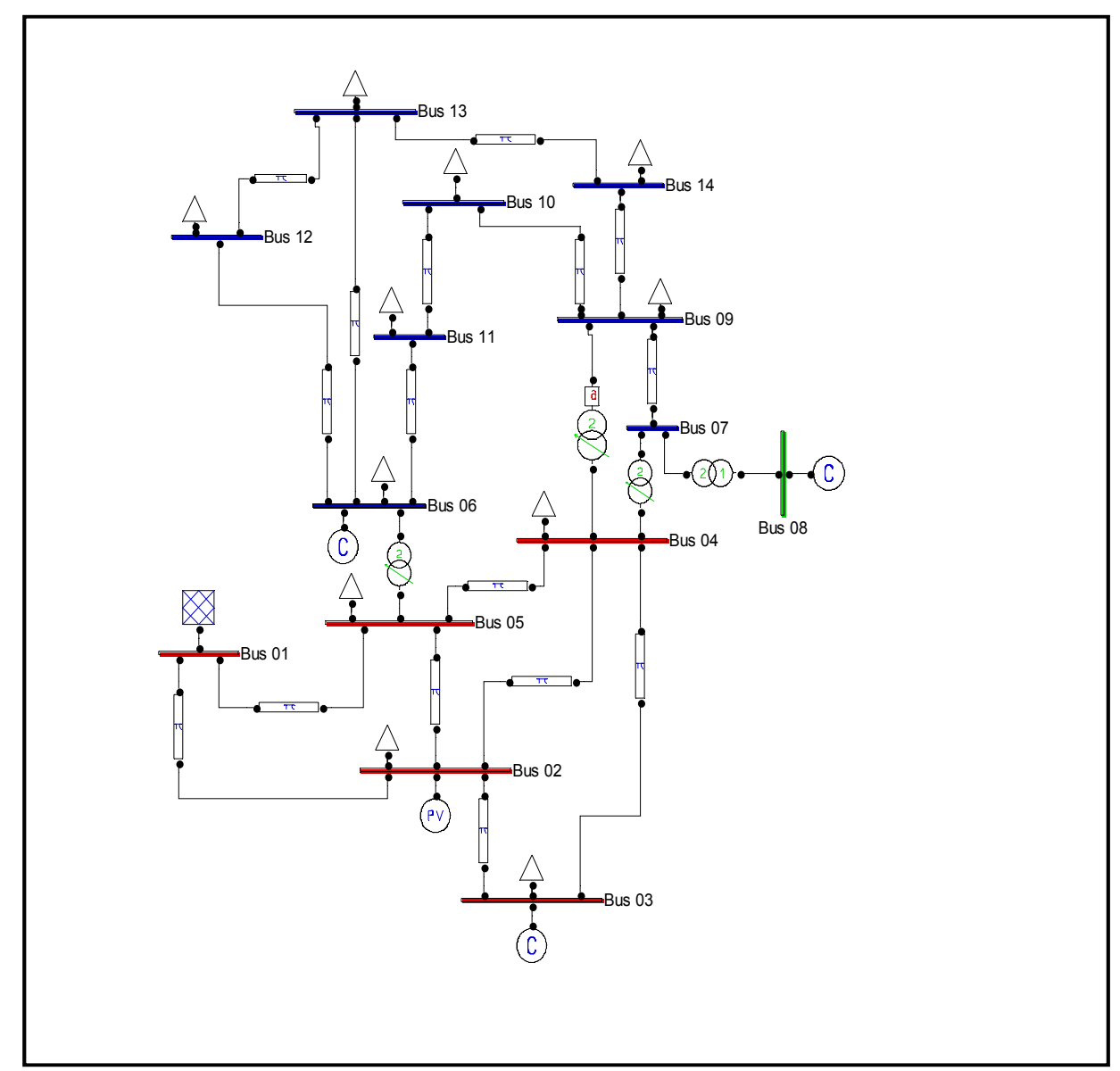

# 5.1. Analyse de RE de 14 JB

Fig. 4.4: Le schéma de topologie du modèle de 14-JB

Remarque : la fréquence de ce réseau est 60Hz et la simulation aussi avec 60Hz On analyse ce réseau à l'état initial et on obtient les résultats suivants de « static report » :

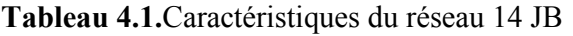

| Nombre de      | Nombre     | Nombre de ligne Nombre de |             | Nombre de      |
|----------------|------------|---------------------------|-------------|----------------|
| jeux de barres | de charges | de transmission           | générateurs | Transformateur |
|                |            | 10                        |             |                |

Tableau4.2. les résultats de l'écoulement de puissance à l'état initial du modèle de 14JB

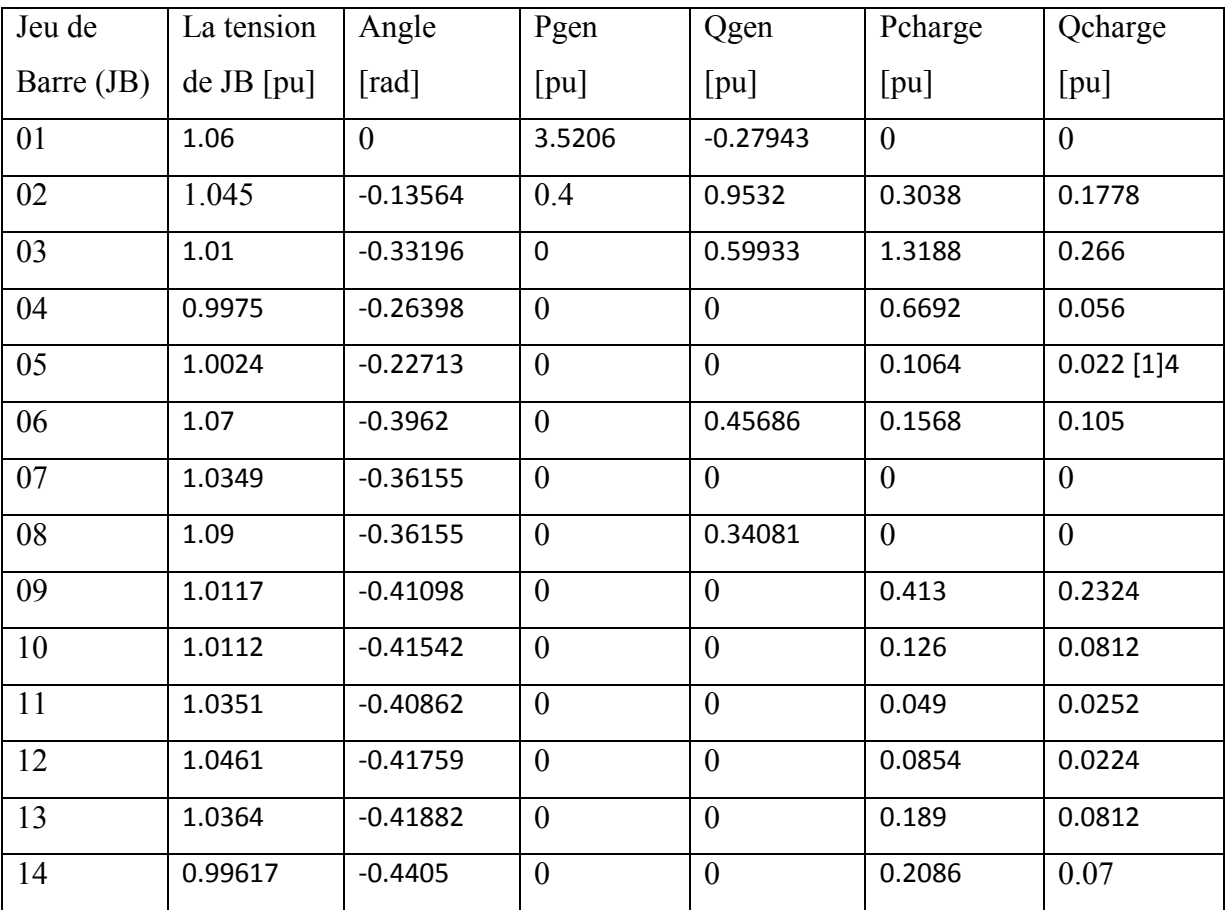

Les pertes totales : Puissance active : 0.29455 [pu] = = 29.455MW

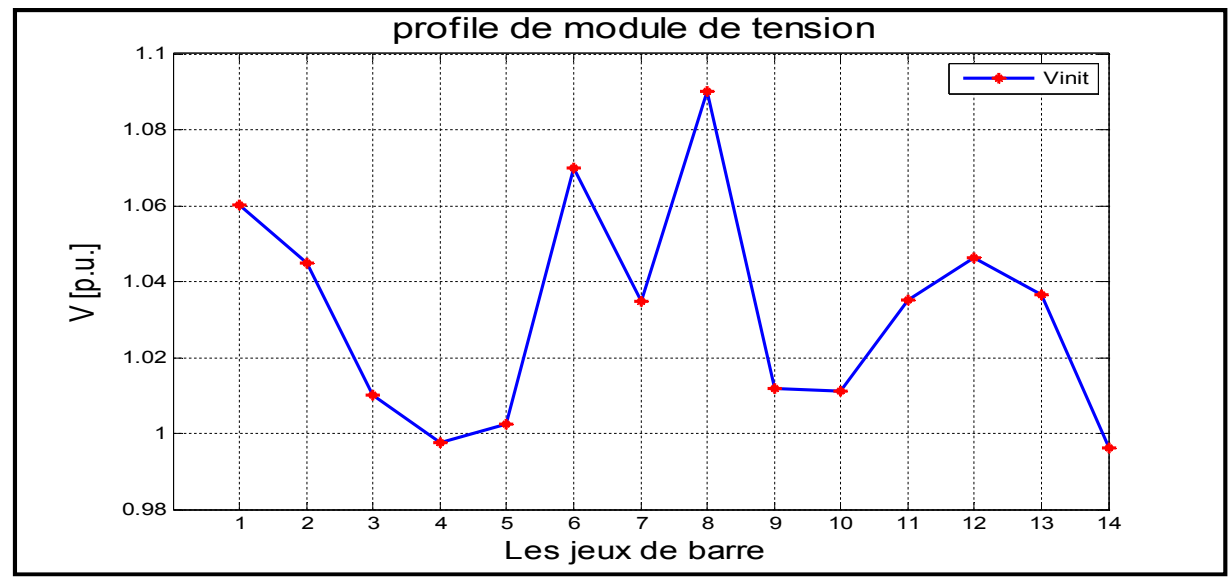

Fig.4.5 : Profile de module de tension à l'état initial

On observe de résultats et des courbes précédents que :

 Les tensions à des valeurs diminuées quand on a loin des générateurs c.à.d. chutes de tension (pertes au niveau des lignes de transmissions).

Maintenant on applique la méthode CPF

## Etapes d'étude

A partir la page d'accueil de PSAT

- Cliquer sur « Edit »
- Choisir « CPF Setting »
- Poser les limites de puissance réactive Q (l'étude est la stabilité statique de tension au niveau de tous les JB c.à.d. on intéresse à puissance réactive qui influer sur la module de la tension si pour ça on poser sur la limite de Q dans les paramètres).

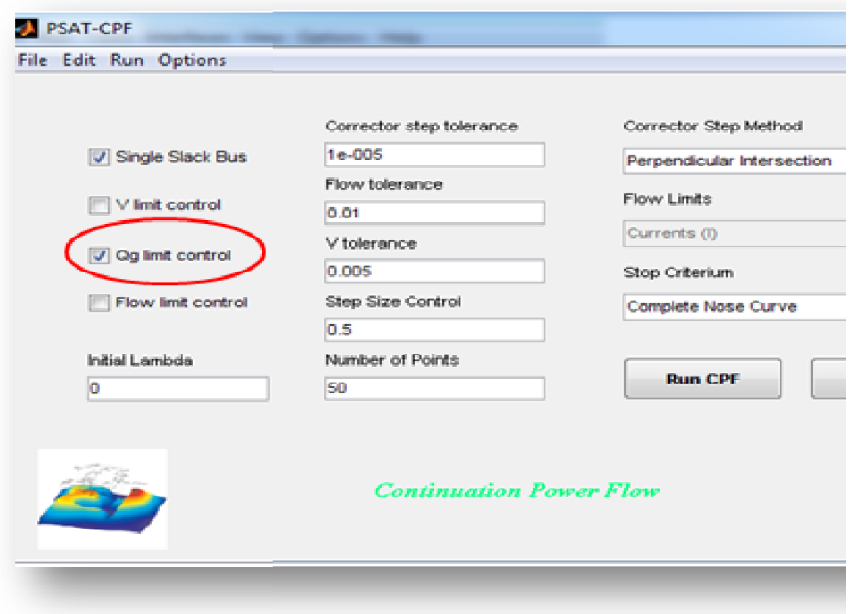

Fig.4.6 : La modification du paramètre de CPF

Pour examiner l'influence de la surcharge dans le réseau électrique sur la stabilité de ce dernier et identifier la limite de cette surcharge on a adopté sur :

- Augmenter graduellement les valeurs de charge au niveau de toutes les charges (avec la méthode de CPF) surcharge dans le réseau électrique sur la stabilité de ce dernier<br>charge on a adopté sur :<br>it les valeurs de charge au niveau de toutes les charges (avec la<br>execte variation sur les résultats du PSAT (static report)
- \* Remarquer l'influence de cette variation sur les résultats du PSAT (static report)
- Comparer avec le résultat initial
- ◆ C'est la limite de surcharge obtenir extrait la profile de module de tension et puissance réactive.

## 5.1.1. Analyse de réseau avec la méthode de CPF

Après la simulation par la méthode de CPF on obtient les résultats suivants

## \*De « command Window » :

- On remarque que les JB n°3, 6,8 (de compensations) sont fonctionnent le maximum de puissance réactive Q.
- Le générateur PV au JB n°02 à fonctionne à maximum de puissance réactive générée à  $lambda = 0.70035$ . Après la simulation par la méthode de CPF on obtient les résultats suivants<br>
\*De « command Window » :<br>
• On remarque que les JB n°3, 6,8 (de compensations) sont fonctionnent le maximum<br>
puissance réactive Q.<br>
• Le générat

#### $\lambda$ max = 1.1896.

 $\bullet$   $\lambda$  max : Le facteur de charge maximal que le réseau peut supporter sans perdre sa stabilité c'est à dire après cette valeur le réseau sera instable (physiquement pas de

fonctionnement, mathématiquement la divergence de programme de l'écoulement de puissance).

# \*De « static report »

Tableau 4.3. Les résultats de l'écoulement de puissance l'état à la marge de stabilité-modèle 14JB.

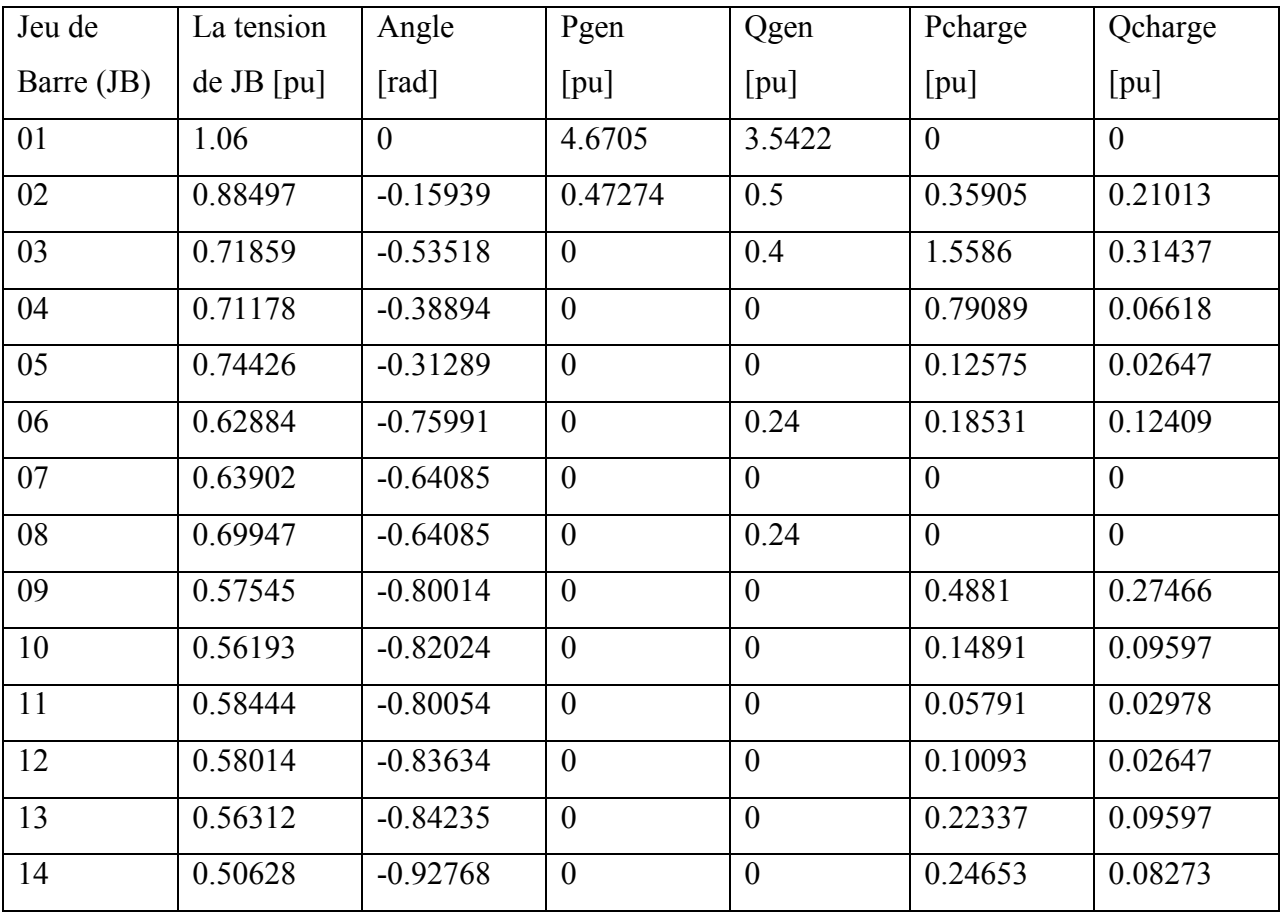

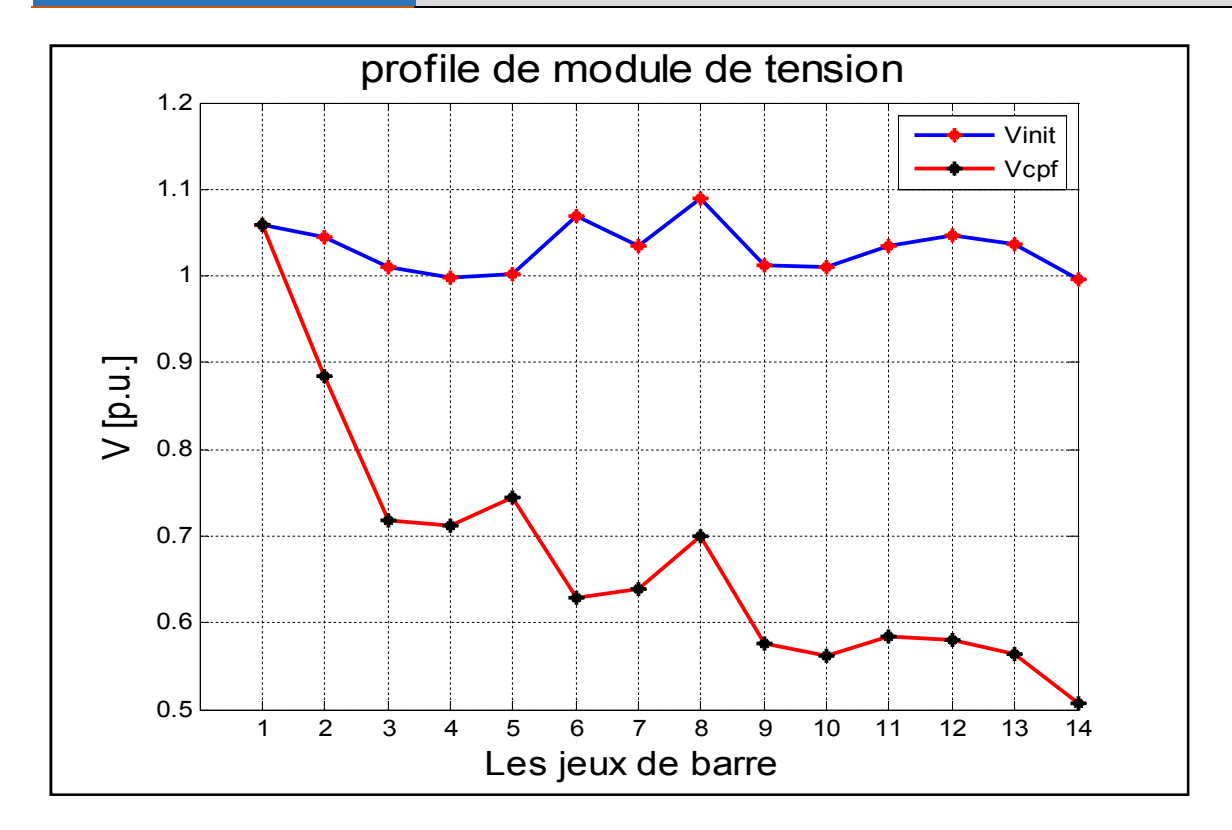

Fig.4.7 : La comparaison entre V init et V cpf de 14JB

On remarque que : à l'état d'étude de CPF il y a des chutes de tension plus que l'état initial parce que la méthode de CPF fonctionne de augmente graduellement les valeurs de charges au niveau de chaque JB.

Tableau 4.4 : Les réserves de la puissance réactive des générateurs

$$
\Delta Q_g = Q_{gmax} - Q_g
$$

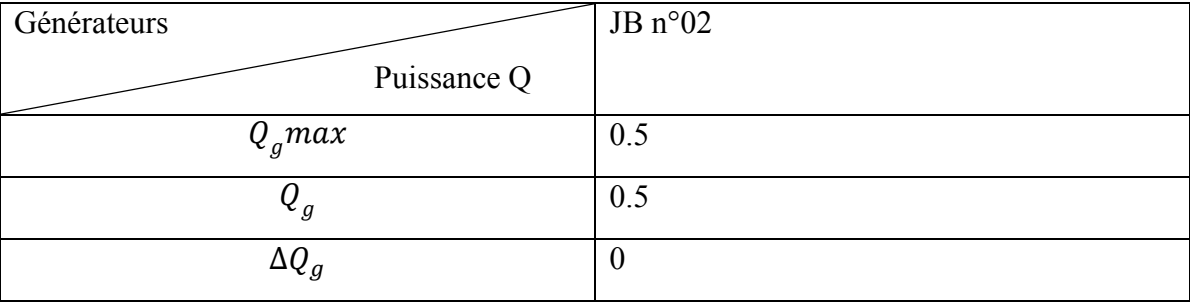

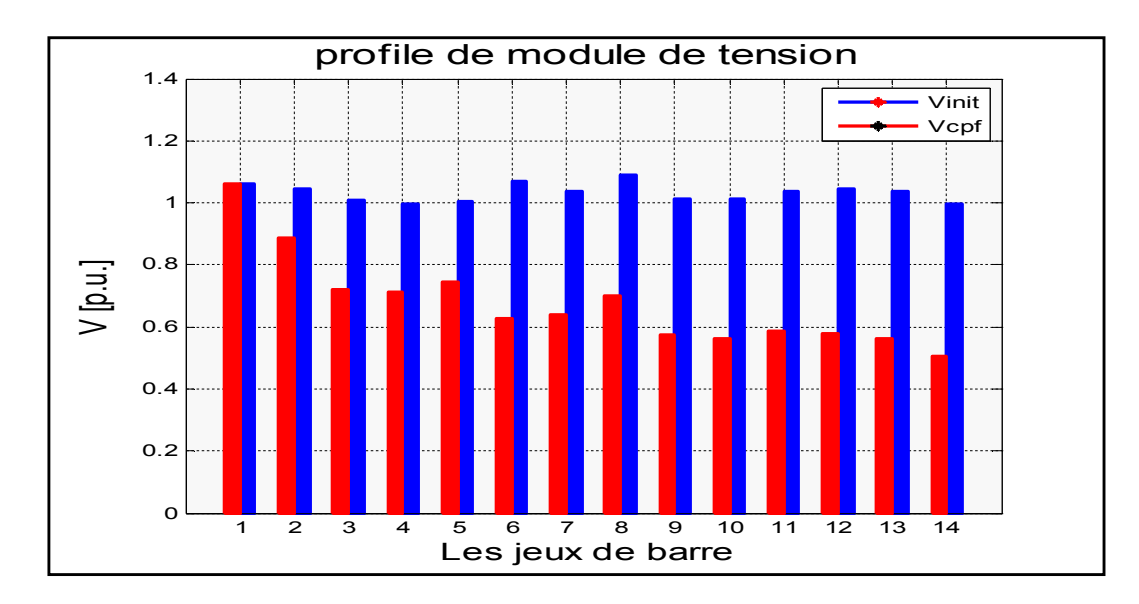

Fig.4.8 : Histogramme de variation du module de tension entre l état initiale et l état à la marge de stabilité de14JB.

A partir de cette simulation, on peut constater les JB les plus sensibles (les chutes de tension plus basses).

Tableau 4.5 : La différence entre l'état initial et l'état à la marge de stabilité en ce qui concerne le module de tension dans les JB les plus sensibles du modèle de 14JB.

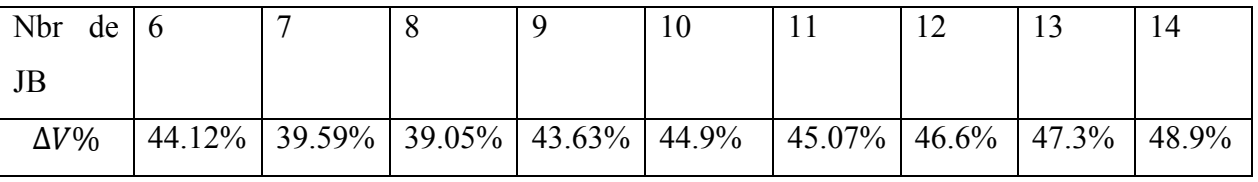

∆V: le défferent de la module de tension entre l'état initial et l'état à la marge de stabilité

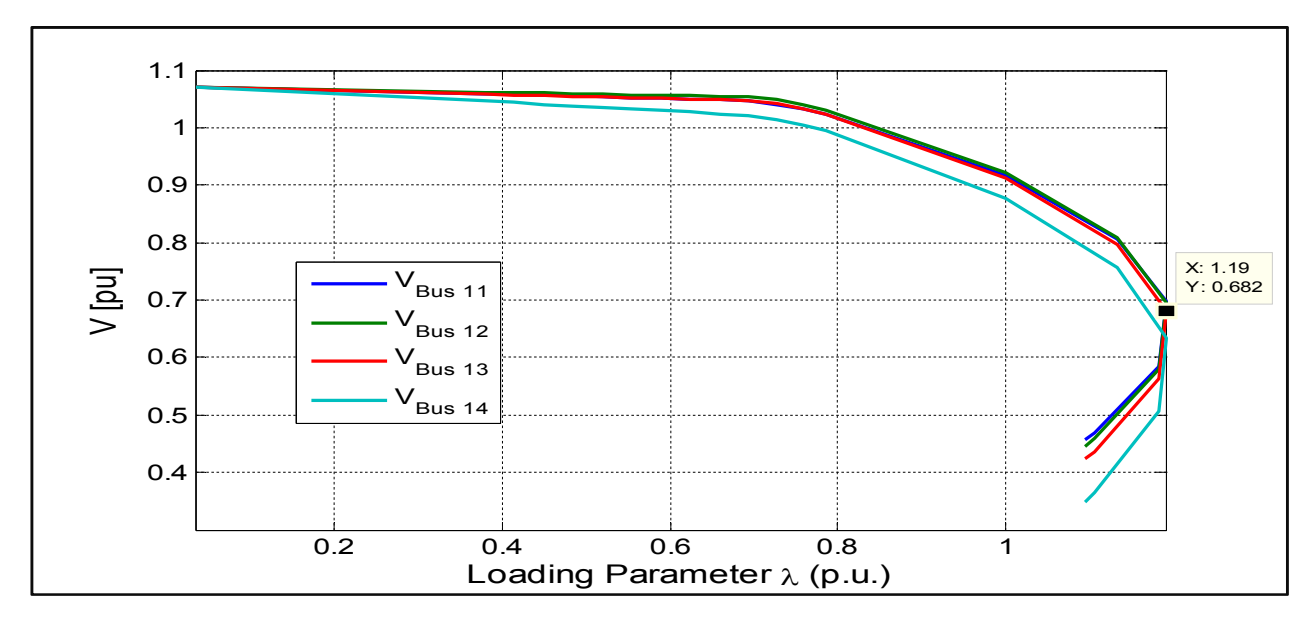

Fig.4.9 : Le module de tension au niveau des JB sensibles en fonction de  $\lambda$ -modèle 14 JB

Après cette étude, on constate que ce réseau contient des nœuds (JB) critiques en ce qui concerne la stabilité statique de la tension. Pour l'intégration des sources à énergies renouvelables, on cherche l'emplacement optimal pour améliorer la marge de stabilité statique.

La puissance active demandée totale de réseau=4.2854 pu

On choisit la puissance active totale générée à partir des sources à énergie renouvelable égale à un certain pourcentage de la puissance demandée totale du réseau. De cette façon, on définit le pourcentage de pénétration de l'énergie renouvelable en fonction de la puissance demandée totale.

 Si on a un taux de pénétration de 20% de la puissance demandée totale, la puissance totale intégrée à partir des sources renouvelables *Pintg* dans le réseau est :

Pintg=Pg tot-Pd tot -Pertes

- $20\% (P_{d, tot}) = P_{int,a} = 0.85708 \text{pu}$
- 25% $(P_{d\,tot})=P_{intq} = 1.07135 \text{ pu}$

La puissance  $P_{inta}$  ce décompose sur les quatre JB les plus sensibles (11, 12, 13, 14) par différents pourcentages ou bien scénarios comme suit :

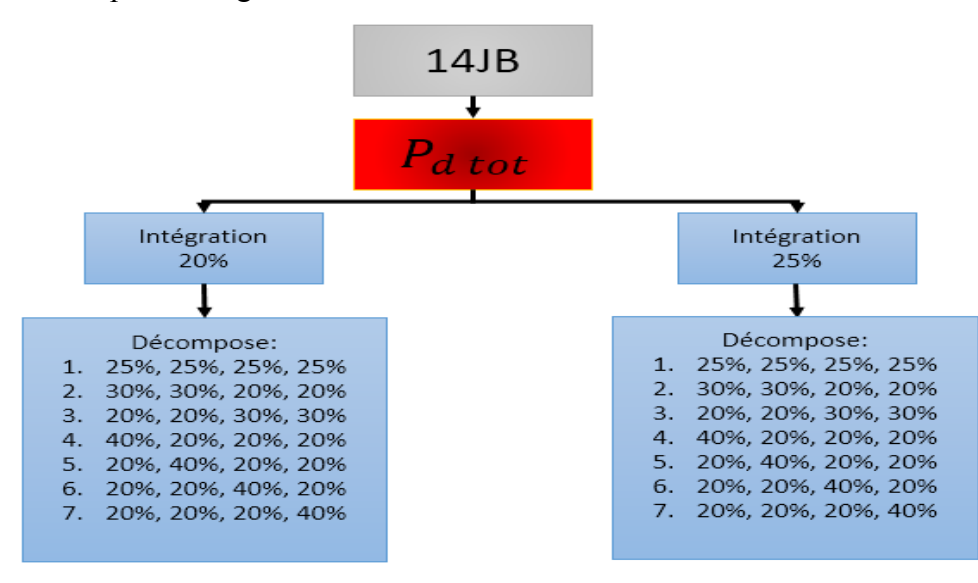

Fig4.10 : différents scénarios d'étude de réseau 14JB

On commence par 20% du $P_{d\,tot}$ 

Premièrement, on règle la source d'énergie renouvelable en vérifiant les grandeurs de base.
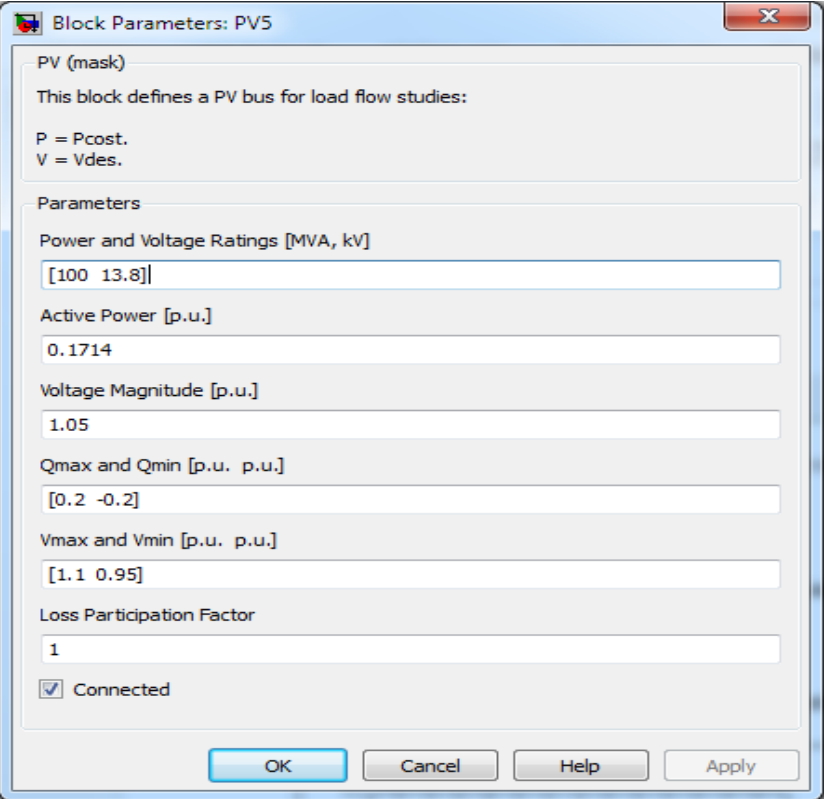

Fig.4.11: paramètre de source auxiliaire renouvelable de forme PV du modèle 14JB.

Remarque : les limites du Q sont [0.2 -0.2] à 20% et [0.4 -0.2] à 25%

Tableau 4.6 : Résultats de simulation du premier scénario du réseau 14JB à la marge de stabilité

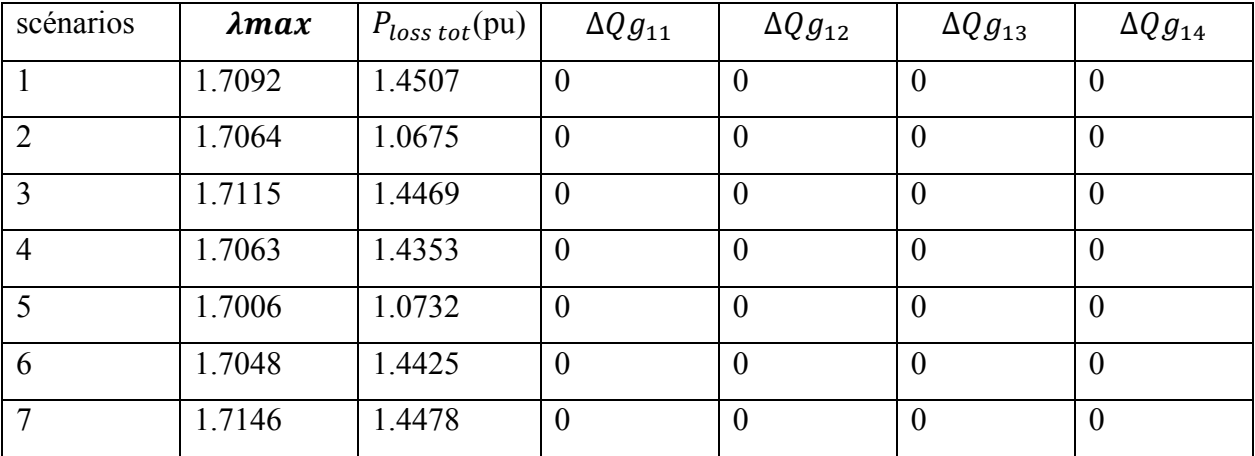

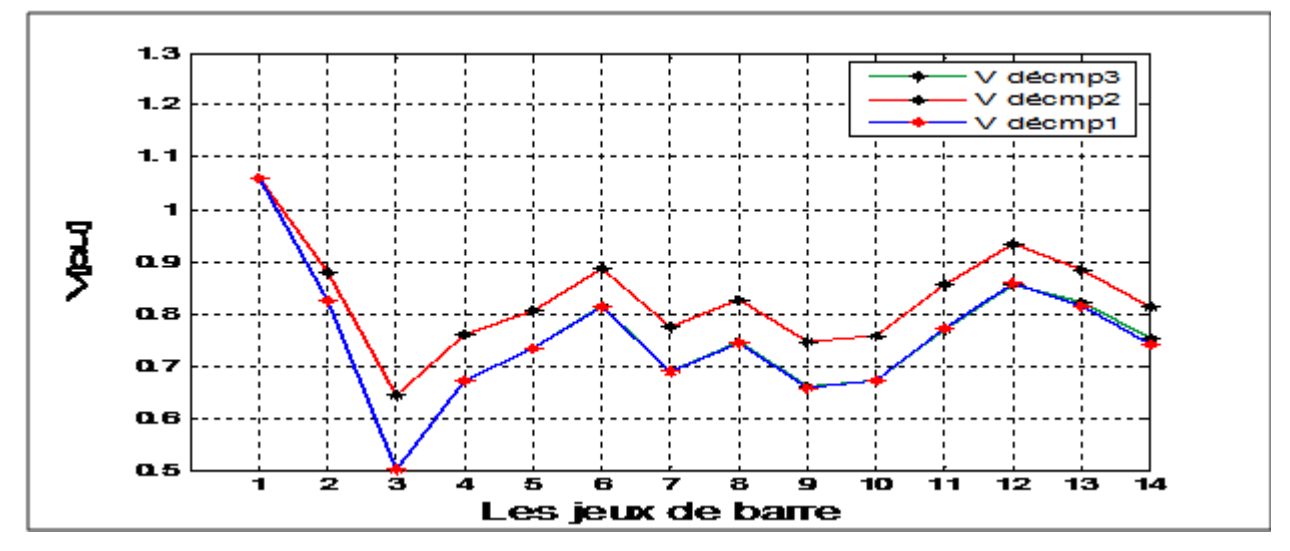

Fig4.12 : profile de tension des trois premiers scénarios de 20% du réseau 14JB

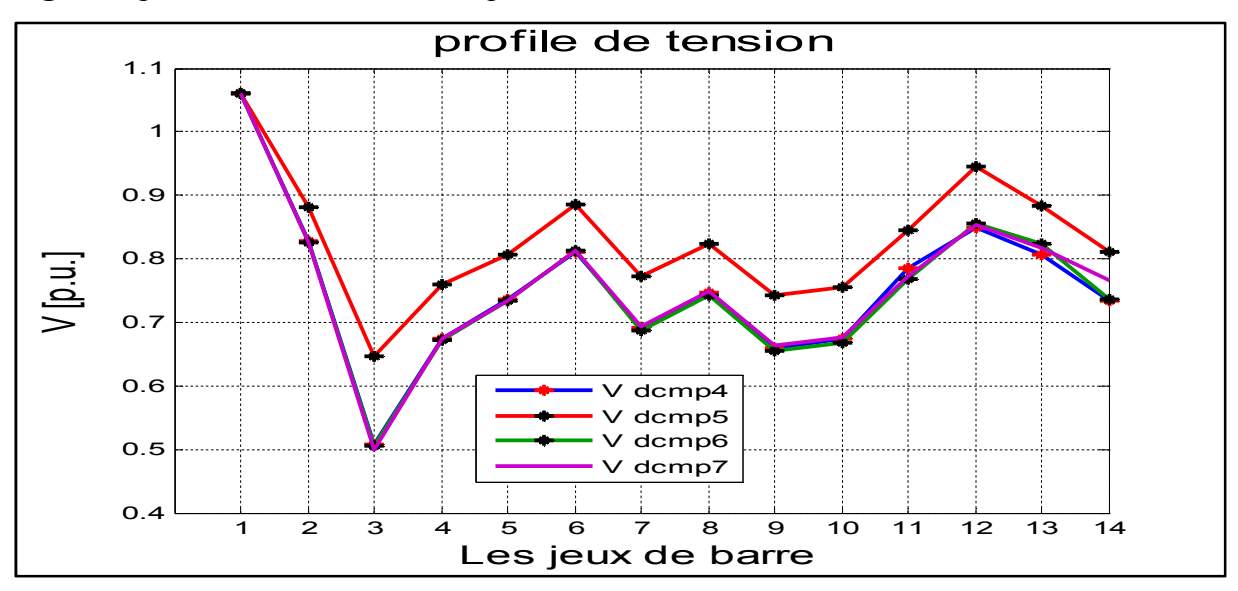

Fig4.13 : profile de tension des quatre derniers scénarios de 20% du réseau 14JB Maintenant, on étudie le même réseau pour 25% du  $P_{d\ tot}$  avec la même chose par des « DG » Tableau 4.7 : Résultats de simulation de deuxième scénario du réseau 14JB à la marge de stabilité.

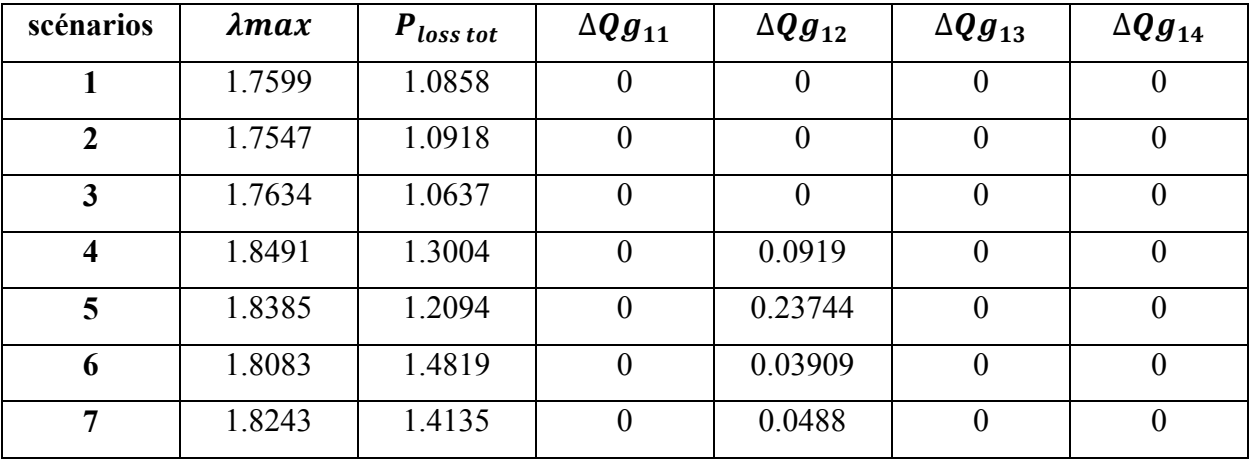

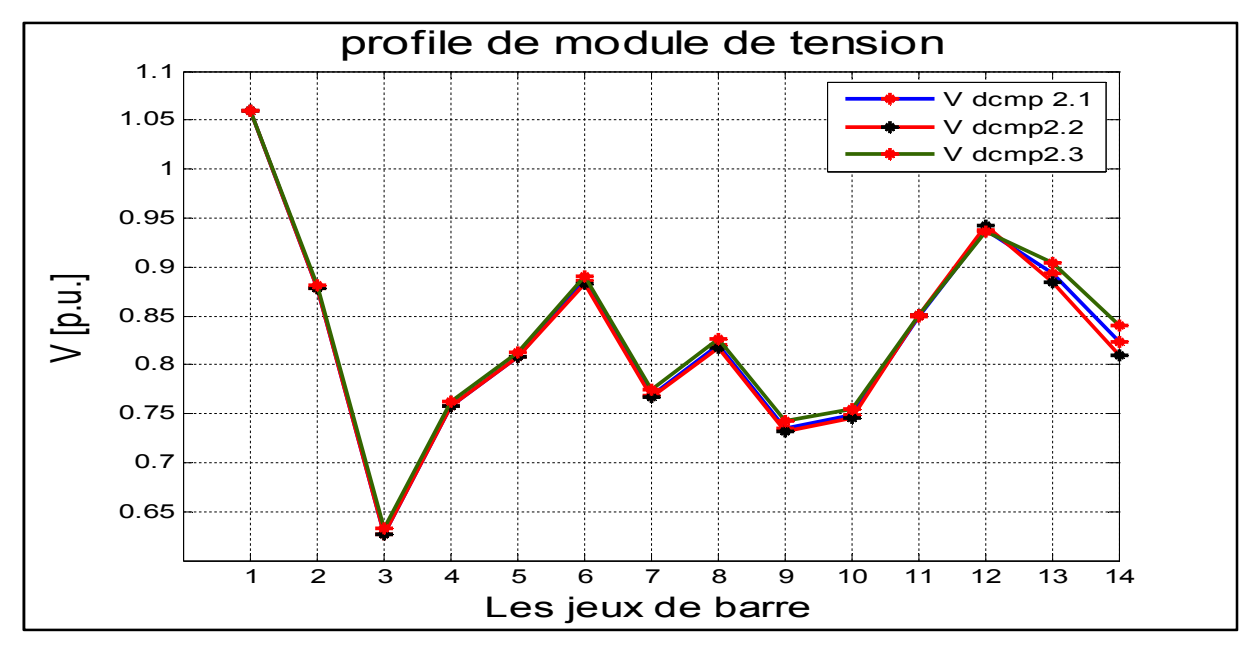

Fig4.14 : profile de tension des trois premiers scénarios de 25% du 14JB

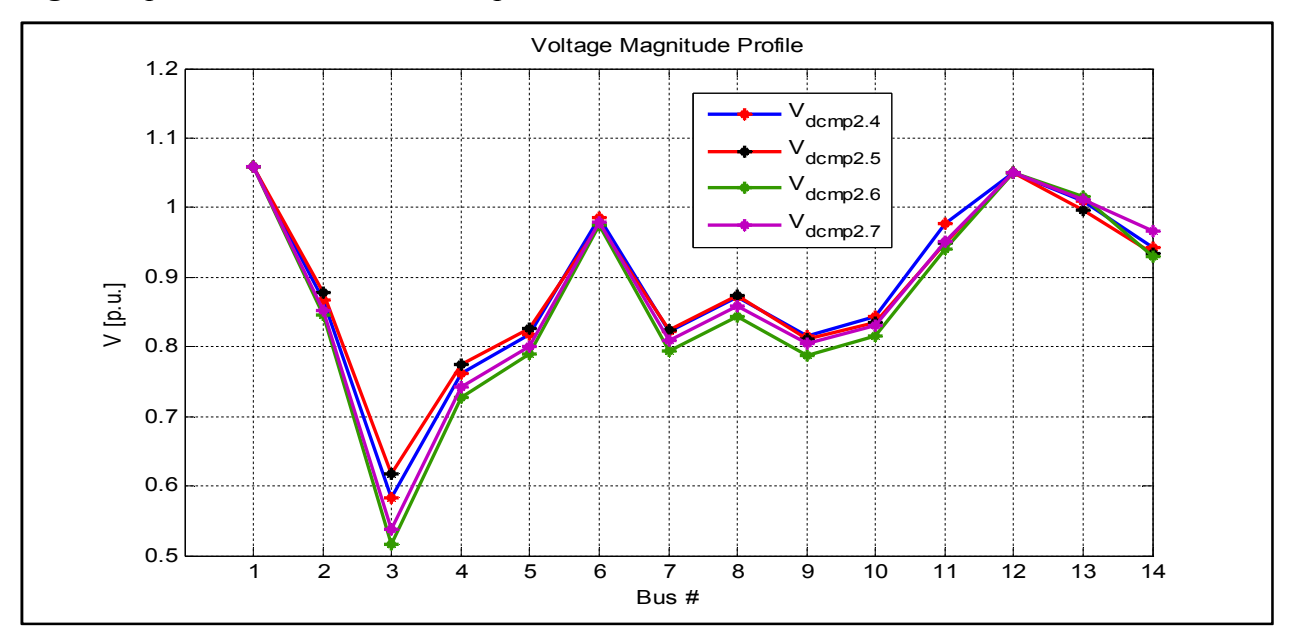

Fig4.15 : profile de tension des quatre derniers scénarios de 25% du 14JB

A partir ces études on constate

- La chute de tension est minimisée (les modules des tensions ont augmenté par rapport l'état sans intégration).
- Le facteur de charge a augmenté par rapport à l'état sans intégration c'est-à-dire que la marge de stabilité c'est augmenté et le réseau peut supporter l'augmentation de la charge.
- Quand le taux d'intégration augmente, la marge de stabilité statique augmente.

### 5.2. Analyse de RE de 30 JB

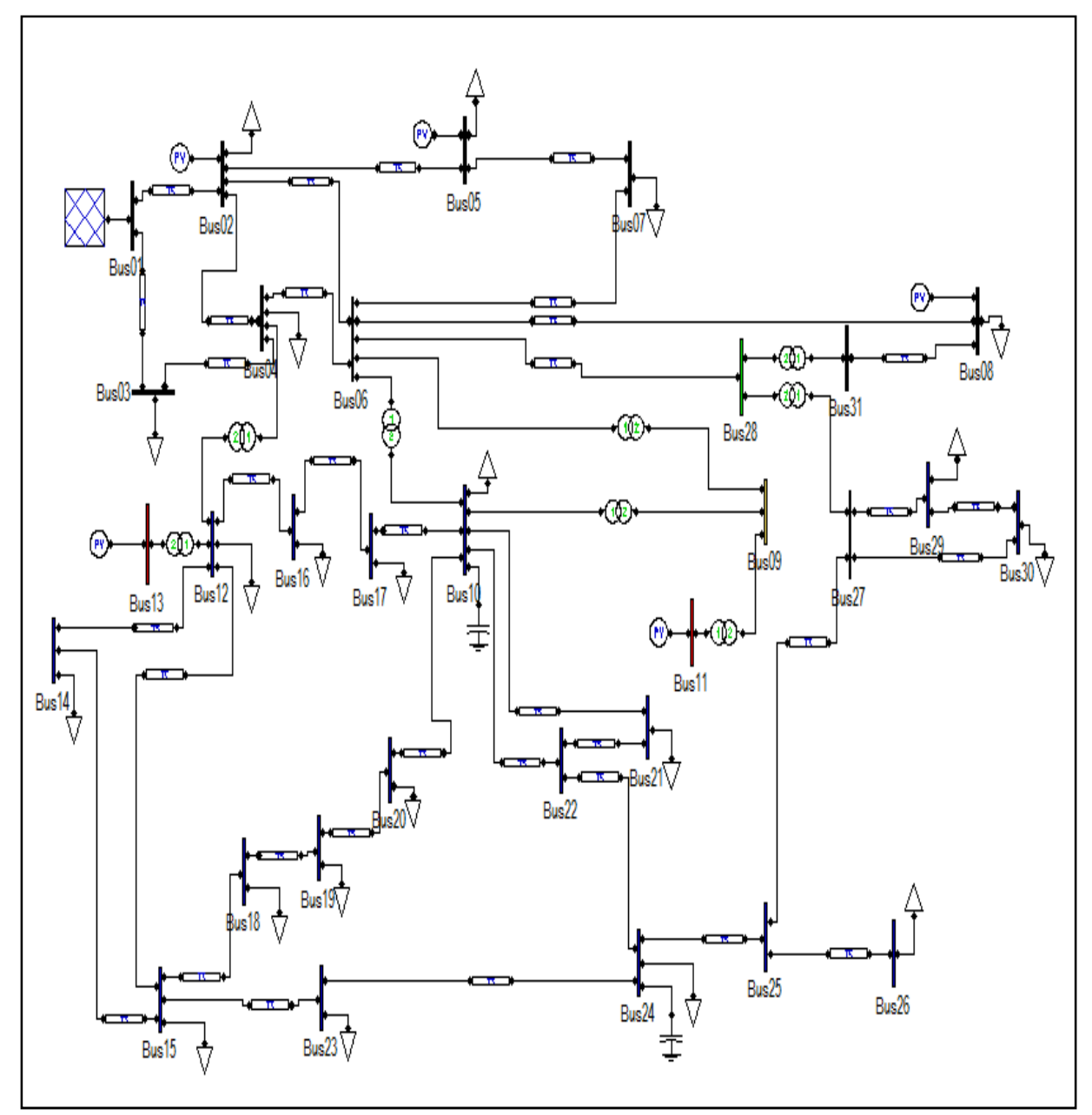

Fig.4.16: Schéma topologique du modèle de 30JB

On analyse ce réseau à l'état initial et on obtient les résultats suivants de « static report » :

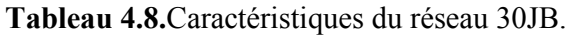

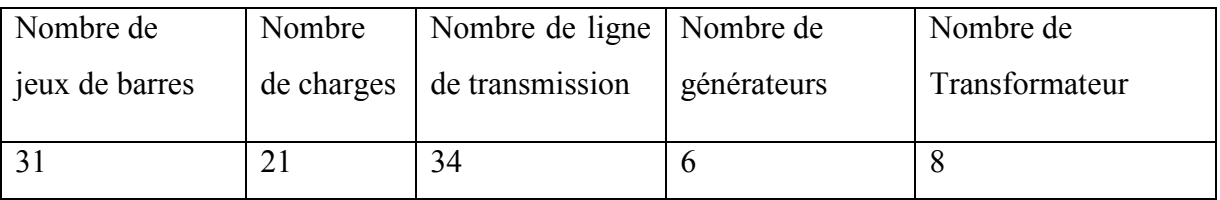

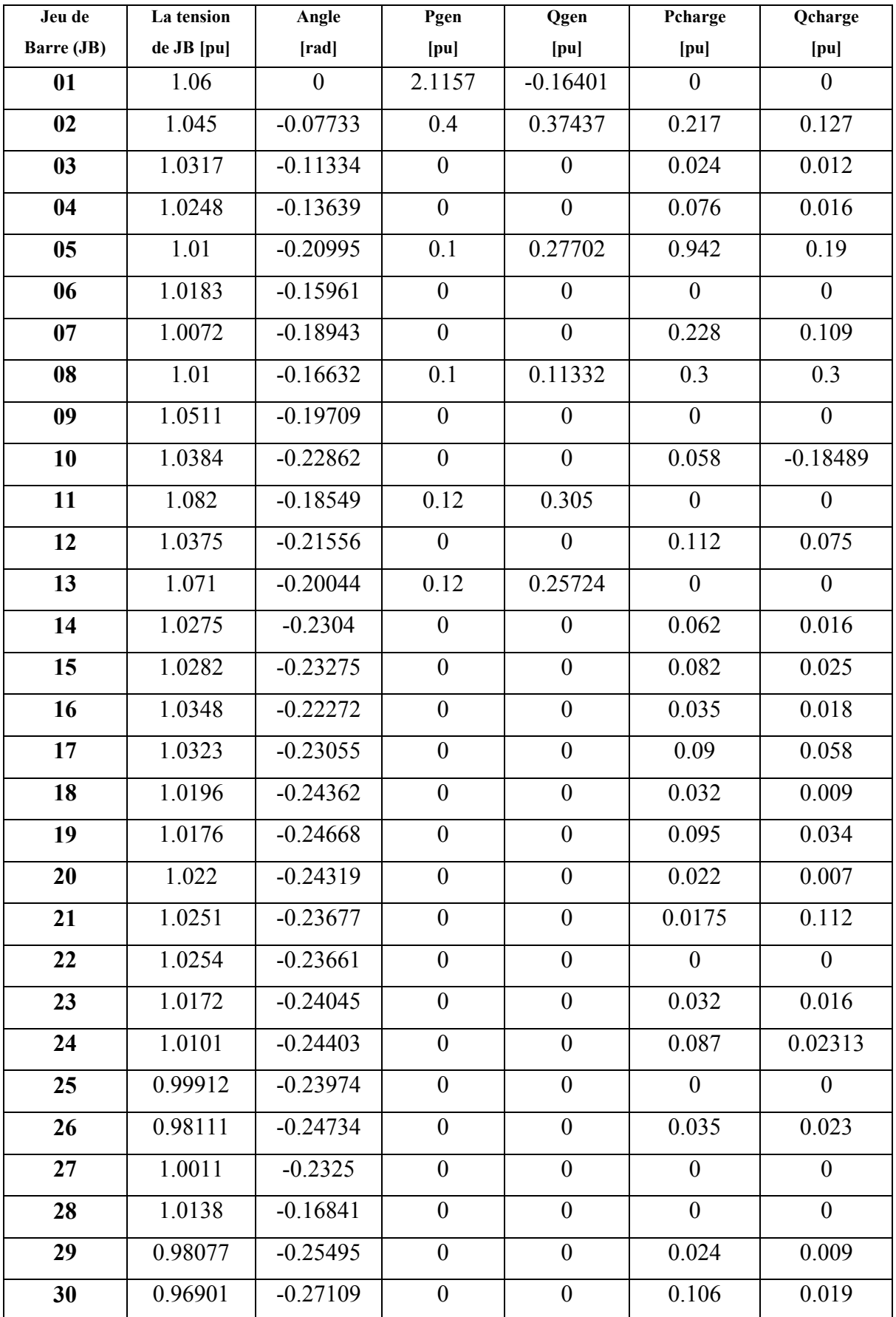

Tableau4.9. les résultats de l'écoulement de puissance à l'état initial du modèle de 30JB.

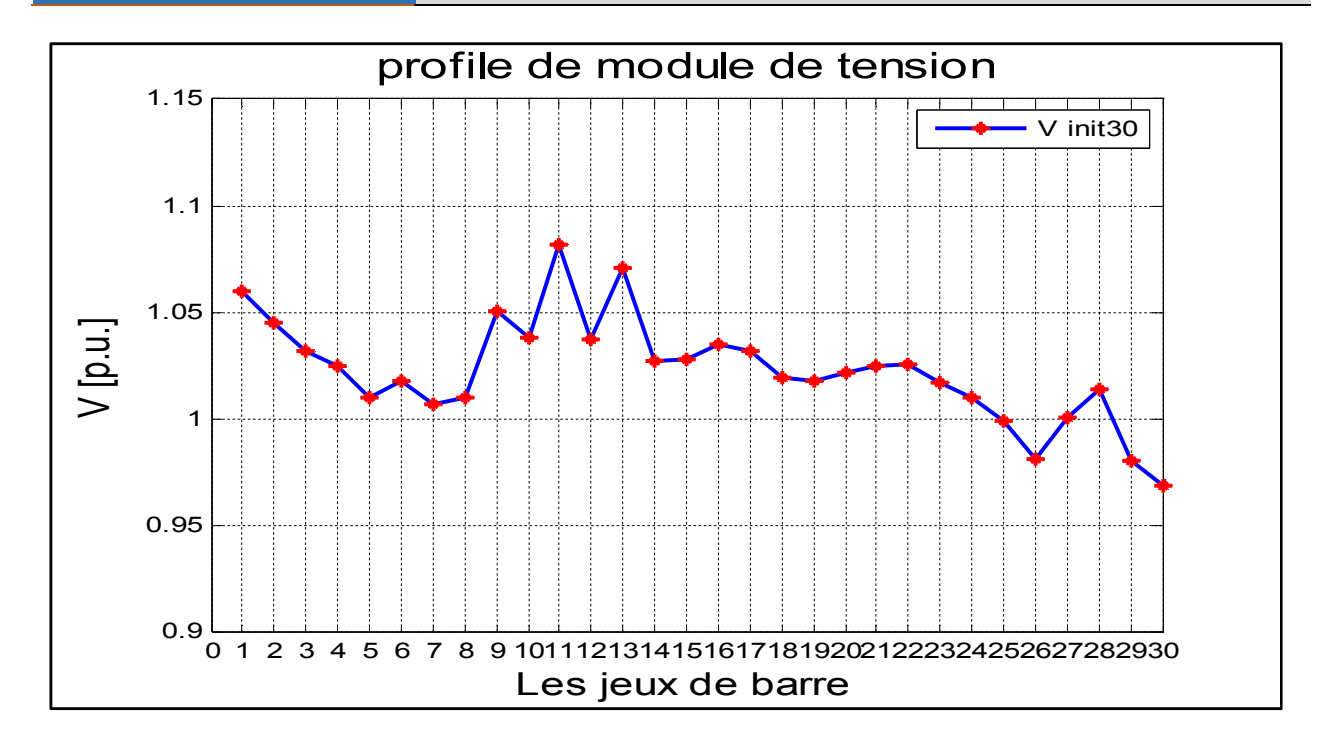

Fig.4.17 : La tension de modèle de 30JB à l'état initial.

• Les pertes active totale=  $0.12167$  [pu]

Maintenant on applique la méthode de CPF

### 5.2.1. Analyse de RE avec la méthode de CPF

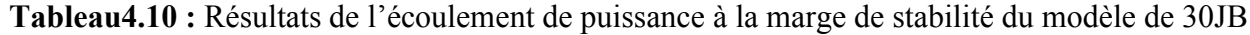

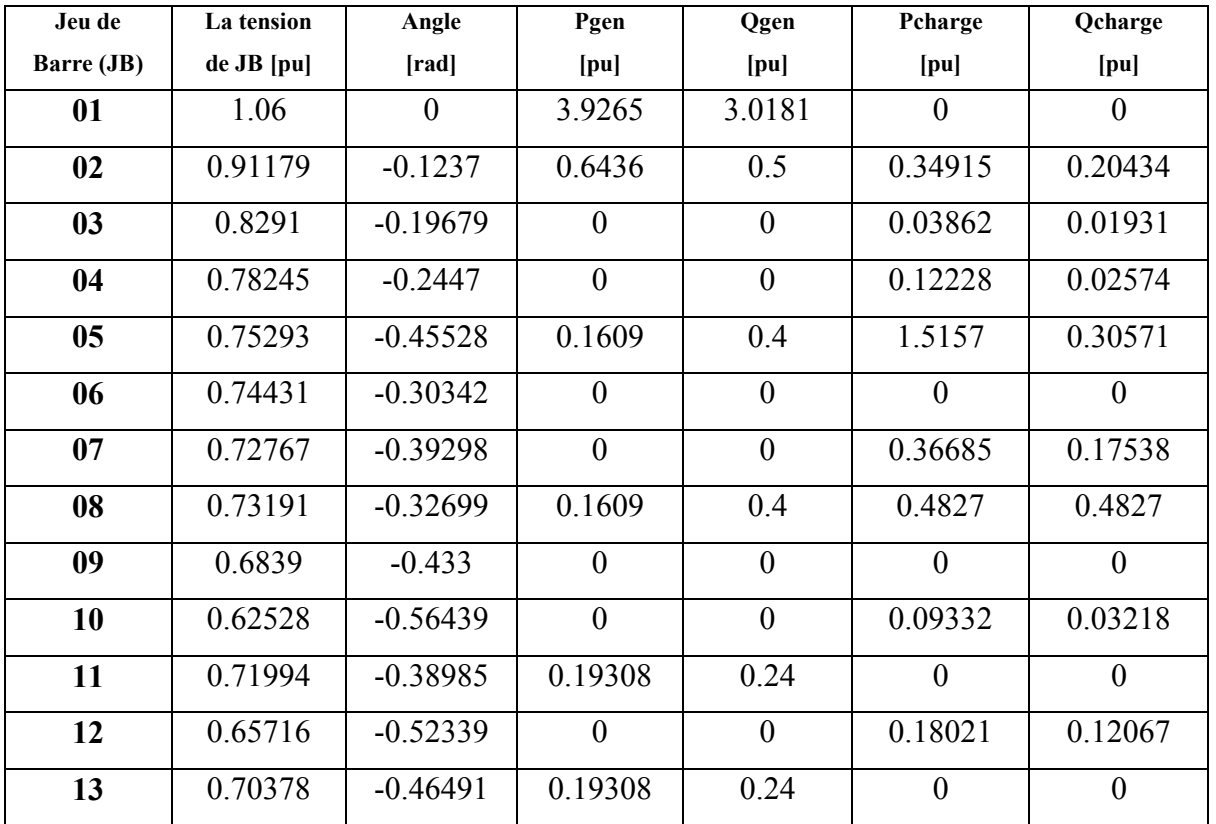

| 14 | 0.62503 | $-0.58737$ | $\theta$         | $\theta$         | 0.09976        | 0.02574        |
|----|---------|------------|------------------|------------------|----------------|----------------|
| 15 | 0.622   | $-0.59675$ | $\mathbf{0}$     | $\overline{0}$   | 0.13194        | 0.04022        |
| 16 | 0.64069 | $-0.55148$ | $\overline{0}$   | $\overline{0}$   | 0.05631        | 0.02896        |
| 17 | 0.61645 | $-0.57783$ | $\theta$         | $\overline{0}$   | 0.14481        | 0.09332        |
| 18 | 0.58757 | $-0.64256$ | $\overline{0}$   | $\overline{0}$   | 0.05149        | 0.01448        |
| 19 | 0.57635 | $-0.65482$ | $\boldsymbol{0}$ | $\boldsymbol{0}$ | 0.15285        | 0.05471        |
| 20 | 0.58601 | $-0.63599$ | $\theta$         | $\mathbf{0}$     | 0.0354         | 0.01126        |
| 21 | 0.58765 | $-0.60192$ | $\overline{0}$   | $\overline{0}$   | 0.28157        | 0.18021        |
| 22 | 0.58844 | $-0.601$   | $\theta$         | $\overline{0}$   | $\theta$       | $\theta$       |
| 23 | 0.58047 | $-0.6286$  | $\mathbf{0}$     | $\overline{0}$   | 0.05149        | 0.02574        |
| 24 | 0.54601 | $-0.63739$ | $\overline{0}$   | $\overline{0}$   | 0.13998        | 0.1078         |
| 25 | 0.54658 | $-0.64356$ | $\overline{0}$   | $\mathbf{0}$     | $\theta$       | $\theta$       |
| 26 | 0.48783 | $-0.68852$ | $\mathbf{0}$     | $\theta$         | 0.05631        | 0.03701        |
| 27 | 0.57628 | $-0.62199$ | $\overline{0}$   | $\overline{0}$   | $\overline{0}$ | $\theta$       |
| 28 | 0.71731 | $-0.3279$  | $\mathbf{0}$     | $\overline{0}$   | $\theta$       | $\overline{0}$ |
| 29 | 0.49992 | $-0.74524$ | $\overline{0}$   | $\theta$         | 0.03862        | 0.01448        |
| 30 | 0.45569 | $-0.85356$ | $\boldsymbol{0}$ | $\boldsymbol{0}$ | 0.17055        | 0.03057        |

En appliquant la méthode de CPF, on obtient le facteur de charge maximal  $\lambda max = 1.6593$ 

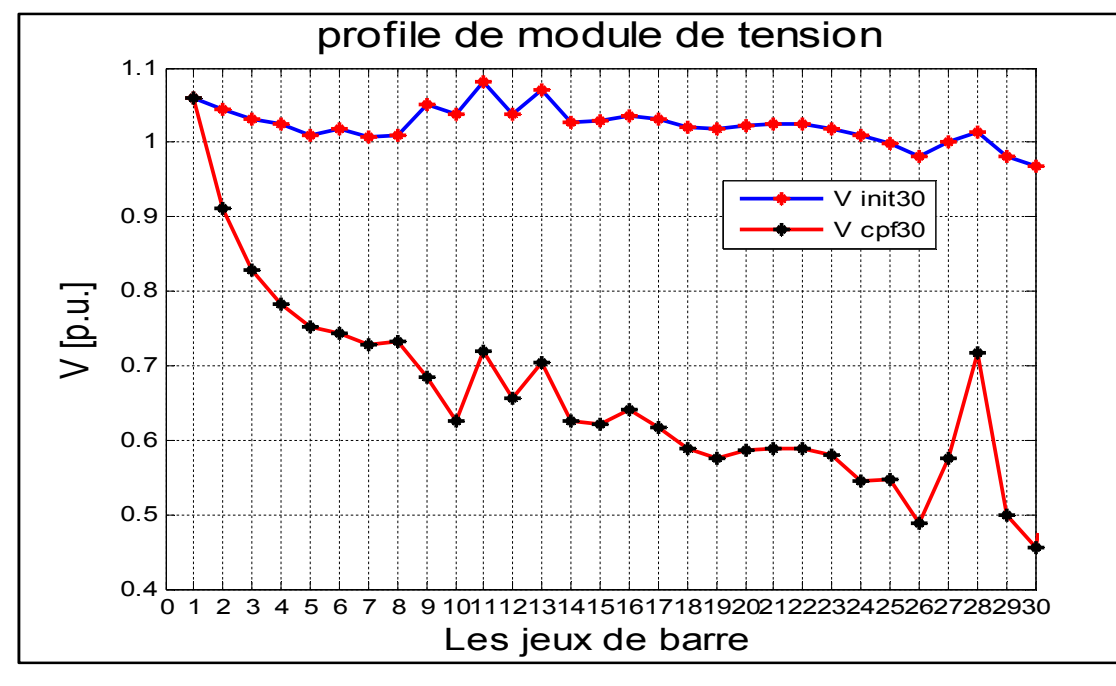

Fig.4.18 : La comparaison entre le module de tension initial et le module de tension à l'état de la marge de stabilité de réseau 30JB.

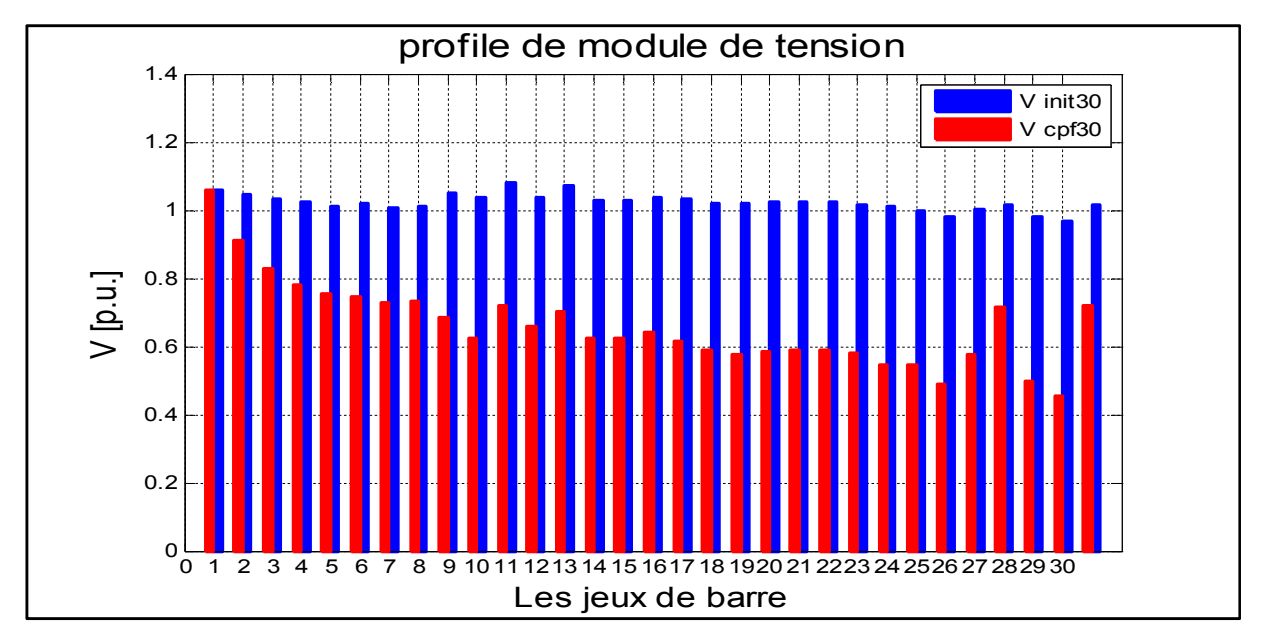

Fig.4.19 : Histogramme de variation du module de tension entre l'état initiale et l'état à la marge de stabilité du réseau 30JB.

A partir de cette simulation, on peut constater les JB les plus sensibles.

Tableau 4.11 : La déférence entre l'état initial et l'état à la marge de stabilité du module de tension dans les JB le plus sensibles du modèle de 30JB.

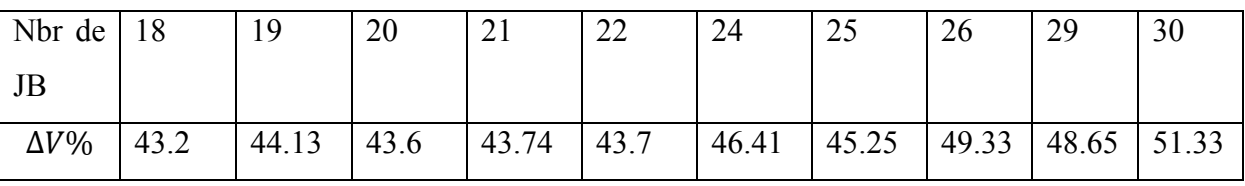

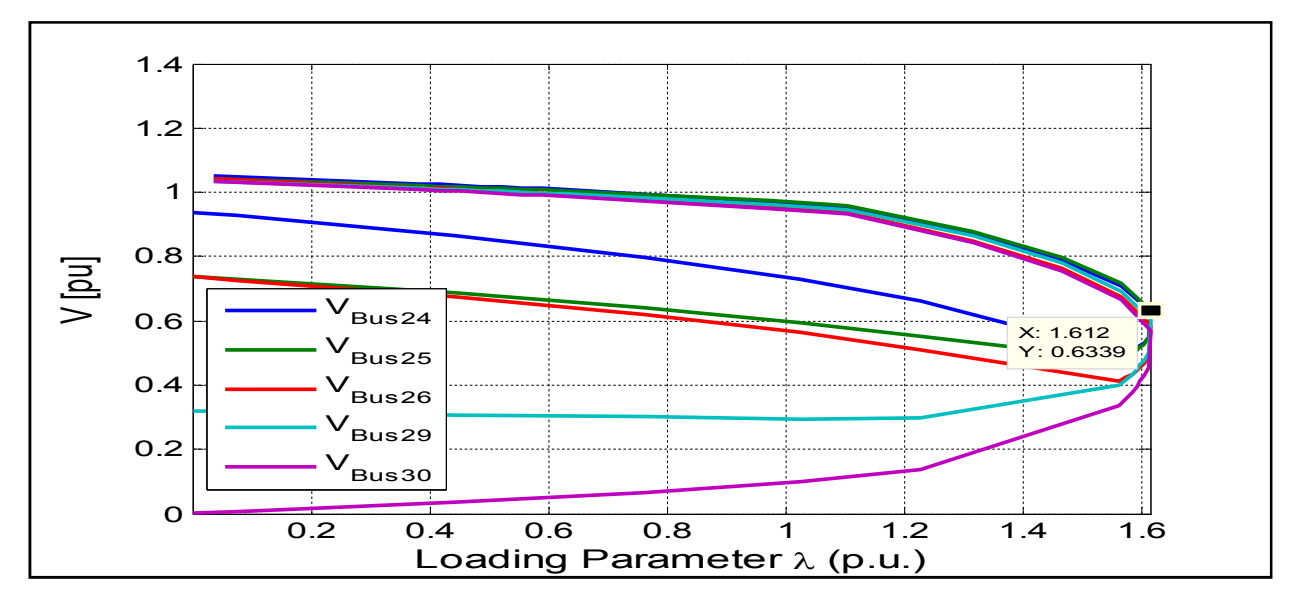

Fig.4.20 : Le module de tension au niveau les JB sensibles en fonction de  $\lambda$ -modèle 30JB

D'après les résultats de simulation, on constate que ce réseau présent des chutes de tension énormes dans plusieurs nœuds (JB) à la marge de stabilité.

Les générateurs fonctionnent à leurs limites maximales (JB n°2, 5, 8, 11, 13).

Pour ce réseau du 30JB, la puissance demandée totale =4.6655 (pu)

- 20% $(P_{d\,tot}) = P_{int,a} = 0.9331 \text{ pu}$  et  $Q_a = [0.2 \text{ -}0.2]$
- 25% $(P_{d\,tot}) = P_{int,a} = 1.1664 \text{ pu}$  et  $Q_a = [0.4 \text{ -}0.2]$
- $\sum P_{2,5,8,11,13} = 0.84 = 84$ MW

La somme des puissances des sources classique est inférieur par rapport les puissances de  $P_{\text{int}a}$ à20% et 25%.

Alors, il faut faire la même chose comme le 14JB pour ce réseau, ces puissance intégrer ce décompose sur des scénarios comme suit :

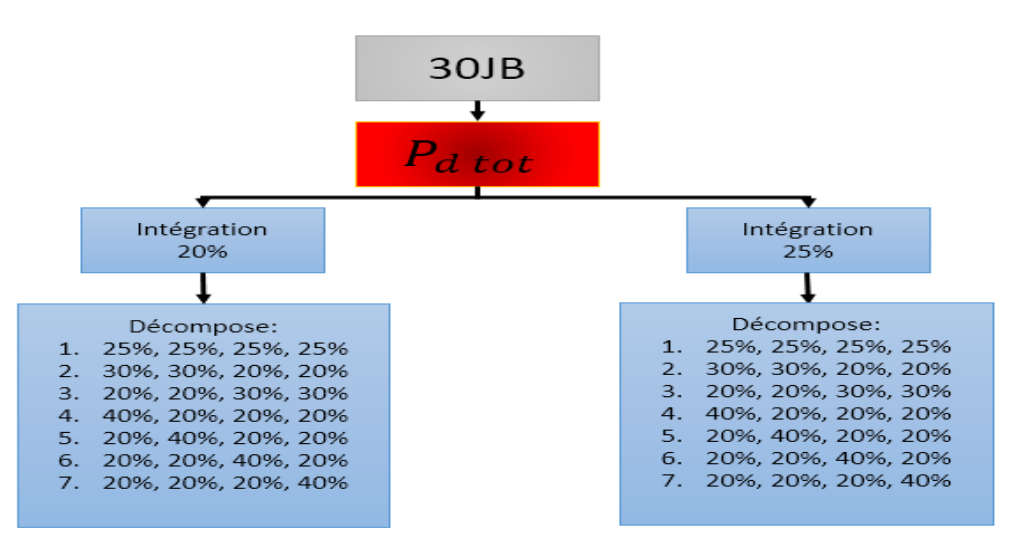

Fig4.21 : différents scénarios d'intégration d'énergie renouvelable du réseau 30JB.

On commence par  $20\%$  du $P_{d\,tot}$ 

| scénarios   | $\lambda$ max | $P_{loss\,tot}$ | $\Delta Qg_{24}$ | $\Delta Qg_{26}$ | $\Delta$ Q $g_{29}$ | $\Delta Qg_{30}$ |
|-------------|---------------|-----------------|------------------|------------------|---------------------|------------------|
|             | 2.1707        | 0.77418         |                  | $\theta$         | 0.0121              |                  |
| $\mathbf 2$ | 2.1976        | 0.85573         |                  | $\boldsymbol{0}$ | $\theta$            |                  |
| 3           | 2.1321        | 0.79044         | $\theta$         | $\theta$         | $\Omega$            | 0                |
| 4           | 2.2438        | 0.79801         |                  | $\theta$         | 0.00192             |                  |
| 5           | 2.1303        | 0.8697          | $\Omega$         | $\theta$         | $\Omega$            | $\Omega$         |
| 6           | 2.129         | 0.79307         | 0                | $\overline{0}$   | $\theta$            | $\theta$         |
| 7           | 2.1298        | 0.83373         | 0                | $\theta$         | $\theta$            | 0                |

Tableau 4.12 : résultats de simulation du premier scénario du réseau 30JB

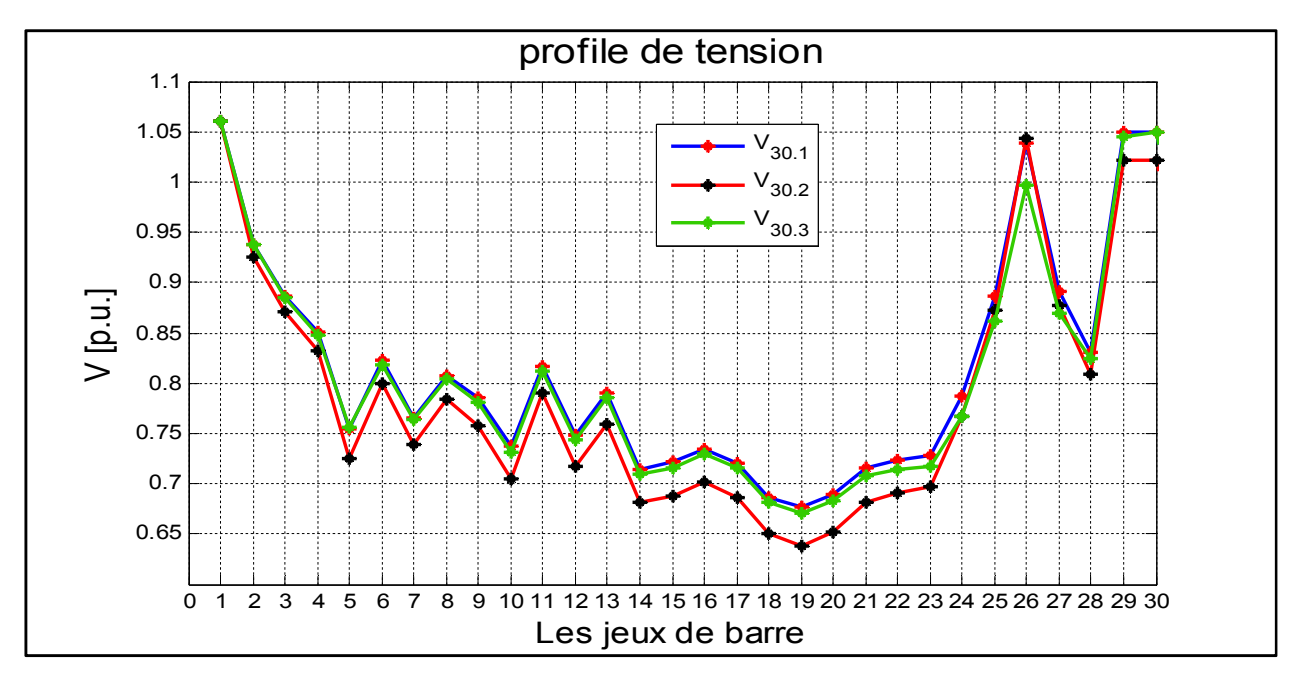

Fig4.22 : profile de tension des trois premiers scénarios de 20% du réseau 30JB

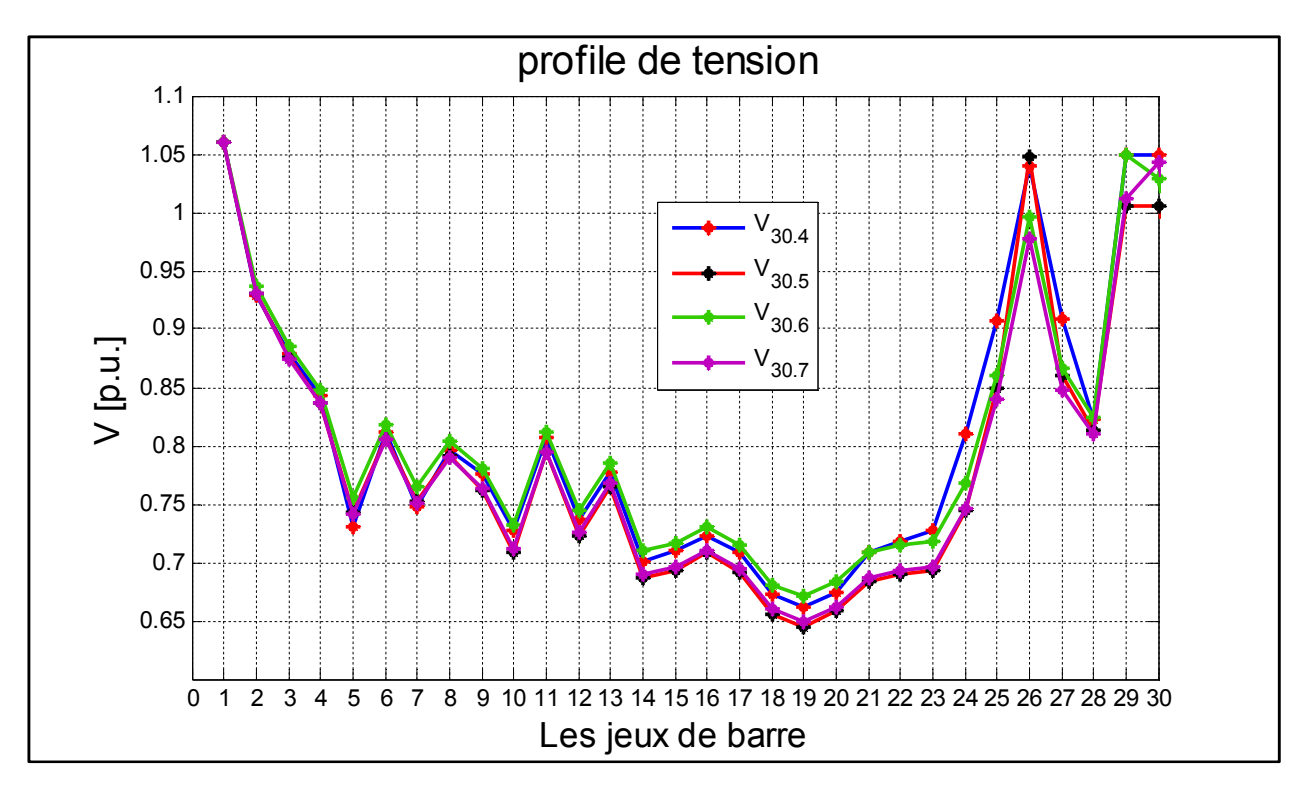

Fig4.23 : profile de tension des quatre derniers scénarios de 20% du réseau 30JB

Maintenant, on étudue le même réseau pour 25% du  $P_{d, tot}$ .

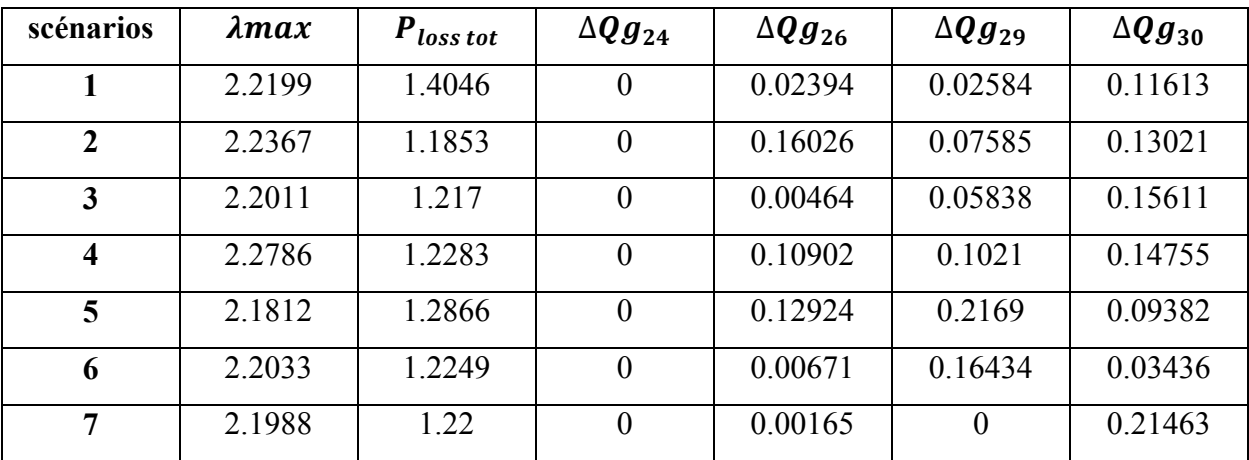

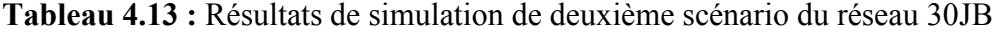

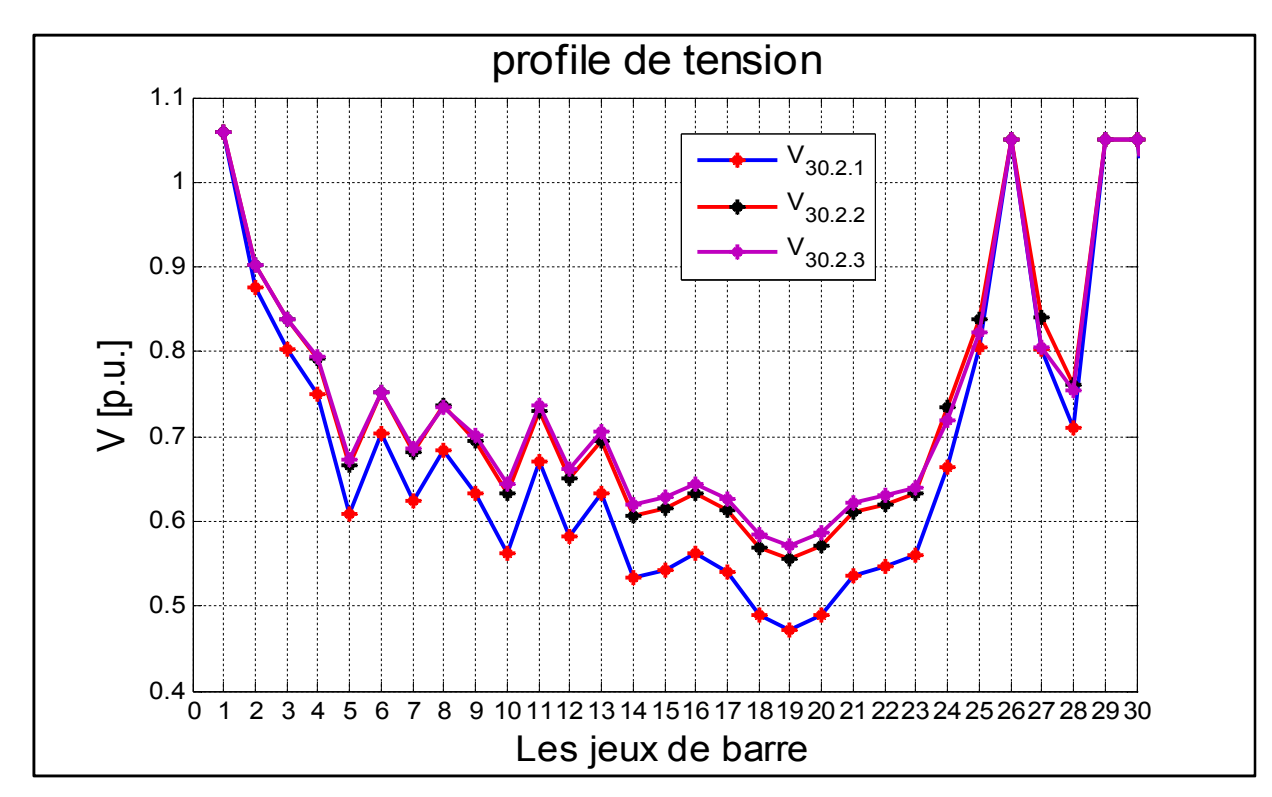

Fig4.24 : profile de tension des trois premiers scénarios de 25% du réseau 30JB

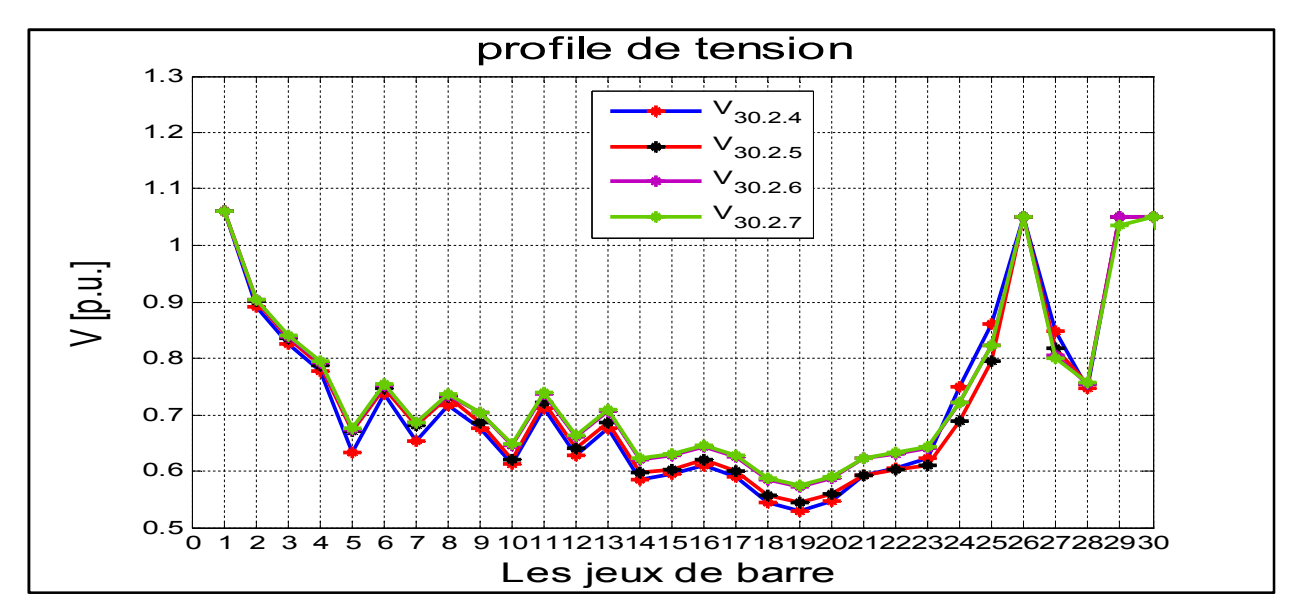

Fig4.25 : profile de tension des quatre derniers scénarios de 25% du réseau 30JB

On constate a partir ce simulation de 20% et de 25% du réseau 30JB que les modules de tension à augmenté conséquence d'intégration des sources auxiliaires distribuées

La marge de stabilité a augmenté ç.à.d. le réseau peut supporter une augmentation auxiliaire des charges.

| JB | Pourcentage | <b>Scénarios</b> | $\lambda$ max |
|----|-------------|------------------|---------------|
| 14 | 20%         |                  | 1.7146        |
|    | 25%         |                  | 1.8491        |
| 30 | 20%         |                  | 2.2438        |
|    | 25%         |                  | 2.2786        |

Tableau 4.14 : Classification des scénarios optimaux d'analyse statique.

#### 6. Analyse de la stabilité dynamique du réseau électrique

Dans cette partie consacrée à l'analyse dynamique de réseau du 30JB, on calculer le temps critique d'isolement le défaut(TCID) de tous les JB sauf les JB des générateurs et JB d'intégration puis on fait l'extraction du JB qui a la plus petite valeur de TCID, après on intègre les sources à énergies renouvelable (appliquer les scénarios optimales d'analyse statique) et calculer le TCID a chaque fois.

L'analyse dynamique contre l'analyse statique il faut existe les types de générateurs et le générateurs pour le réseau peut fonctionne à l'état dynamique.

#### 6.1. Le temps critique d'isolement le défaut (TCID)

C'est le paramètre le plus décisif dans l'analyse de la stabilité transitoire d'un réseau électrique.

TCID est le temps maximal pendent lequel le réseau peut supporter le défaut sans perdre sa stabilité.

#### 6.2. Réseau teste (Réseau d'étude)

Dans cette étude d'analyse de stabilité dynamique, on prend le même réseau de 30JB (norme : IEEE) comme on déjà fait à l'analyse statique mais dans cette partie on analyse ce réseau en cas de défaut.

#### 6.3. Représentation la stabilité dynamique du RE de 30JB (en cas de défaut)

L'analyse de ce réseau dans ce cas est pour observe les grandeurs électriques de ce réseau et comparer les résultats avec l'état d'analyse statique.

#### 6.3.1. Etapes d'analyse

On analyse le réseau à l'état dynamique c.à.d. le cas en présence d'un défaut (court-circuit triphasé à la terre car est le plus sévère qui affecter le réseau électrique) et on calcule le TCID.

Pour réaliser ces études on procède comme suit

- 1. Charger le réseau d'étude (30JB IEEE) sur le PSAT
- 2. Pour crée le défaut ont besoin d'un disjoncteur (Breaker) et le défaut de block « Fault&operations » de bibliothèque de PSAT comme montre dans la figure  $\kappa$  Fig.4.3 »
- 3. Crée un défaut au niveau de tous les JB sauf les générateurs et JB d'intégration et en change le temps d'isolement (fin de défaut) avec le temps de déclanchement de disjoncteur à chaque fois (on commence le calcule de 1 s).
- 4. Dans chaque changement on observe les courbes de vitesse angulaire des générateurs de ce réseau
- 5. A chaque observation on extraire deux cas :
- 5.1.Un système stable : quand les valeurs des vitesses angulaire tendent vers une valeur stable et fixe.
- 5.2.Un système instable : quand les vitesses angulaire est diverge (un seul générateur capable faire l'écroulement de réseau) alors système instable.
- 6. Quand le système perd sa stabilité en calcule le temps avant ce diverge pour préciser le TCID.

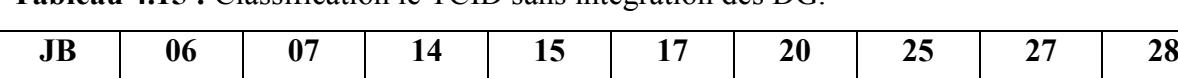

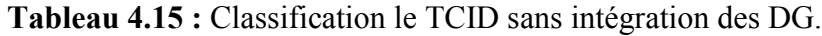

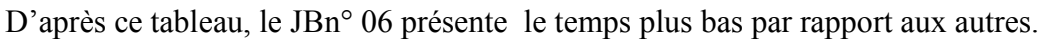

On adopte le scénario le plus optimale (de l'analyse de la stabilité statique en présence des DG et prendre 20% de Pd tot puis 25% de Pd tot) et on utilise la machine asynchrone à double alimentation d'éolienne comme la montre le figure ci-dessous :

TICD 0.0201 0.034 0.167 0.124 0.122 0.159 0.222 0.216 0.054

L'avantage de cette machine est :

 Peut absorber et injecter la puissance réactive par comparaison avec d'autre types des machines d'éolienne.

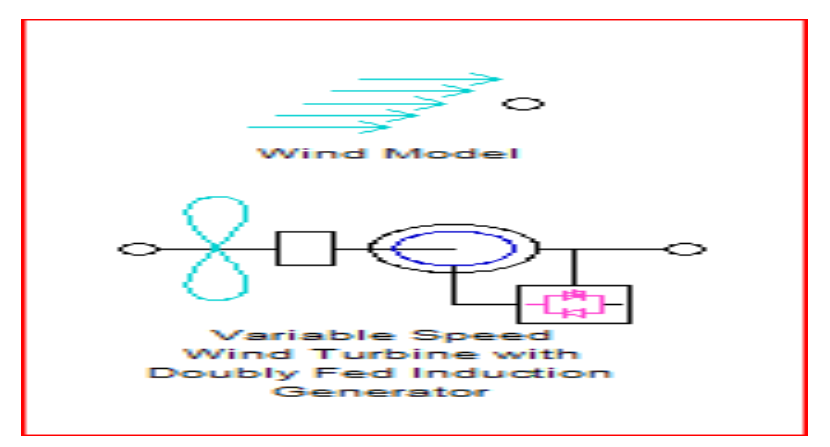

Fig4.26 : modèle de la machine à double alimentation sous PSAT

On régler cette source éolienne comme suit :

- De 20% :
- $\checkmark$  Le JB 24= Pintg=40% Pd tot= 0.37324 pu
- la puissance de base (Pb)=38 MVA
- Park éolienne=  $0.37324/1.5 = 25$  éoliennes
- $\checkmark$  Le reste des JB Pintg = 20% Pd tot = 0.1866 pu
	- La puissance de base (Pb)=19 MVA
	- Park éolienne =13 éoliennes
- De 25% :
- $\checkmark$  Le JB 24= Pintg= 40%de Pd tot= 0.46656 pu
- La puissance de base =47 MVA
- Park d'éolienne =31 éoliennes
- $\checkmark$  Le reste des JB Pintg=20% Pd tot =0.2333 pu
- La puissance de base =24 MVA
- Park d'éolienne =16 éoliennes

#### Tableau 4.16 : TCID de JB06 après l'intégration

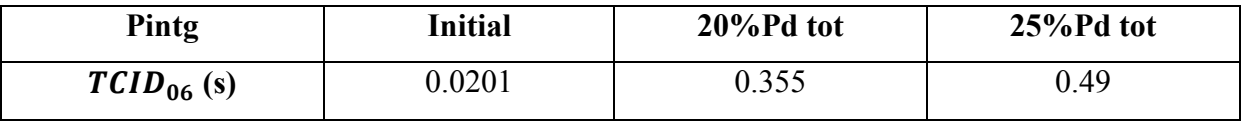

De 20% Pd tot

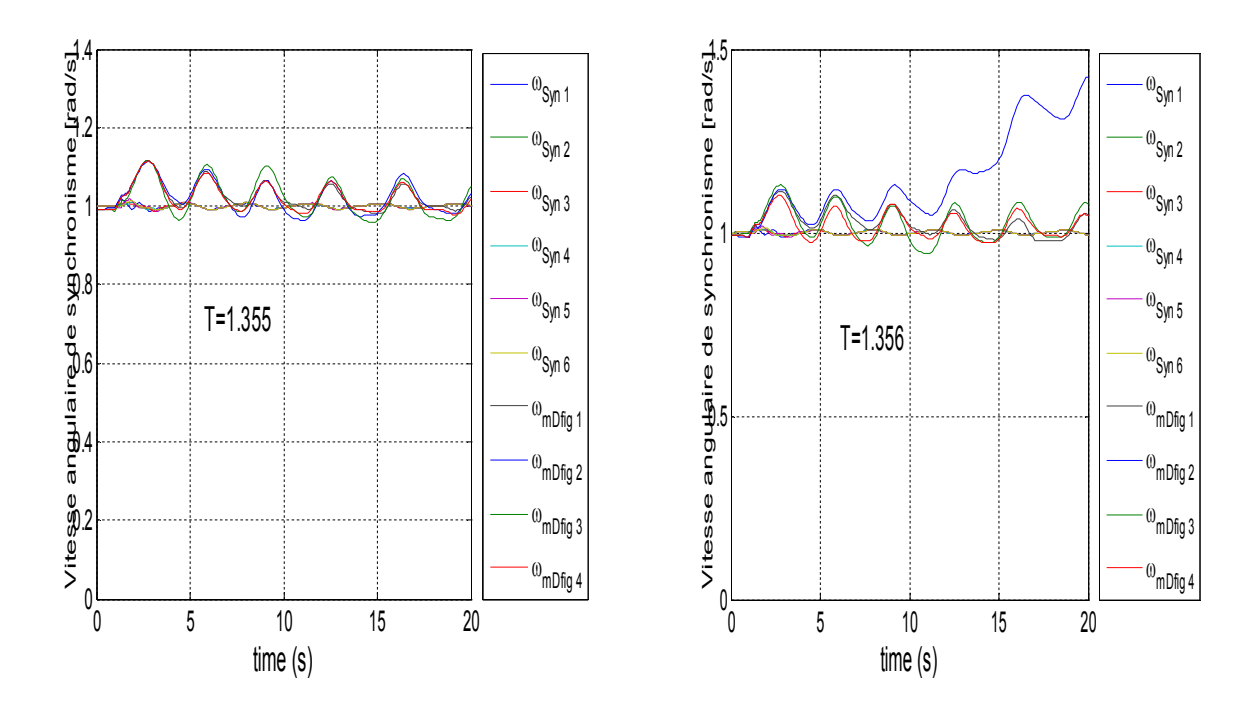

Fig4.27 : variation de vitesse angulaire du rotor avec le temps de défaut du 20% de Pd tot

De 25% Pd tot

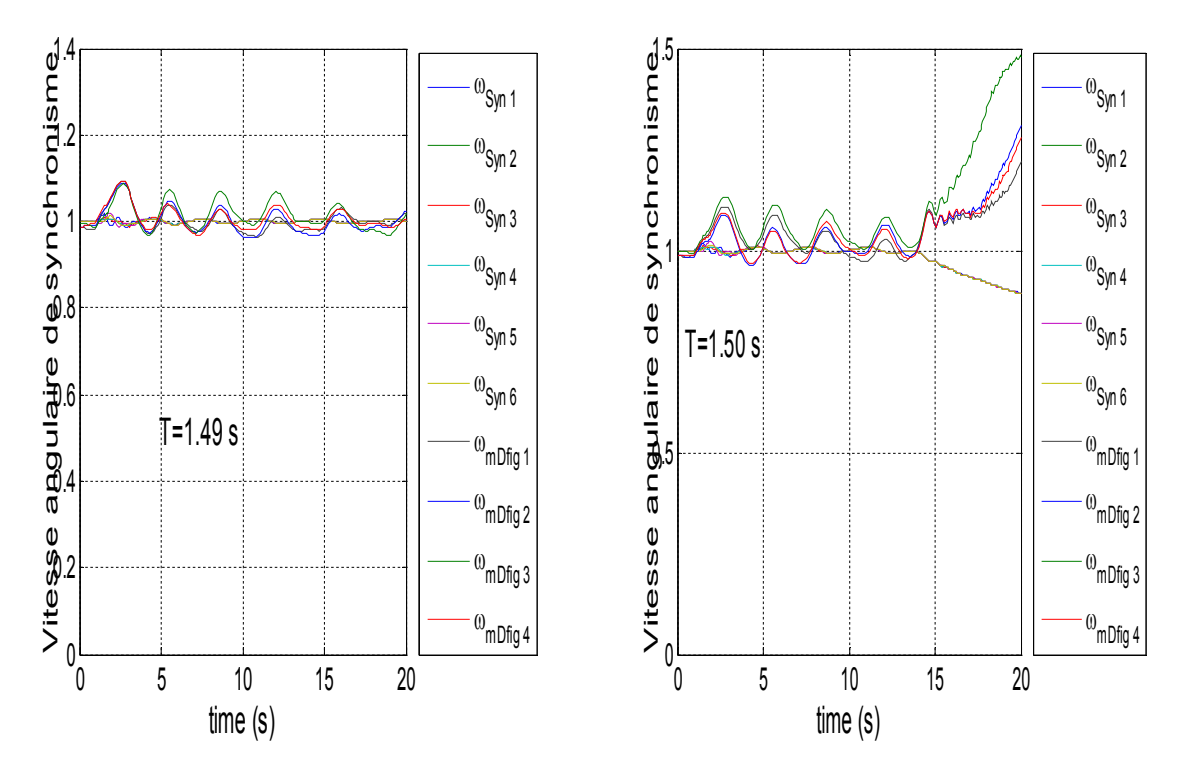

Fig4.28 : variation de vitesse angulaire du rotor avec le temps de défaut du 25% de Pd tot. A partir les deux cas on remarque que :

- Les sources classiques (le générateur n°1 et le générateur n°3) sont les plus sensibles pour ce cas de défaut.
- Le TCID du JB06 a augmenté quand la puissance intégrer augmente c.à.d. le réseau et peut supporter le défaut et permette de faire les réparations pour éliminer le défaut.
- L'intégration des énergies éoliennes avec le réseau classique améliorer la marge de stabilité statique aussi amélioré les caractéristiques du réseau à la stabilité dynamique.

A partir de ces études, on fait l'intégration des sources photovoltaïque avec les sources éoliennes et on le cherche est que le réseau plus améliorer ou non ? .

#### 7. Intégration des sources à énergie solaire dans le réseau de 30JB

Dans cette partie d'étude on utilise le MATLAB 2009b avec le PSAT 2.1.9 pour l'intégrer le photovoltaïque dans le réseau électrique, il faut noter que le modèle de photovoltaïque ne fonctionne pas à l'analyse statique, juste à l'analyse dynamique et avec ce type de forme PV

On choisit les JB n° (19, 21 et 25) pour intégrer les sources de photovoltaïques

• Pintg =  $20\%$  Pd tot = 0.9331 pu

0.9331/7=0.1333 pu (à chaque JB)

- Pour l'éolienne :
- La puissance de base =14MVA
- Park d'éolienne =9 éoliennes
- Pour photovoltaïque
- Puissance de base =13.33 MW

#### Sans défaut

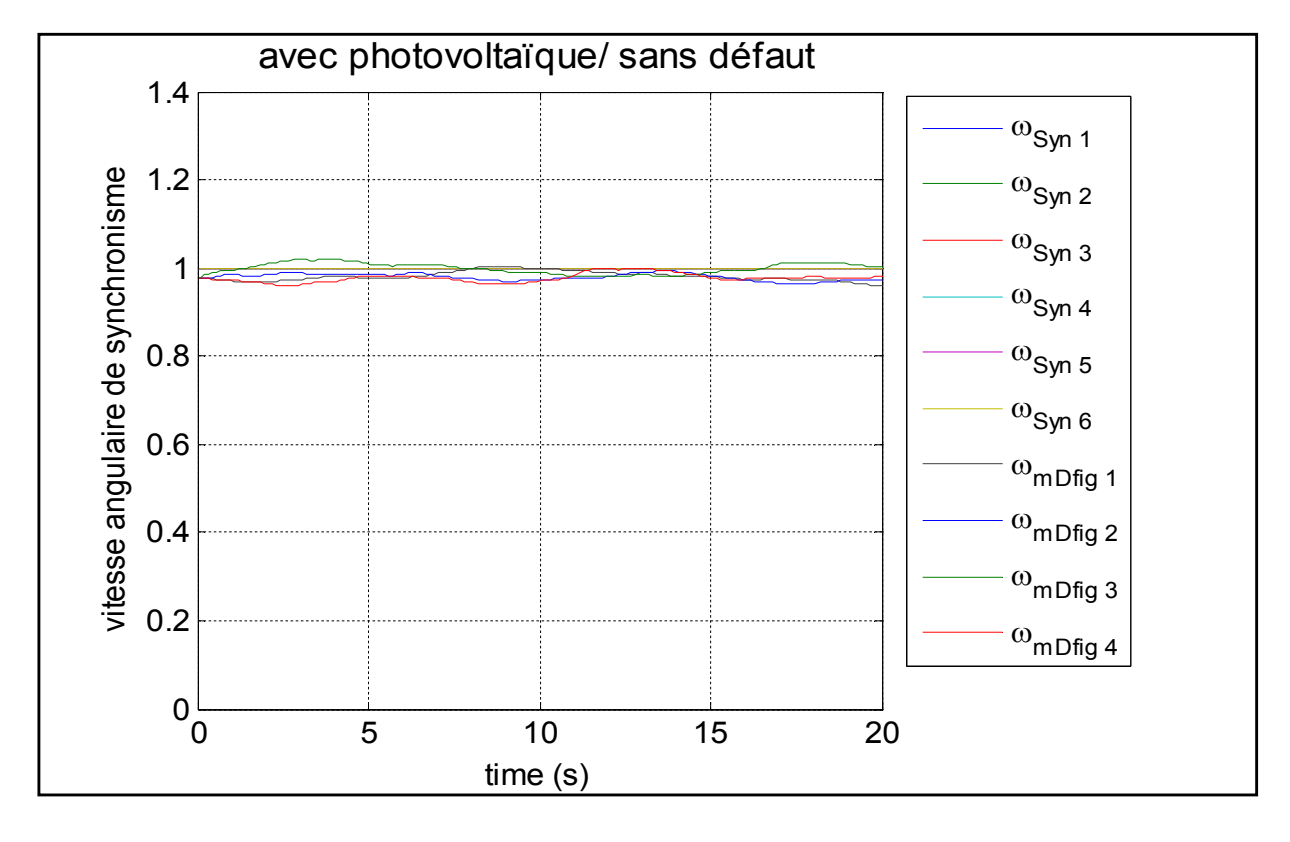

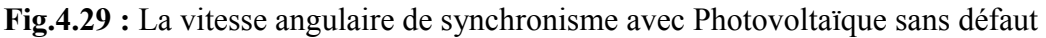

Dans le cas de défaut on à des courbes suivants :

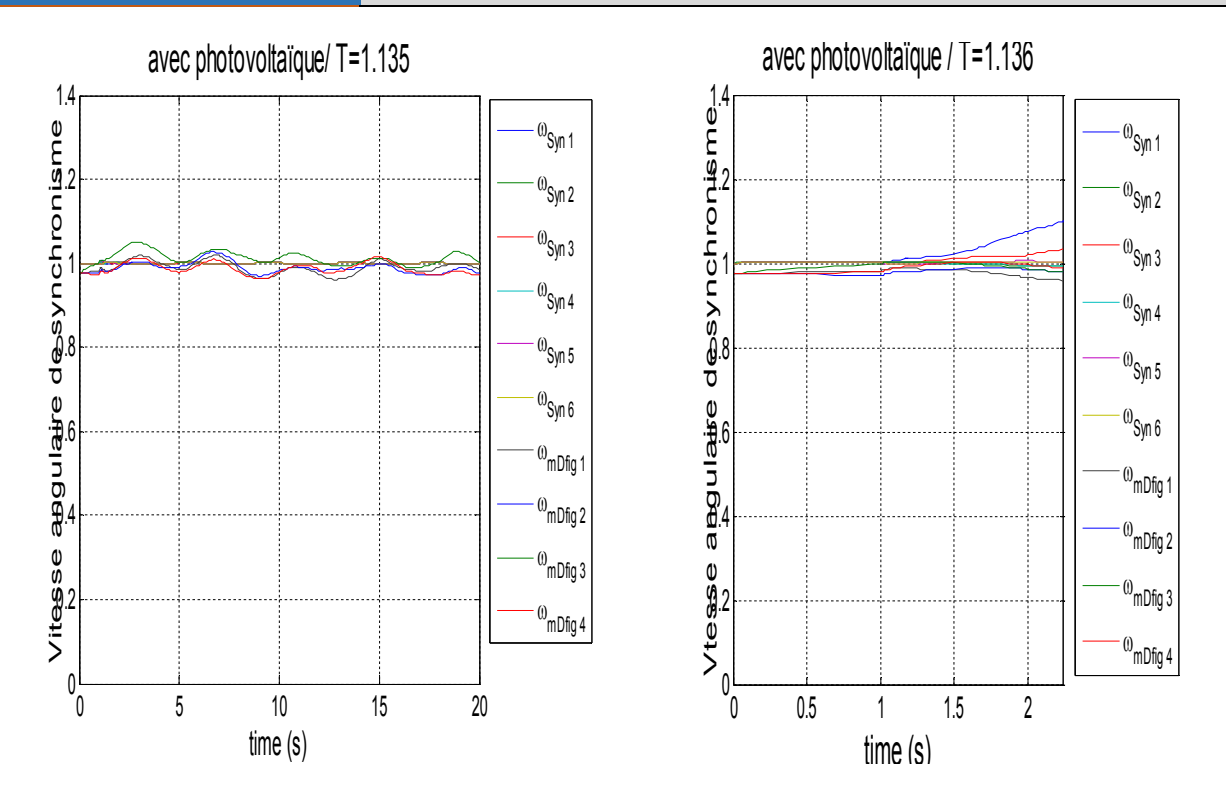

Fig 4.30 : La vitesse angulaire de synchronisme en présence de PV du 20% de Pd tot.

• Pintg= $25\%$ Pd tot= $1.16644$  pu

1.16644/7=0.1666 pu (à chaque JB)

- pour l'éolienne :
- La puissance de base =17 MVA
- Park d'éolienne =11 éolienne
- Pour photovoltaïque
- Puissance de base =16 .66 MW

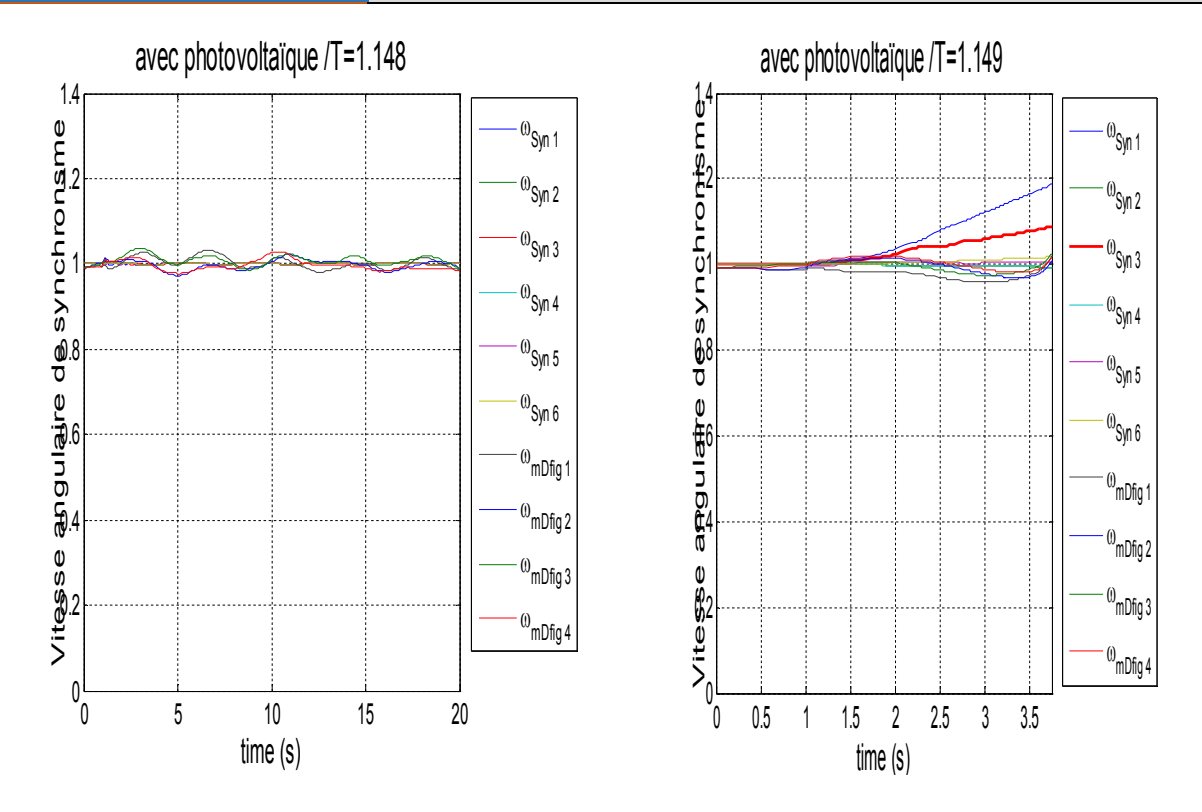

Fig.2.31 : La vitesse angulaire de synchronisme en présence de PV du 25% de Pd tot.

Tableau 4.17 : Classification de TCID après l'intégration de Photovoltaïque avec l'éolienne

| P intg      | initial | $20\%$ Pd tot |             | $25\%$ Pd tot |             |
|-------------|---------|---------------|-------------|---------------|-------------|
|             |         | éolienne      | Eolienne+PV | éolienne      | Eolienne+PV |
| $TCID_{06}$ | 0.0201  | 0.355         | 0.135       | 0.49          | 0.148       |

On remarque que :

- Quand l'intégration de l'éolienne seul le TCID va augmente ç.à.d. le réseau capable du supporte le défaut et les organes de protections peut fonctionne pour éliminer le défaut
- L'intégration de PV avec l'éolienne fait une diminution de TCID car le système photovoltaïque n'est pas supporter l'énergie réactive qui influence sur la module de tension ce pour cela les performances de réseau à dégradé.

#### 8. Conclusion

Nous avons présenté dans ce chapitre, une étude de l'amélioration de stabilité des réseaux du 14JB et du 30JB à l'état statique, puis l'amélioration de 30JB à l'état dynamique.

Dans la première partie, on commence par l'analyse statique de 14JB à l'état normal et pour améliorer la marge de stabilité statique on cherche l'emplacement optimal pour intégrer des sources à énergie éolienne à différents scénarios. Même étude sera présentée pour le réseau 30JB.

Après l'analyse statique, on passe à deuxième partie c'est l'analyse dynamique, on commence cette partie avec la détermination de TCID dans le réseau de 30JB, puis l'intégration aussi des sources éoliennes et déterminer le TCID. Cette intégration a donné des bons résultats par rapport à l'état normal concernant l'amélioration du TCID. Comme un choix, on intègre des sources à énergie solaires de forme photovoltaïque avec les sources d'énergie éolienne pour voir l'influence de ces sources solaires sur la stabilité dynamique, ces dernières ont données des résultats insatisfaisants concernant à la stabilité dynamique.

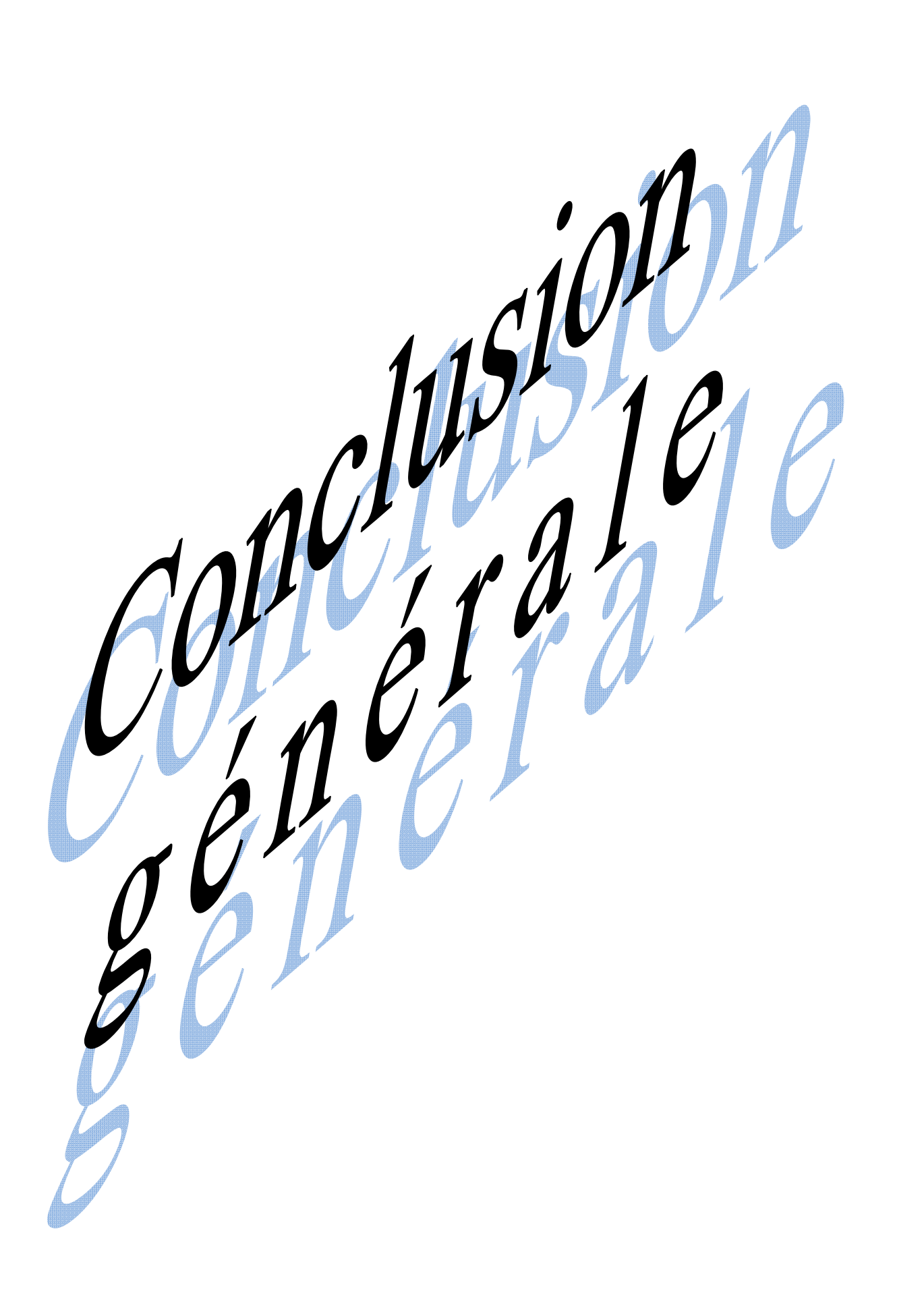

#### CONCLUSION GENERALE

Dans ce travail, nous avons présenté une approche de formulation de la méthode itérative de Newton-Raphson pour résoudre le problème de l'écoulement de puissance nécessaire pour l'analyse des performances des réseaux électriques.

L'analyse des performances du réseau électrique en présence de deux types de source d'énergie renouvelable a été accomplit. Deux types de sources d'énergie renouvelable sont à considérer, la 1<sup>ere</sup> c'est la source à énergie éolienne qui à donnée des bons résultats d'analyse statique et d'analyse dynamique, la 2eme c'est source d'énergie solaire photovoltaïque, mais cette dernière ont données des résultats insatisfaisant concernant à la stabilité dynamique.

D'après toutes ces analyses on a soulevé les points suivant :

- Le choix de l'emplacement d'intégration est important.
- Comprendre et maitriser les impacts de l'intégration sur la stabilité (stabilité statique et stabilité dynamique).
- Les avantages et des impacts d'intégration sur la stabilité de réseau électrique.
- L'emplacement de défaut influe sur l'intégration.
- Découvrir les impacts et l'influence de sources photovoltaïque sur la stabilité dynamique du réseau.

Dans cette étude, on vient d'analyser ces impacts et on à proposé des solutions :

- L'intégration des sources d'énergie renouvelable doit être accompagnée des dispositifs de compensation de l'énergie réactive pour garder un bon profil de tension.
- L'intégration de ces énergies peut contribuer à la congestion de quelque ligne de réseau électrique.

Enfin, Comme perspective, des études plus avancées à envisager en introduisant des autres types d'énergie renouvelable et utilise le système FACTS pour améliorer la stabilité avec des applications sur le réseau algérien et des autres réseaux plus large.

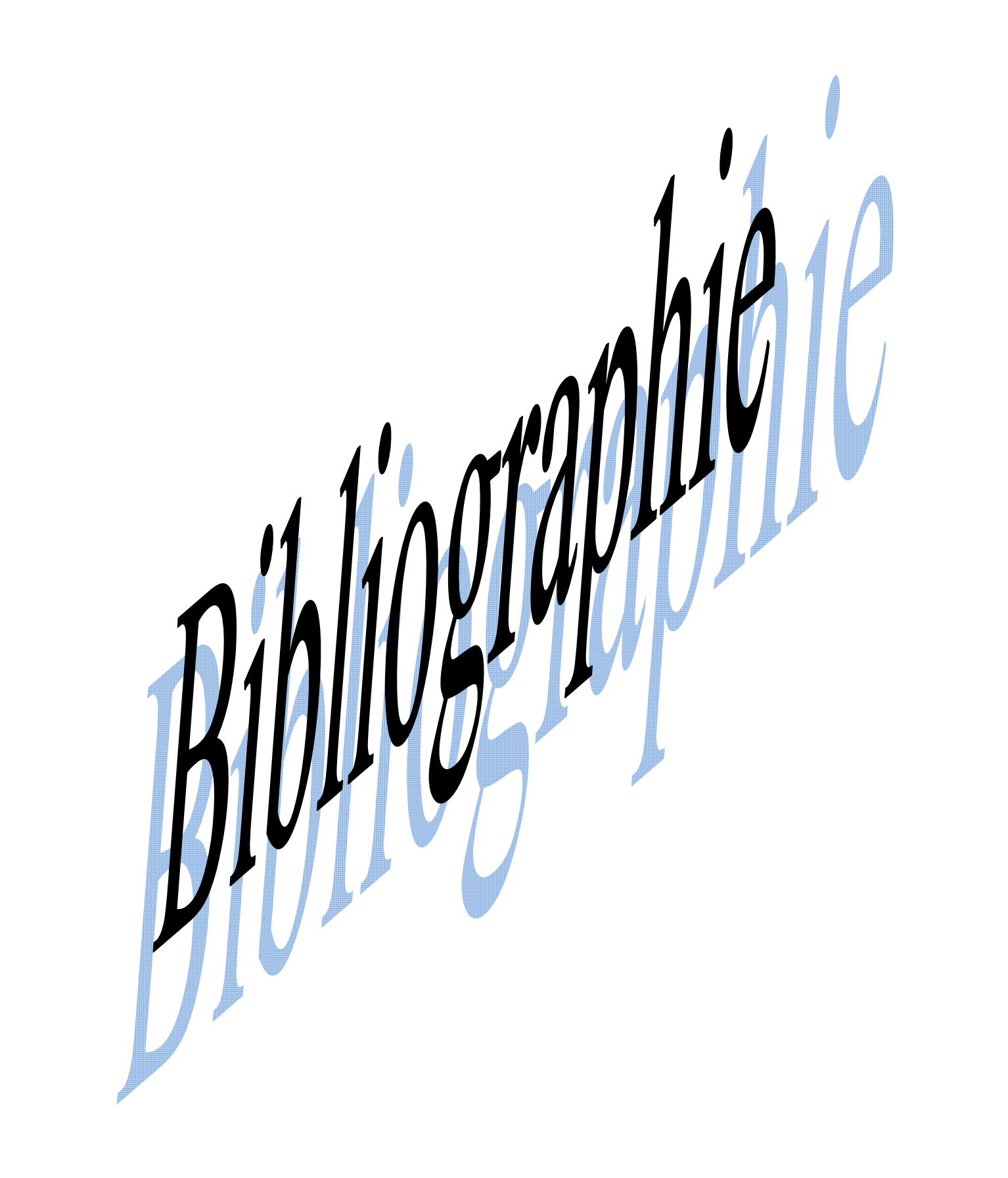

## Bibliographie

- A [ACK 05] : T. Ackermann, "Wind Power in Power Systems", John Wiley & Sons, Ltd, ISBN 0-470-85508-8, 2005.
	- [ACT 18] : A.Fatiha, « une production globale de 4.050 mégawatts visée », INTERNATIONAL L'ACTUEL, N°192 Janvier 2018, pp06.
	- [ARB 06] : Abdelaziz Arbaoui « Aide a la décision pour la définition d'un système éolien adéquation au site et à un réseau faible ». Thèse de doctorat de l'Ecole Nationale Supérieure d'Arts et Métiers 2006.
	- [ART 00] : Arthur R.Bergen et Vijay Vihal, « Power Systeme Analysis », 2000
- B [BEK 13] : Bekri oum elfadhel loubaba, « Combution à l'étude des systèmes FACTS et leurs emplacements optimaux dans le réseau électrique », Thèse de doctorat en Electrotechnique, Université Djilali Laibes de Sidi Bel.Abbès, 2013.
	- [BHL 91] : B.Ha Lee and K.Y.Lee, « Astudy on Voltage Collapse Mechanisme in Electric Power Système », IEEE Tren.PS.Vol.6N°3,PP.966-974, Augest 1991.
	- [BOU 07] : Boukadoum Aziz, « Contribution à l'analyse et la réduction de la pollution harmonique dans le réseau électrique », Mémoire de magister, Université Badji Mokhtar, Annaba, 21octobre2007.
- C [CAM 03] : Haritza CAMBLONG « minimisation de l'impact des perturbations d'origine éolien dans la génération d'électricité par des aérogénérateurs a vitesse variable ». Thèse de doctorat de l'Ecole Nationale Supérieure d'Arts et Métiers 2003.
- G [GIP 07] : Paul GIPE « Le Grand livre de l'éolien », édition du Moniteur, 27 février 2007
	- [GOU 12] : D. LE GOURIERES. « Eolienne : Théorie conception et calculs pratiques des installations », Edition Evrolles, Energie, 2012
	- [GUP 05] : J.B, GUPTA, « A cours in power systems », 14 juillet 2005
- H [HEI 05] : S. Heier, " Grid Integration of Wind Energy Conversion Systems", 2nd ed. Wiley, ISBN: 0-470-86899-6, 2005.
	- [HLA 84] : J. Hladik , " Énergétique éolienne ", Éd. Masson et Presses de l'université du Québec,1984
- K **[KER 13] :** Kerbaa amel, « etude de l'influence des systèmes FACTS sur la qualité de

# Bibliographie

l'énergie électrique », Mémoire de fin d'étude Master, Université Mohamed Khider, Biskra, 02 Juin 2013.

- M [MER 14] : Merzougui Nassima, « gestion de congestion dans les réseaux électriques », Mémoire de fin d'étude Master, Université Mohamed Khider, Biskra 03 Juin 2014.
	- [MOS 08] : Mostefaoui Abdelkader, « etude la répartition optimale des puissances dans un réseau électrique par la programmation non linéaire», Mémoire de Magister, Université Hassiba Benbouali, Chlef. 2008.
- P [PER 11] : PROGRAMME DES ENERGIES RENOUVELABLES ET DE L'EFFICACITE ENERGETIQUE .mars 2011 Ce document a été élaboré par le ministère de l'énergie et des mines Conception et réalisation SATINFO Société du Groupe Sonelgaz.
- R **[RAI 02] :** B. Raison et al. "L'énergie électrique éolienne, Partie I : Présentation générale et approche probabilistique," Revue Internationale de Génie Electrique, vol. 5/3-4, pp.405-484, 2002.
- S [SAD 14] : Sadi Mohammed el-amine et Hamlat Zohra, « L'impact Des Energies Renouvelables Sur Le Réseau Electrique Ouest Algérien 220 KV », Mémoire de Fin d'Etudes Master (LMD), Université D r. Tahar Moulay de Saïda, 26-06-2014.
- W [WAG 10]: H.J. WAGNER. Livre Energy Technologies 2010, Sub volume C : Renewable Energy
- Z [ZER 10] : Zerguine Bilal, « MODELISATION D'UN SYSTEME DE PRODUCTION ELECTRIQUE PAR LA CELLULE PHOTOVOLTAIQUE », Mémoire de Magister, Université BADJI MOKHTAR, Annaba, 2010